ГОСУДАРСТВЕННЫЙ АГРАРНЫЙ УНИВЕРСИТЕТ ИМЕНИ В.Я.ГОРИНА»

Факультет среднего профессионального образования

Утвержден на заседании кафедры ООД  $\frac{49}{9}$  » 04 2023 г. протокол № 0 И.о. заведующего кафедрой Л.Н. Москвитина

# **ФОНД ОЦЕНОЧНЫХ СРЕДСТВ ПО УЧЕБНОЙ ДИСЦИПЛИНЕ «ИНФОРМАТИКА»**

по специальности среднего профессионального образования 36.02.01 Ветеринария

п. Майский, 2023 год

Фонд оценочных средств учебной дисциплины «Информатика» разработан в соответствии с Федеральным государственным образовательным стандартом среднего профессионального образования по специальности 36.02.01 «Ветеринария», утвержденного Приказом Министерства образования и науки России от 23.11.2020 г. № 657, Федеральным государственным образовательным стандартом среднего общего образования, утвержденного Приказом Министерством образования и науки России от 17.05.2012 г. № 413 (ред. Приказом Министерства образования и науки России от 12.08.2022 г. № 732), Распоряжения Министерства просвещения России от 30.04.2021 N Р-98 «Об утверждении Концепции преподавания общеобразовательных дисциплин с учетом профессиональной направленности программ среднего профессионального образования, реализуемых на базе основного общего образования», на основании примерного фонда оценочных средств по общеобразовательной учебной дисциплине «Информатика», для профессиональных образовательных организаций, разработанного Федеральным государственным бюджетным образовательным учреждением дополнительного профессионального образования «Институт развития профессионального образования» в 2022 г. и рабочей программы общеобразовательной дисциплины «Информатика».

Организация-разработчик: федеральное государственное бюджетное образовательное учреждение высшего образования «Белгородский государственный аграрный университет имени В.Я. Горина»

Составитель: Асеева О.В., преподаватель кафедры общеобразовательных дисциплин Белгородского государственного аграрного университета имени В.Я. Горина

# **СОДЕРЖАНИЕ**

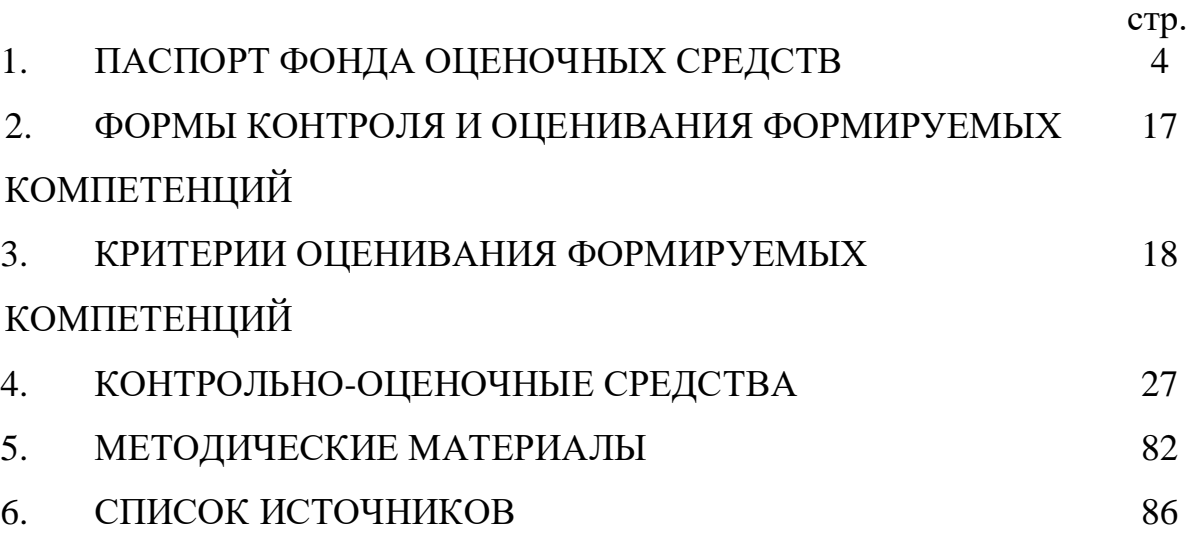

### **1. Паспорт фонда оцениваемых средств**

### **1.1. Область применения ФОС**

ФОС предназначен для проверки результатов освоения общеобразовательной учебной дисциплины «Информатика» по специальности 36.02.01 «Ветеринария».

### **1.2. Цели и задачи создания ФОС**

Целью создания ФОС является установление соответствия учебных достижений запланированным результатам обучения по общеобразовательной дисциплине «Информатика» и требованиям основной образовательной программы.

ФОС решает задачи:

- реализация междисциплинарного подхода к отбору содержания общеобразовательной дисциплины с учетом профессиональной направленности основной образовательной программы среднего профессионального образования;

- контроль и управление процессом приобретения обучающимися необходимых знаний, умений, навыков и уровня сформированности компетенции, определённых в ФГОС СПО по направлению подготовки и на основе ФГОС СОО;

- контроль (с помощью набора оценочных средств) и управление (с помощью элементов обратной связи) достижением целей реализации ОПОП, определенных в виде набора общекультурных, общепрофессиональных и профессиональных компетенций выпускников.

Назначение фонда оценочных средств: используется для оперативного и регулярного управления учебной деятельностью (в том числе самостоятельной) студентов, а также предназначен для оценки степени достижения запланированных результатов обучения по завершению обучения в установленной учебным планом форме: дифференцированный зачёт.

Перечень видов оценочных средств соответствует рабочей программе дисциплины «Информатика».

### **1.3. Планируемые результаты освоения общеобразовательной дисциплины в соответствии с ФГОС СПО и на основе ФГОС СОО**

Результаты обучения должны быть ориентированы на получение компетенций для последующей профессиональной деятельности как в рамках данной предметной области, так и в смежных с ней областях. Они включают в себя результаты освоения общеобразовательной дисциплины в соответствии с ФГОС СПО и на основе ФГОС СОО:

**-** владеть представлениями о роли информации и связанных с ней процессов в природе, технике и обществе; понятиями «информация», «информационный процесс», «система», «компоненты системы» «системный эффект», «информационная система», «система управления»; владение методами поиска информации в сети Интернет; уметь критически оценивать информацию, полученную из сети Интернет; характеризовать большие

данные, приводить примеры источников их получения и направления использования;

- понимать основные принципы устройства и функционирования современных стационарных и мобильных компьютеров; тенденций развития компьютерных технологий; владеть навыками работы с операционными системами и основными видами программного обеспечения для решения учебных задач по выбранной специализации;

- иметь представления о компьютерных сетях и их роли в современном мире; об общих принципах разработки и функционирования интернет-приложений; - понимать основные принципы дискретизации различных видов информации; умение определять информационный объем текстовых, графических и звуковых данных при заданных параметрах дискретизации;

неравномерные допускающие уметь строить колы. олнозначное декодирование сообщений (префиксные коды); использовать простейшие коды, которые позволяют обнаруживать и исправлять ошибки при передаче данных;

владеть теоретическим аппаратом, ПОЗВОЛЯЮЩИМ осуществлять заданного натурального числа в различных системах представление счисления; выполнять преобразования логических выражений, используя законы алгебры логики; определять кратчайший путь во взвешенном графе и количество путей между вершинами ориентированного ациклического графа; - уметь читать и понимать программы, реализующие несложные алгоритмы обработки числовых и текстовых данных (в том числе массивов и символьных строк) на выбранном для изучения универсальном языке программирования высокого уровня (Паскаль, Python, Java, C++, C#); анализировать алгоритмы с использованием таблиц трассировки; определять без использования компьютера результаты выполнения несложных программ, включающих циклы, ветвления и подпрограммы, при заданных исходных данных; модифицировать готовые программы для решения новых задач, использовать их в своих программах в качестве подпрограмм (процедур, функций);

уметь реализовать этапы решения задач на компьютере; умение реализовывать на выбранном для изучения языке программирования высокого уровня (Паскаль, Python, Java, C++, C#) типовые алгоритмы обработки чисел, числовых последовательностей и массивов: представление числа в виде набора простых сомножителей; нахождение максимальной (минимальной) цифры натурального числа, записанного в системе счисления с основанием, не превышающим 10; вычисление обобщенных характеристик элементов массива или числовой последовательности (суммы, произведения среднего арифметического, минимального и максимального элементов, количества элементов, удовлетворяющих заданному условию); сортировку элементов массива;

структурированные уметь создавать текстовые документы  $\mathbf{M}$ демонстрационные материалы с использованием возможностей современных программных средств и облачных сервисов; умение использовать табличные (реляционные) базы данных, в частности, составлять запросы в базах данных

(в том числе вычисляемые запросы), выполнять сортировку и поиск записей в базе данных; наполнять разработанную базу данных; умение использовать электронные таблицы для анализа, представления и обработки данных (включая вычисление суммы, среднего арифметического, наибольшего и наименьшего значений, решение уравнений);

- умение использовать компьютерно-математические модели для анализа объектов и процессов: формулировать цель моделирования, выполнять анализ результатов, полученных в ходе моделирования; оценивать адекватность модели моделируемому объекту или процессу; представлять результаты моделирования в наглядном виде;

умение организовывать личное информационное пространство  $\mathbf{c}$ средств цифровых технологий; понимание использованием различных возможностей — цифровых сервисов государственных услуг, цифровых образовательных сервисов; понимание возможностей и ограничений технологий искусственного интеллекта в различных областях; наличие представлений об использовании информационных технологий в различных профессиональных сферах.

Перечисленные результаты освоения соотносятся с формируемыми компетенциями:

ОК 01. Выбирать способы решения задач профессиональной деятельности применительно к различным контекстам

ОК 02. Использовать современные средства поиска, анализа и интерпретации информации и информационные технологии для выполнения задач профессиональной деятельности

Особое значение дисциплина имеет при формировании и развитии ОК и ПК (таблица 1).

## Таблица 1.

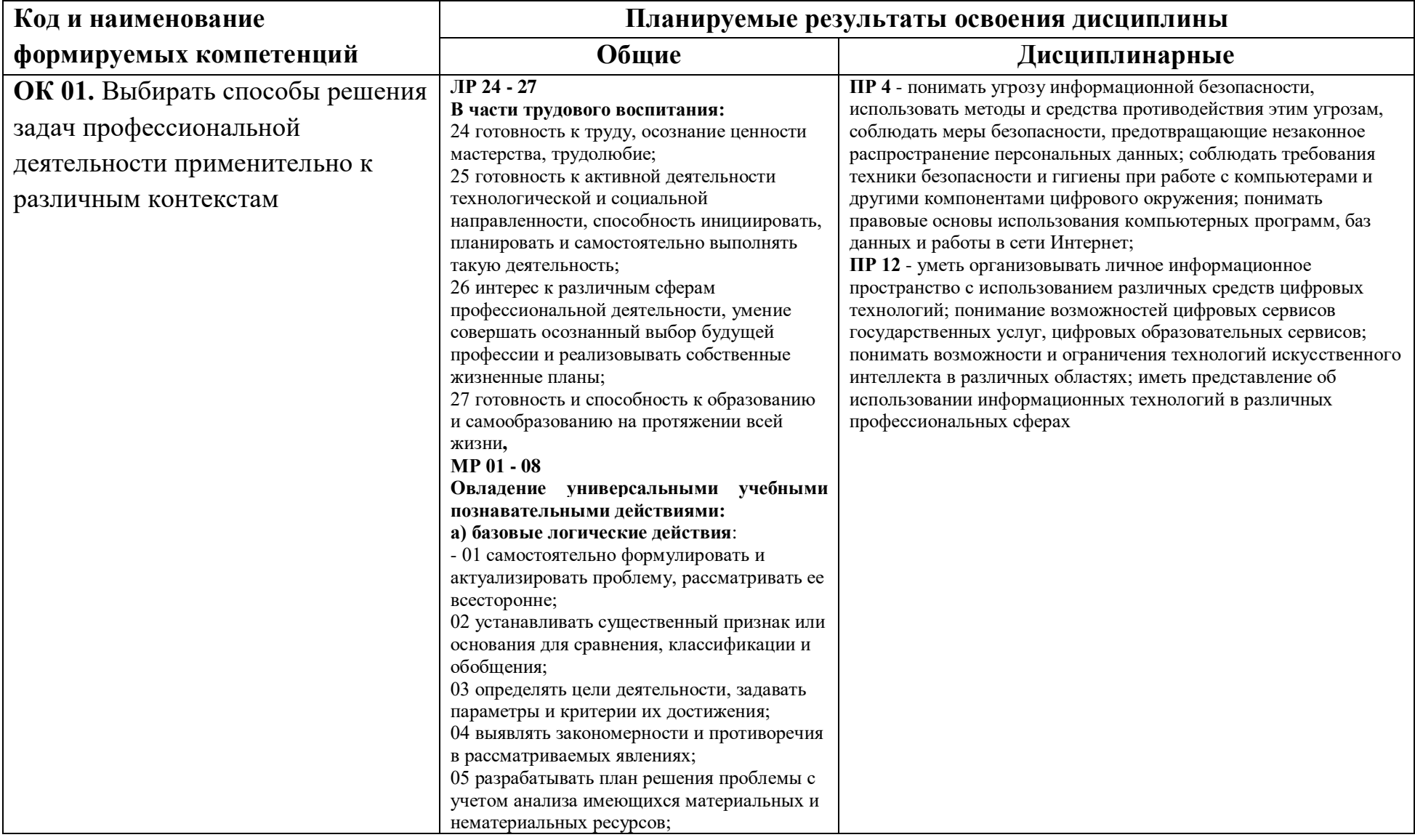

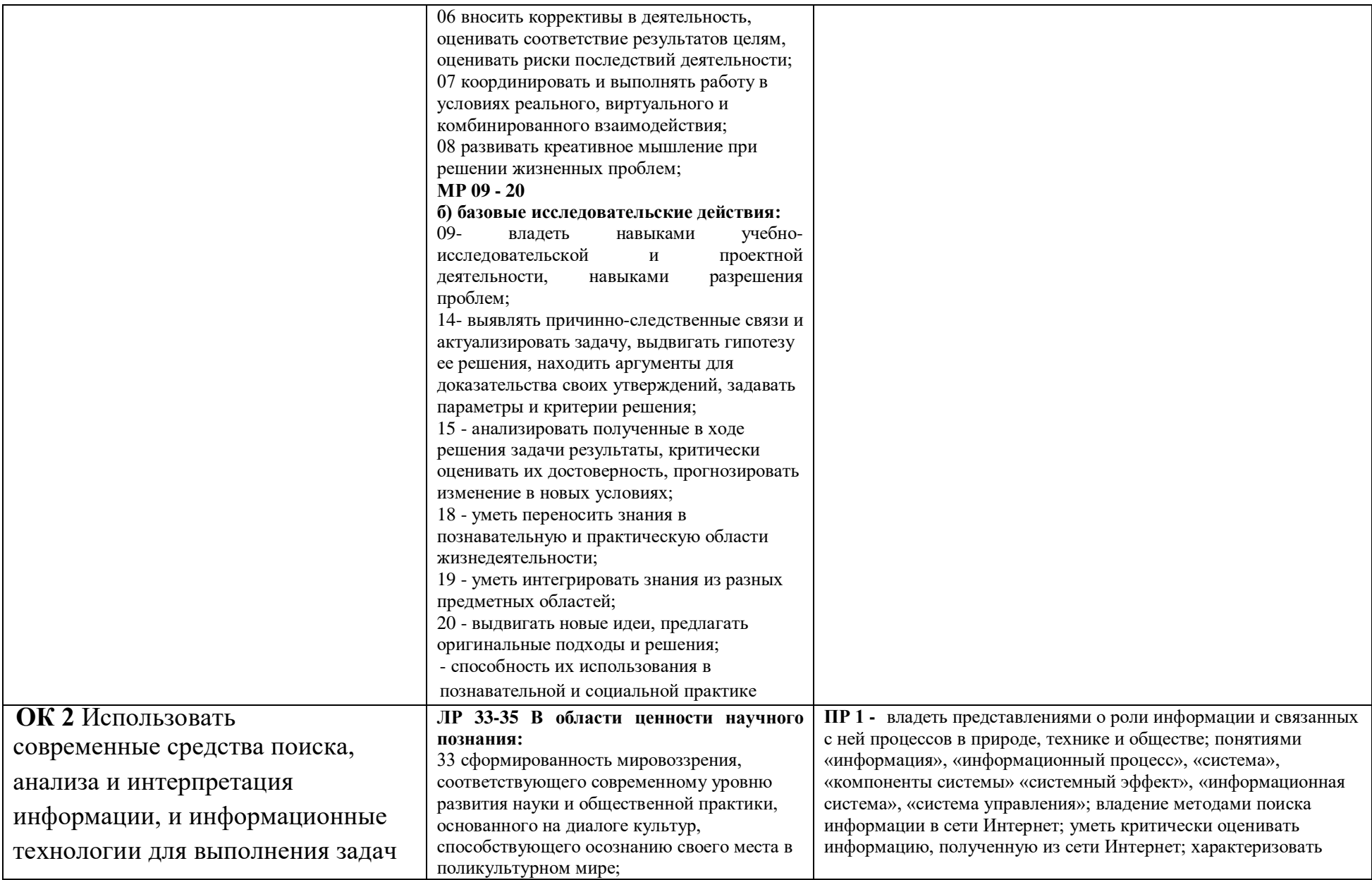

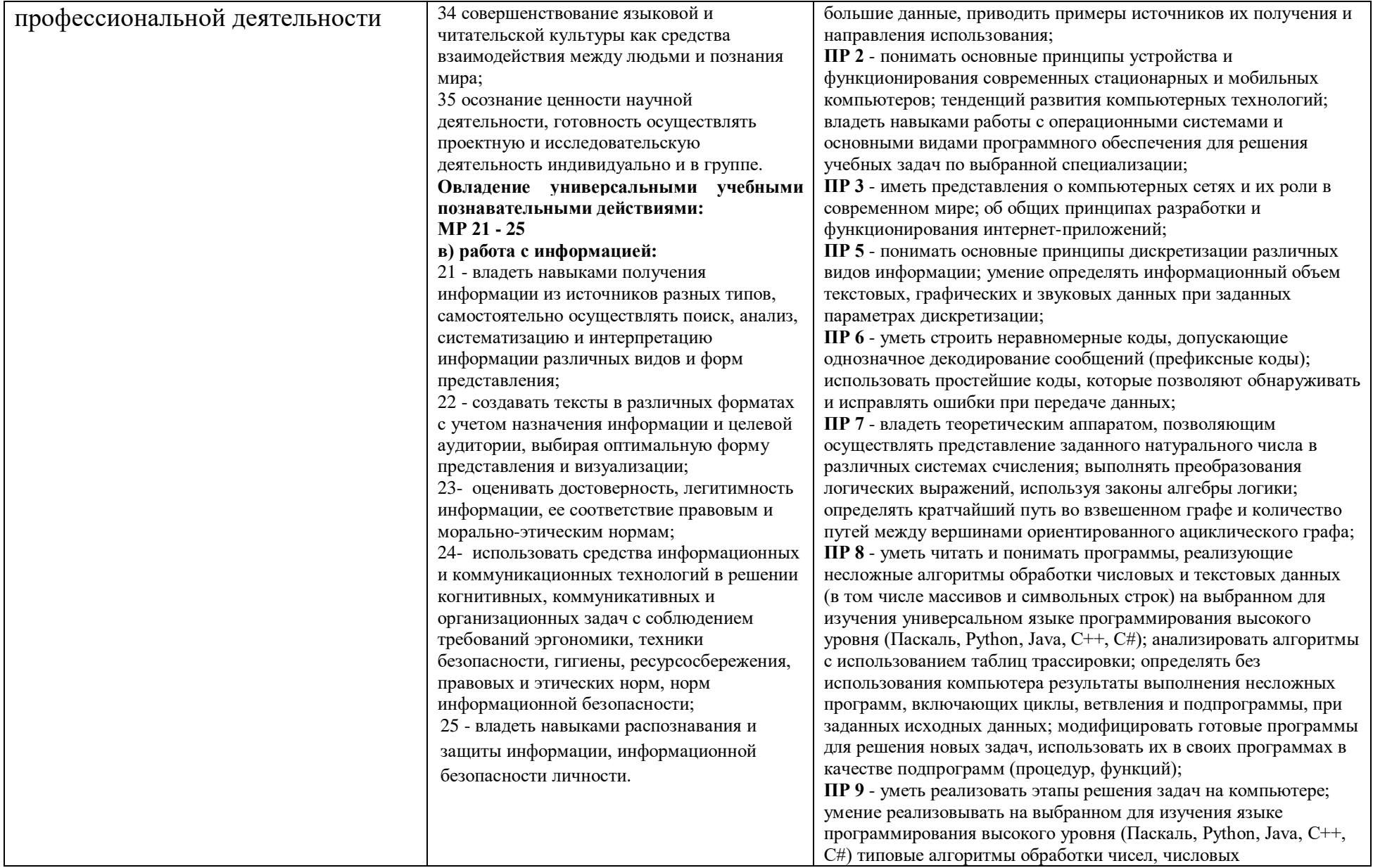

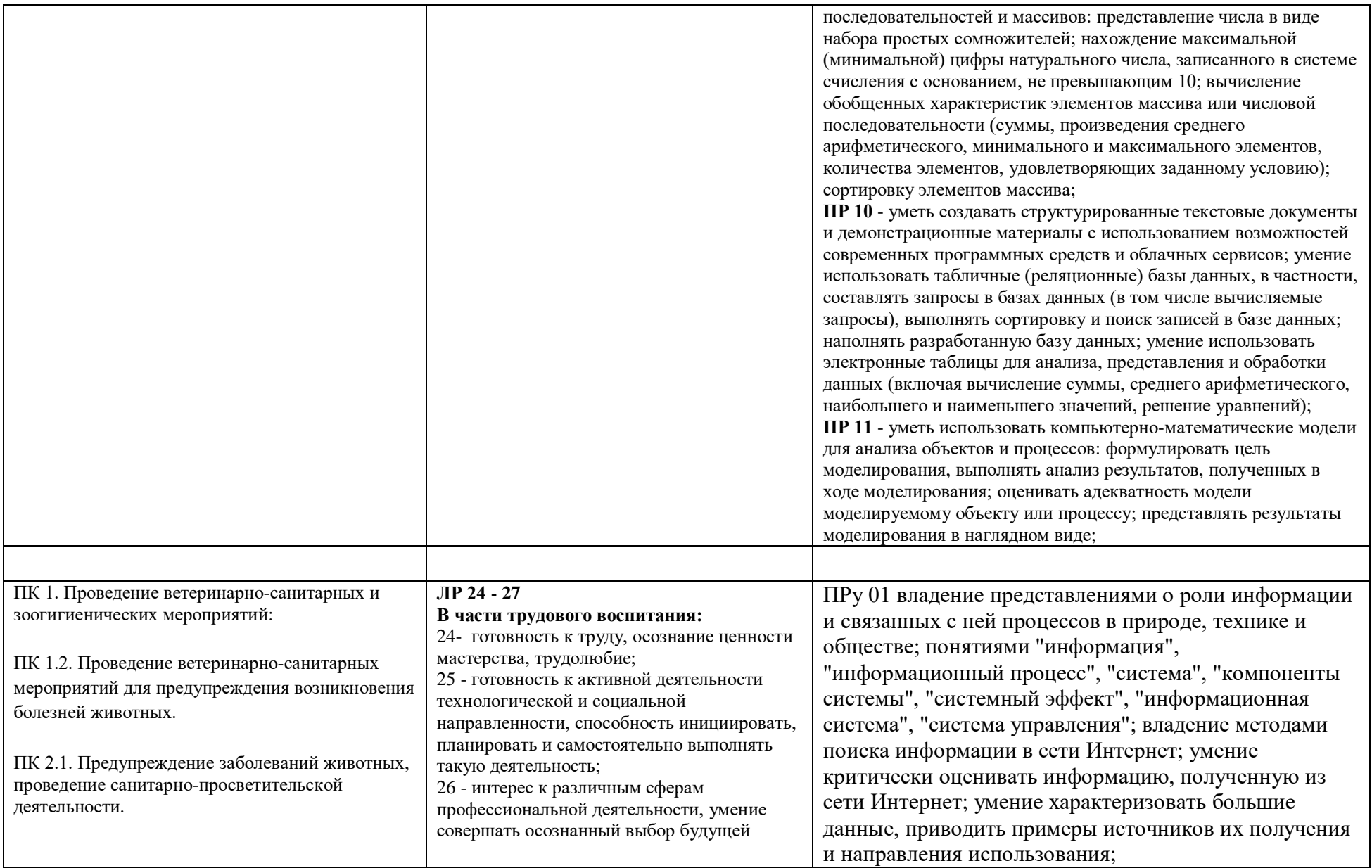

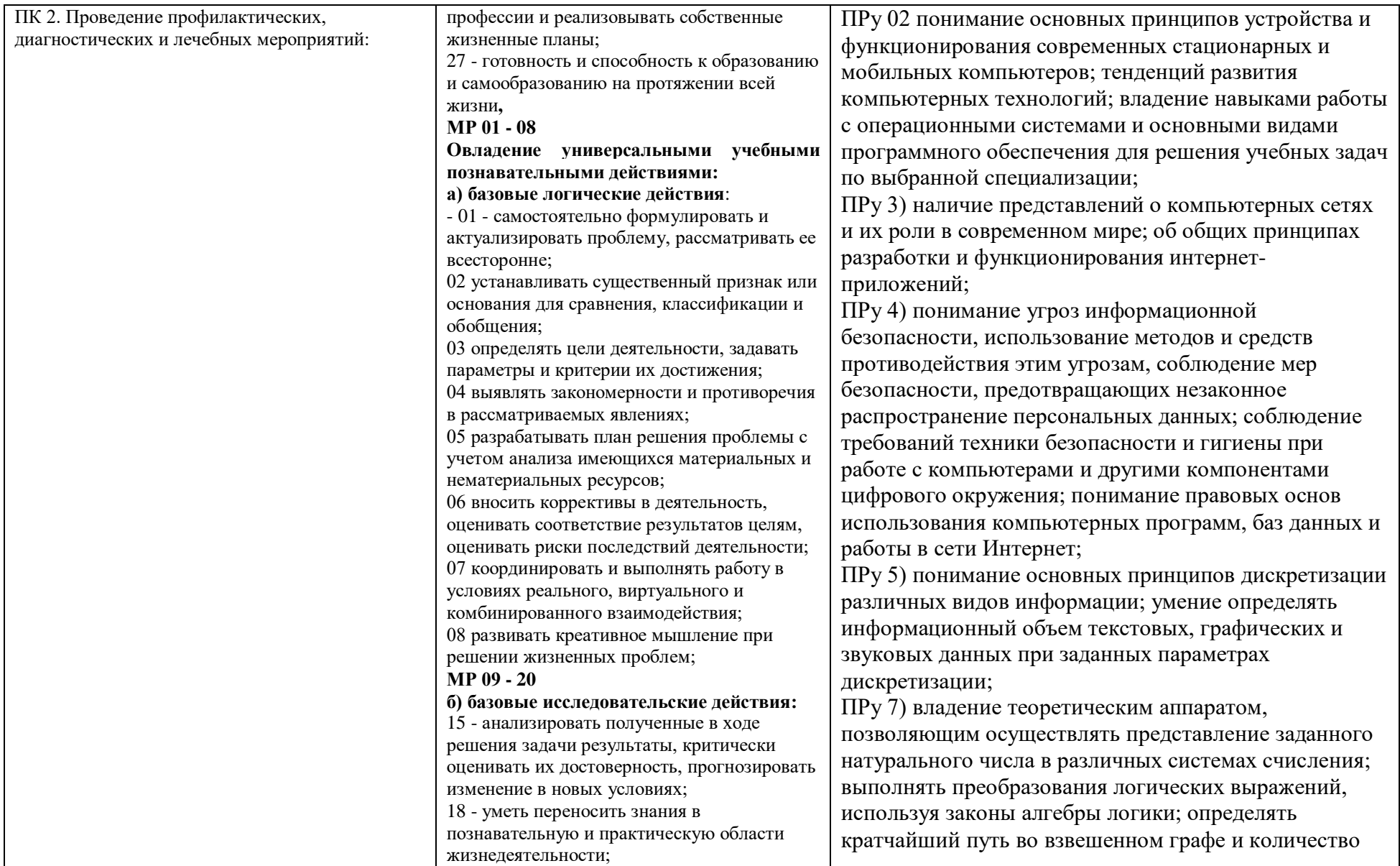

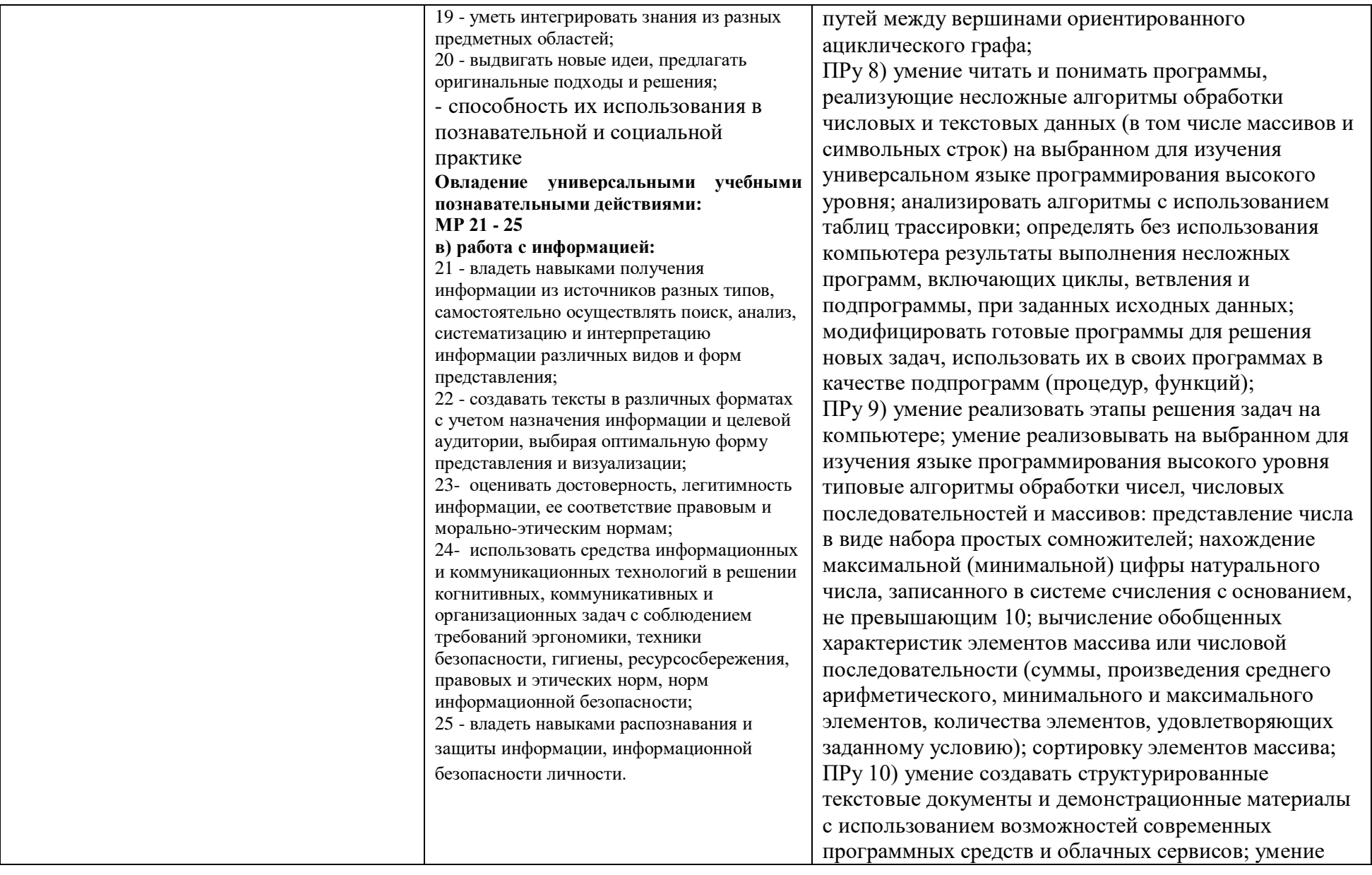

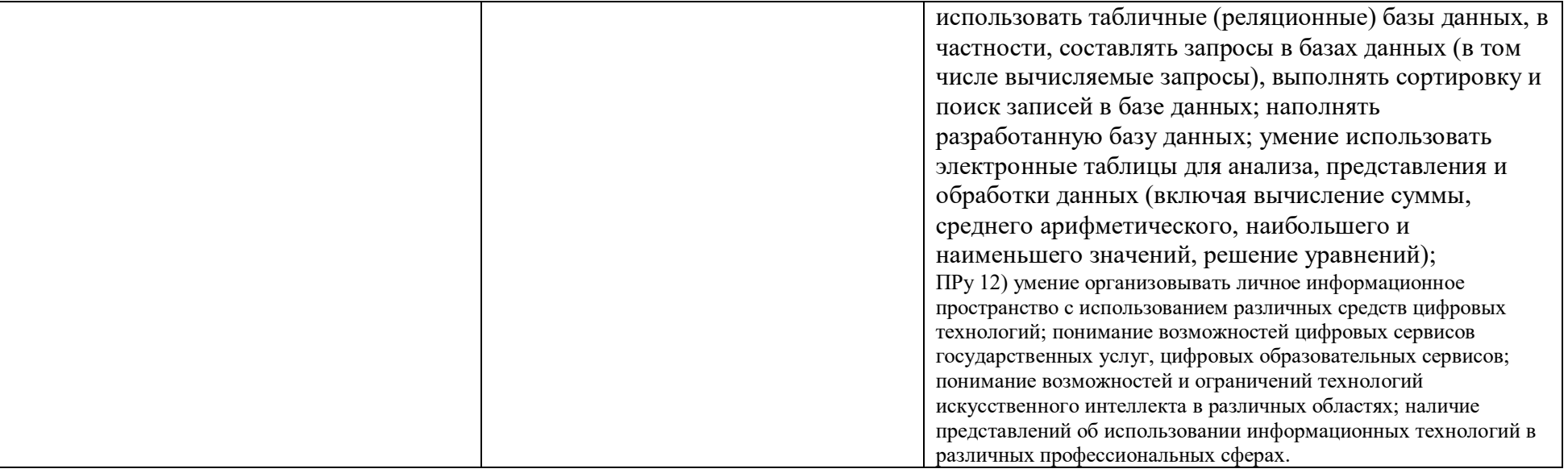

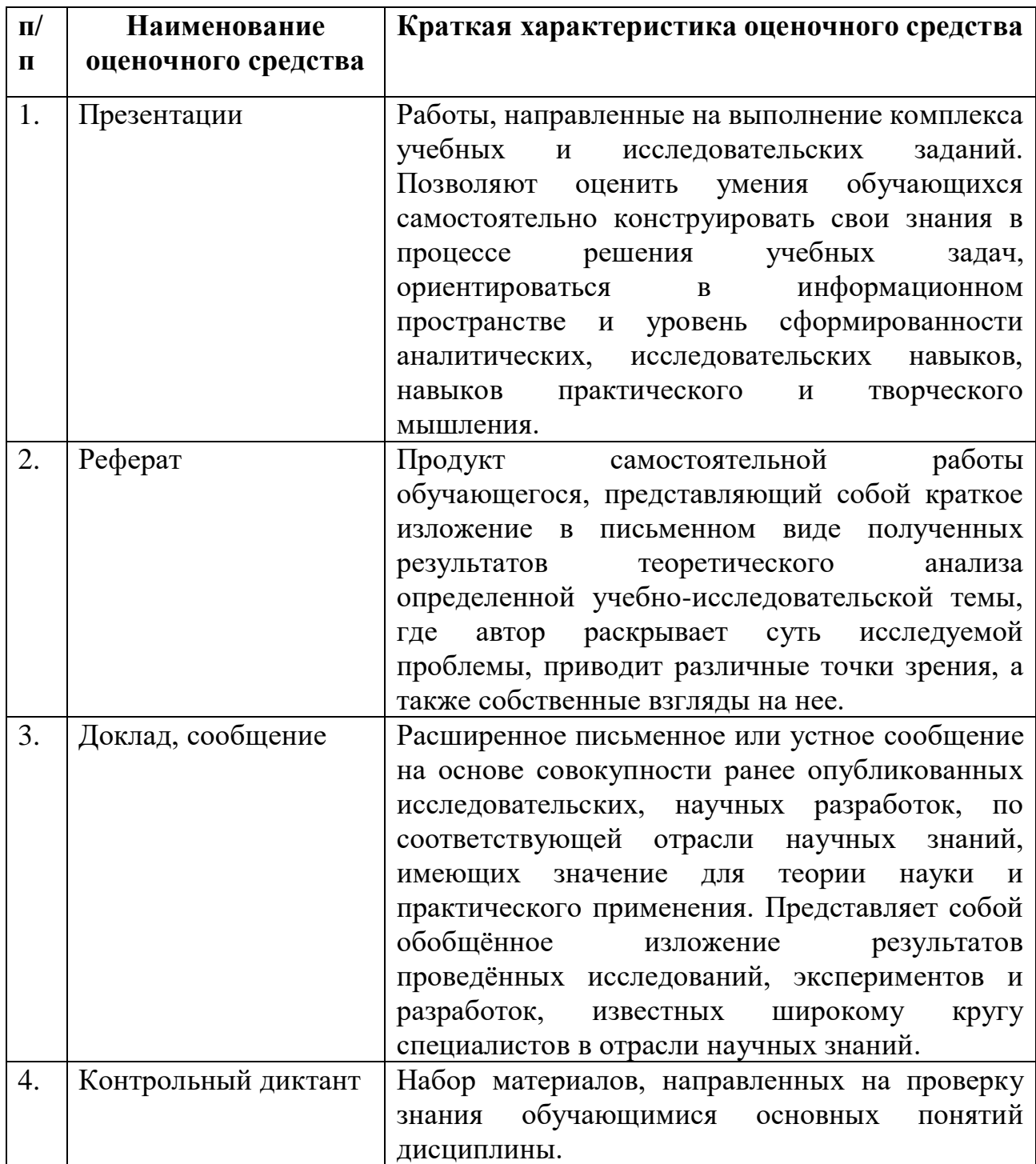

# **1.4. Характеристики оценочных средств**

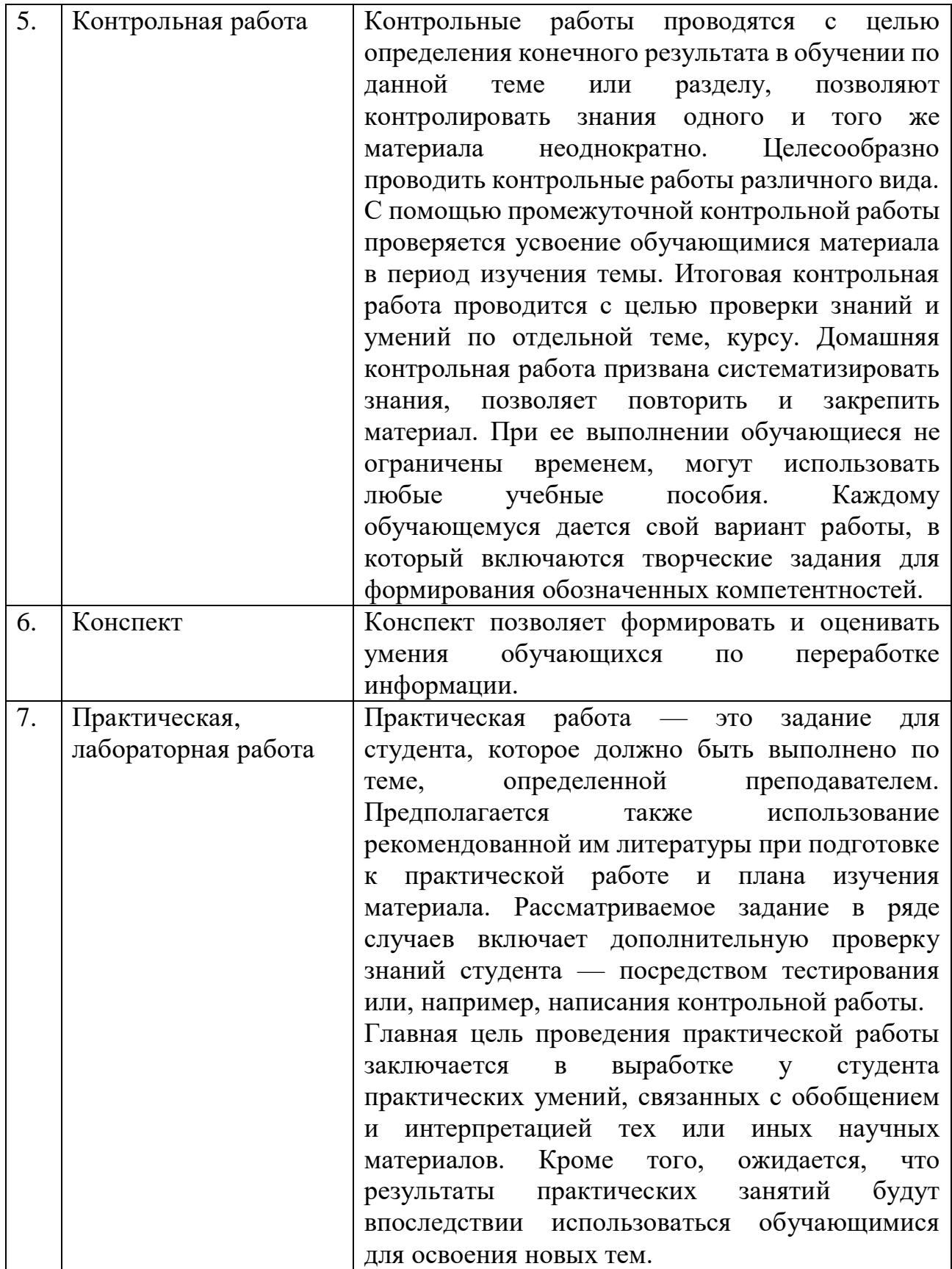

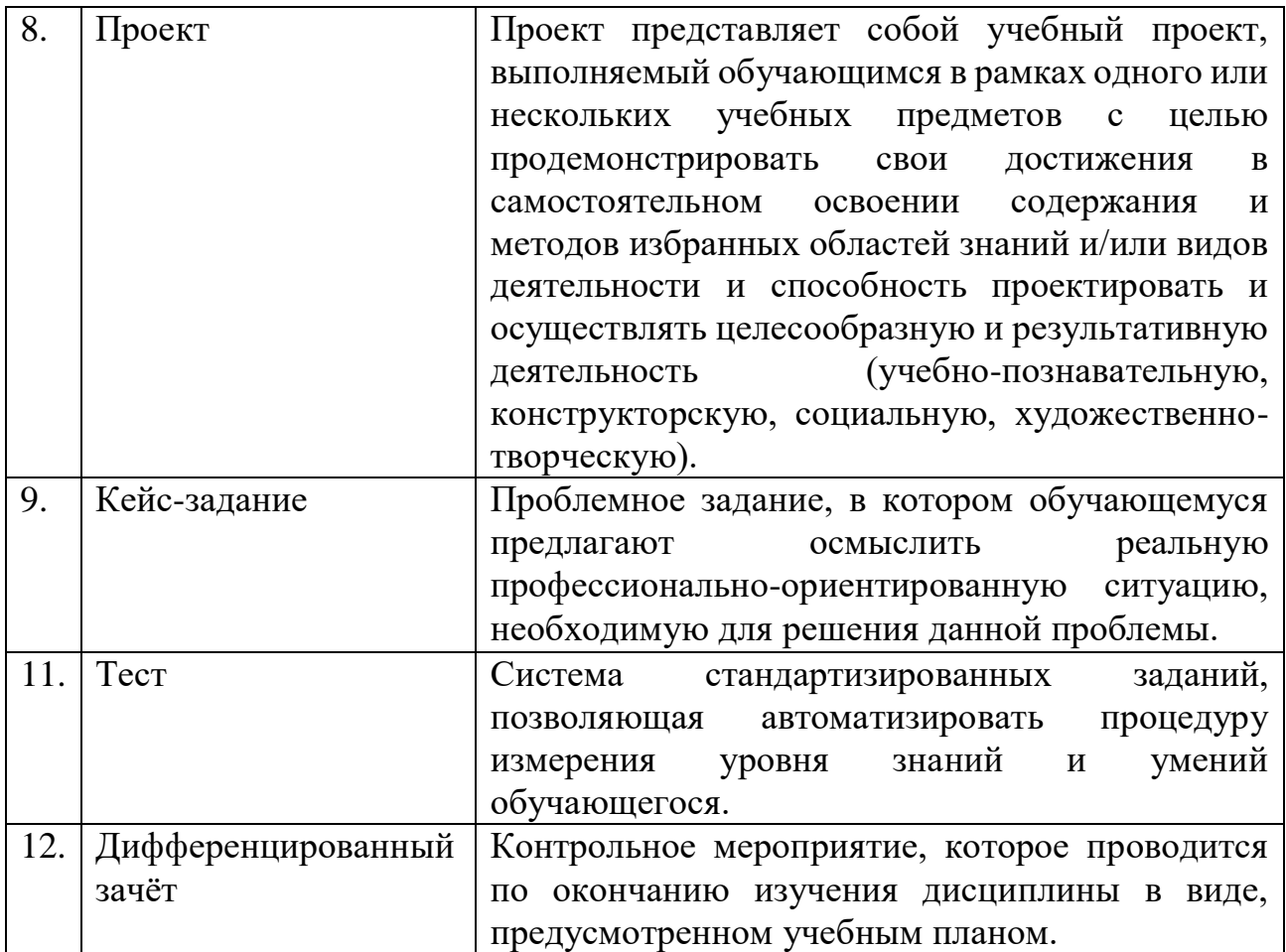

#### $2.$ Формы контроля и оценивания формируемых компетенций

Контроль и оценка результатов освоения общеобразовательной дисциплины раскрываются через дисциплинарные результаты, направленные на формирование общих и профессиональных компетенций по разделам и темам содержания учебного материала.

Контроль и оценка результатов освоения дисциплины осуществляется преподавателем в процессе проведения практических занятий и лабораторных работ, тестирования, а также выполнения обучающимися индивидуальных заданий, проектов, исследований.

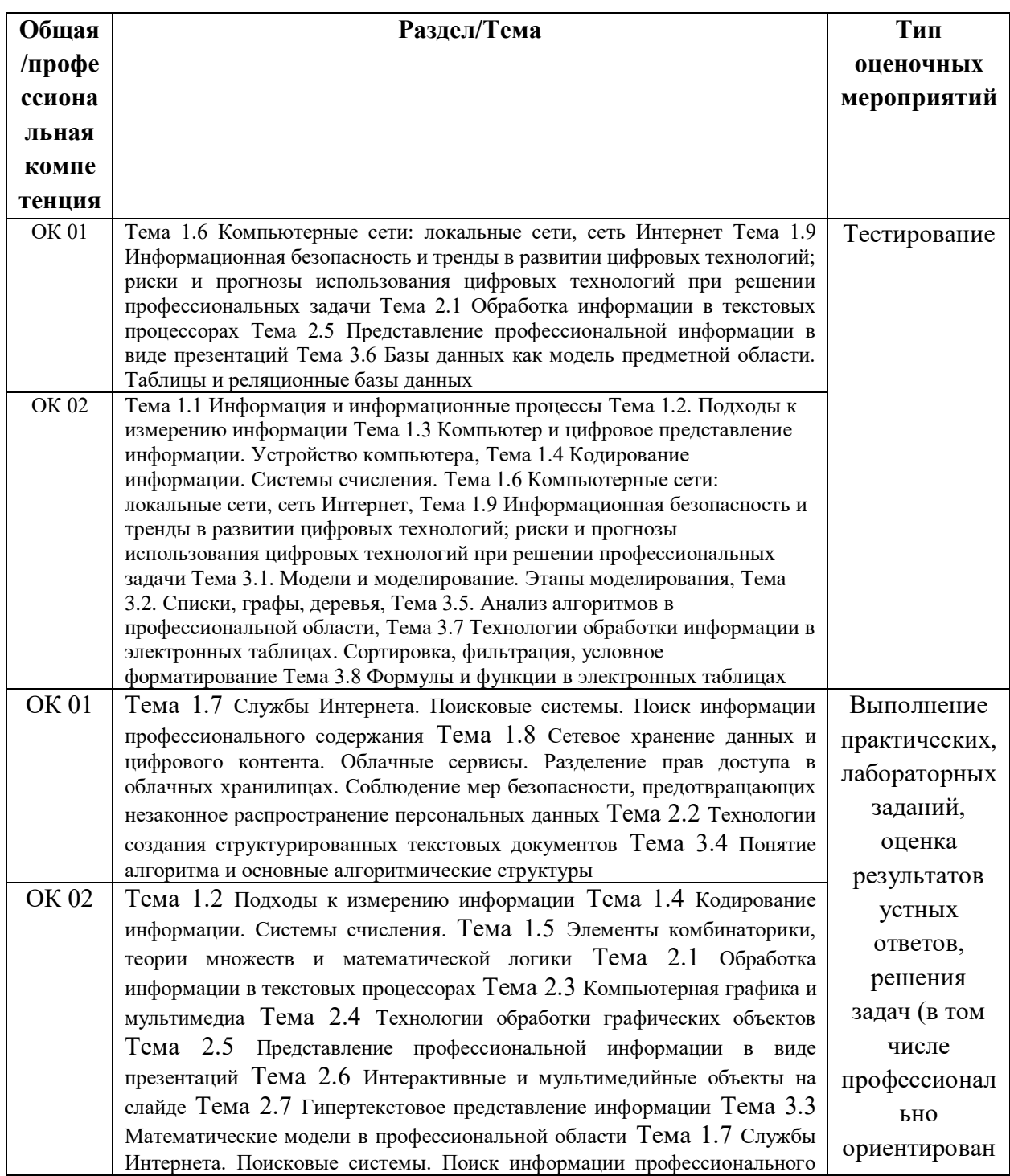

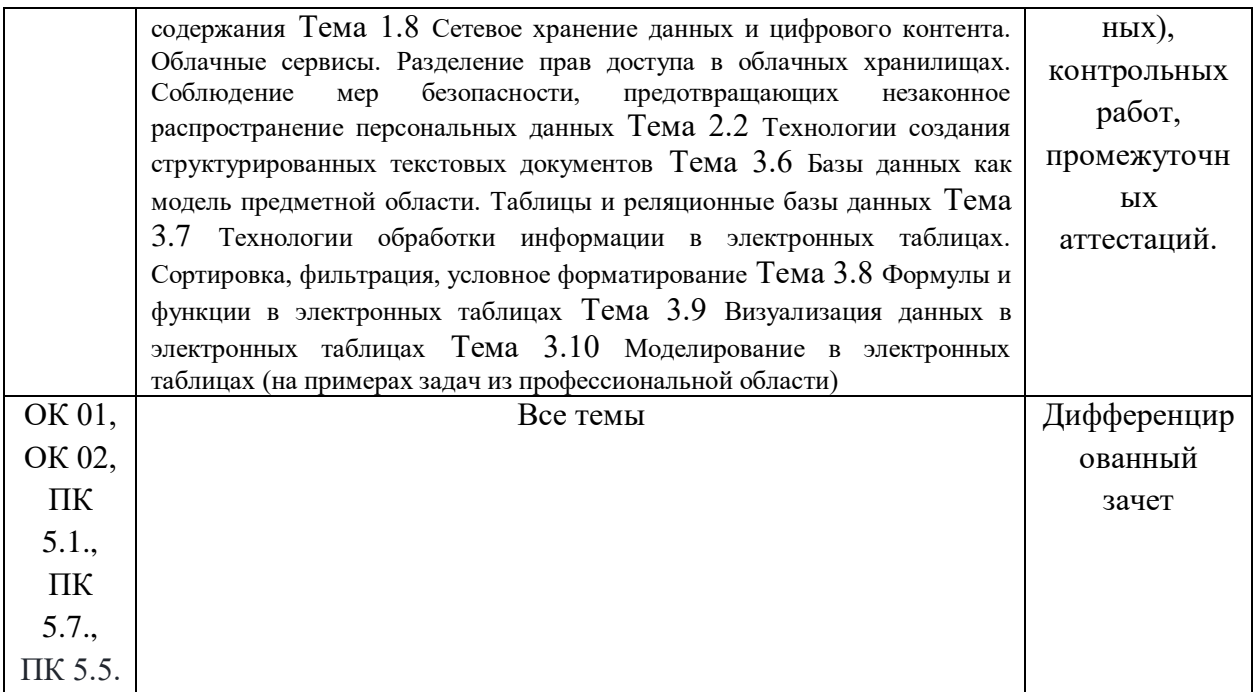

#### $3.$ Критерии оценивания формируемых компетенций

### Критерии оценки учебной деятельности по информатике

Результатом проверки уровня усвоения учебного материала является отметка. При оценке знаний учащихся предполагается обращать внимание на правильность, осознанность, логичность и доказательность в изложении материала, точность использования терминологии, самостоятельность ответа. Оценка знаний предполагает учёт индивидуальных особенностей учащихся, дифференцированный подход к организации работы.

Исходя из поставленных целей, учитывается:

• Правильность и осознанность изложения содержания, полноту раскрытия понятий, точность употребления научных терминов.

- Степень формирования интеллектуальных и общеучебных умений.
- Самостоятельность ответа.
- Речевую грамотность и логическую последовательность ответа.

## Критерии оценки рефератов, докладов, сообщений, конспектов:

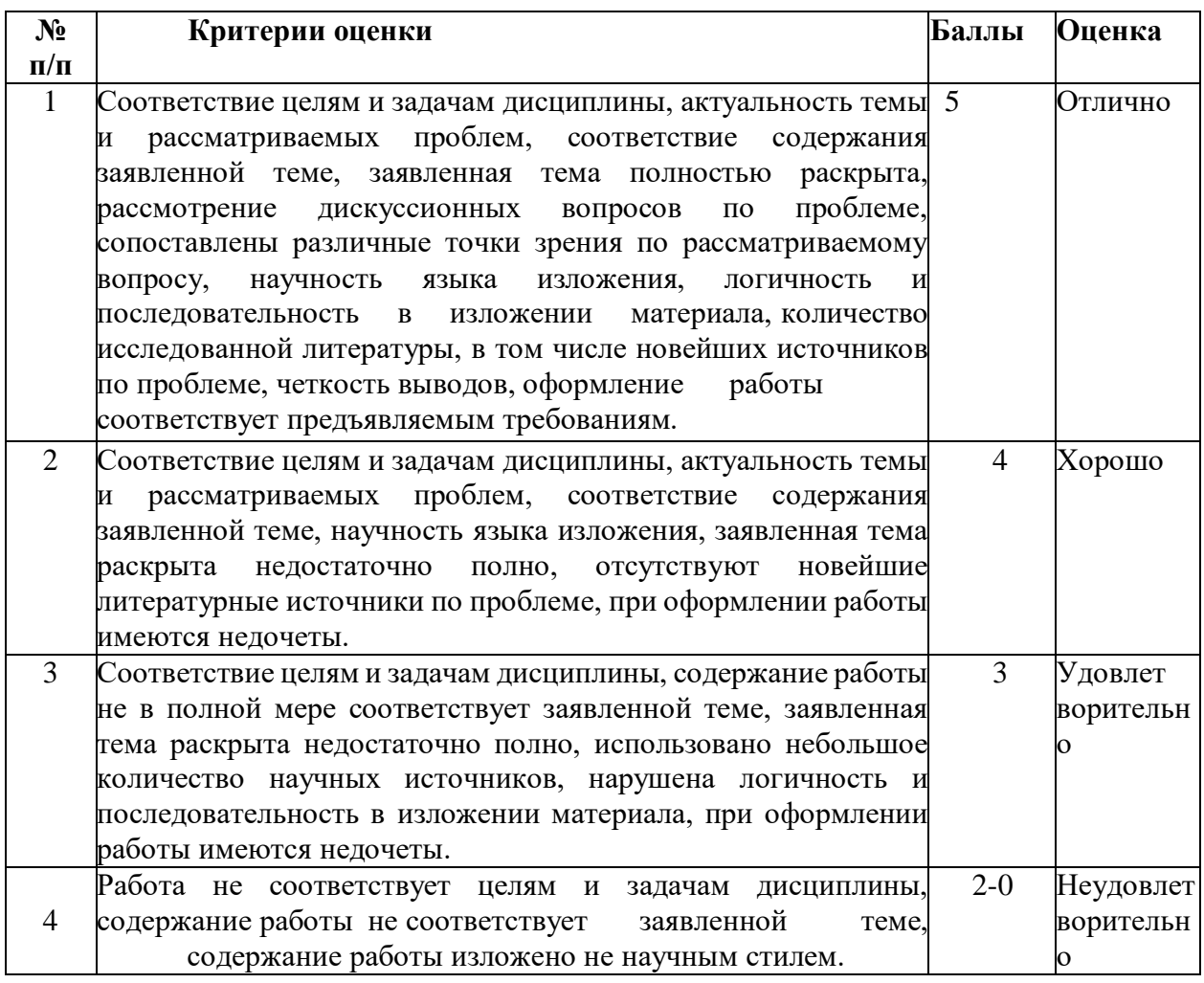

## Критерии оценки практической, лабораторной работы:

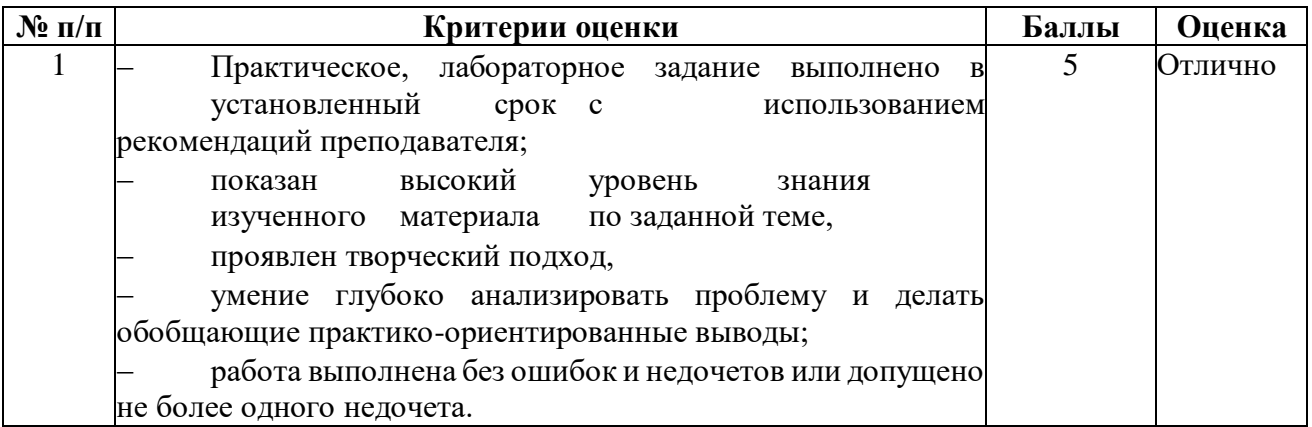

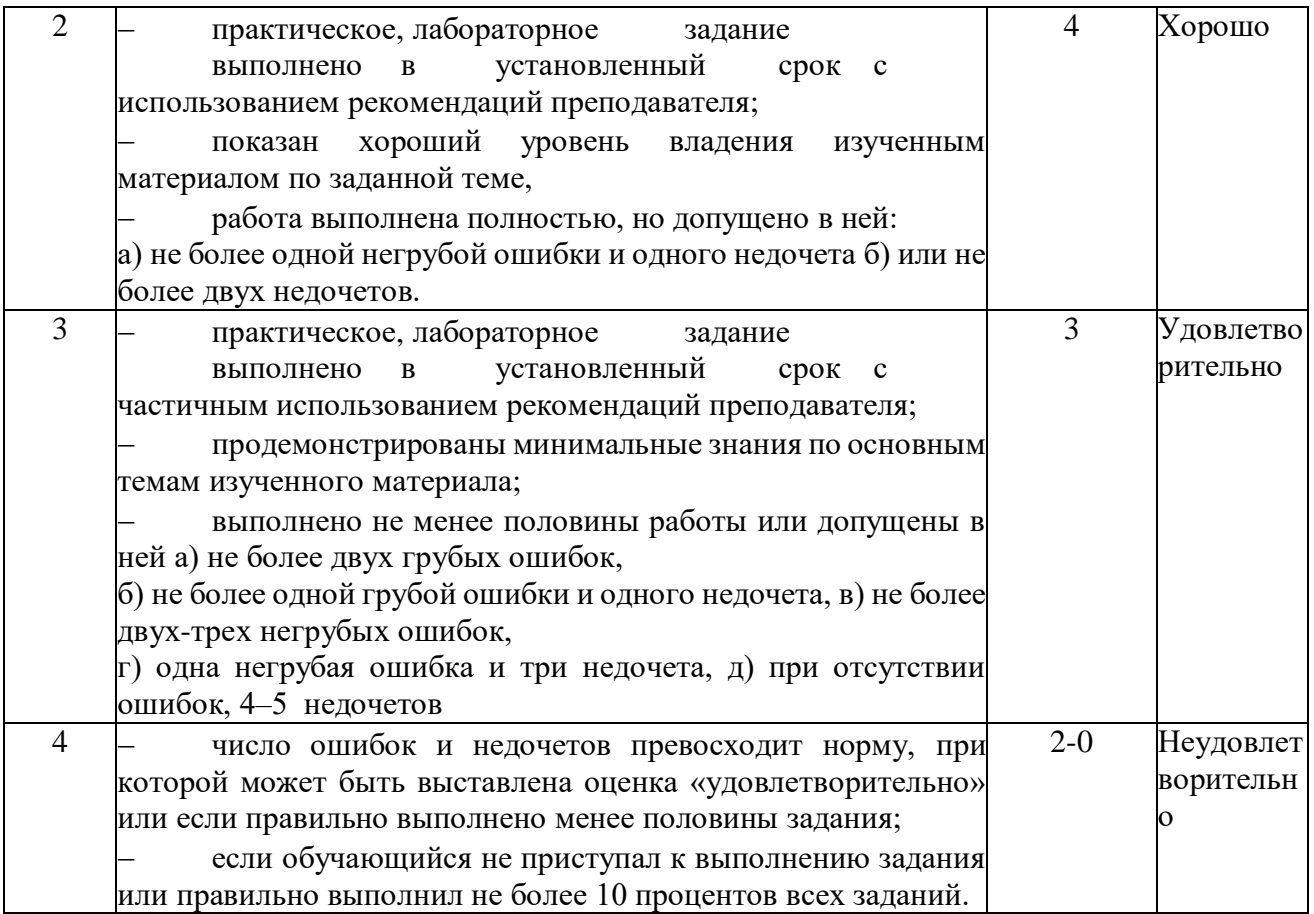

# **Критерии оценки устных** *ответов*

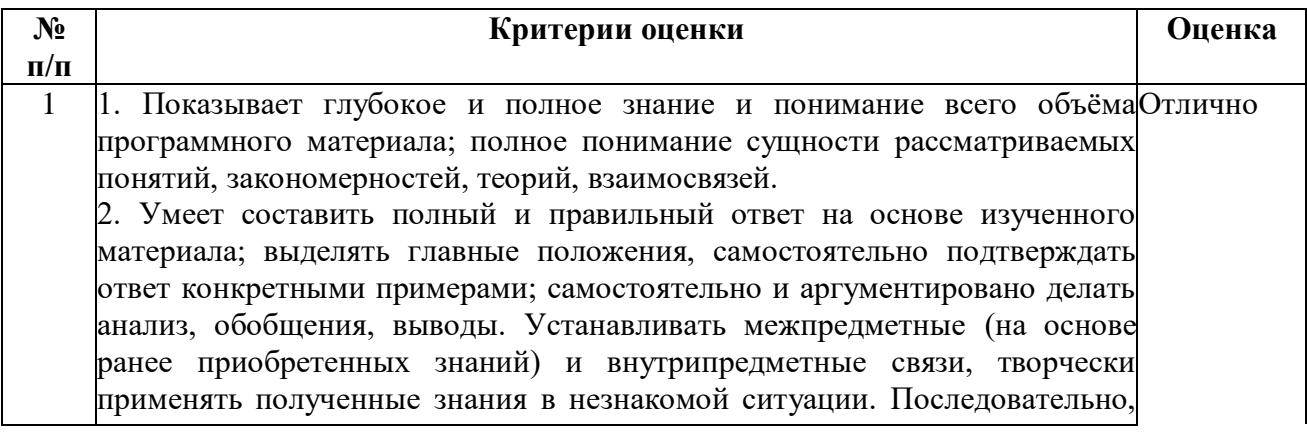

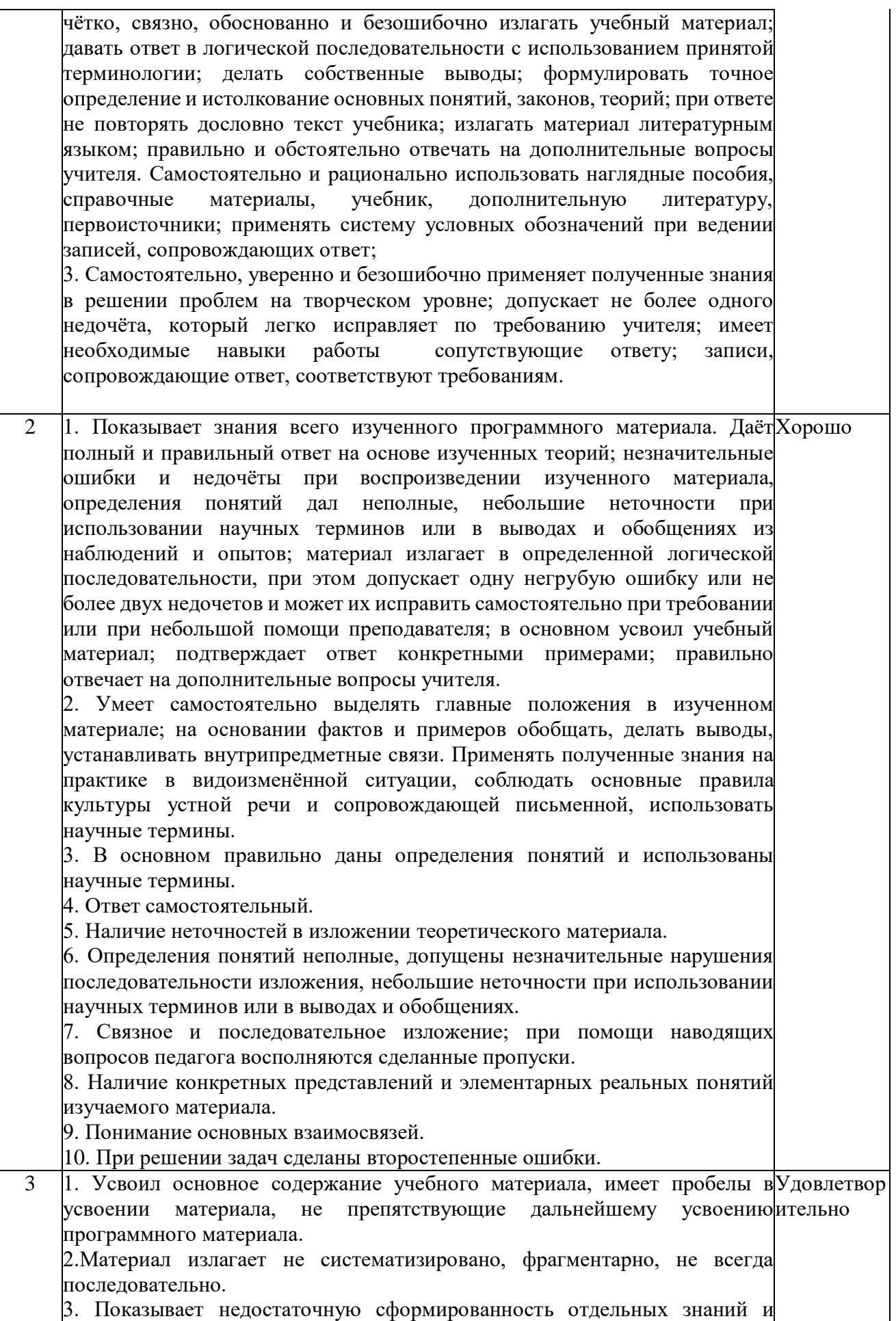

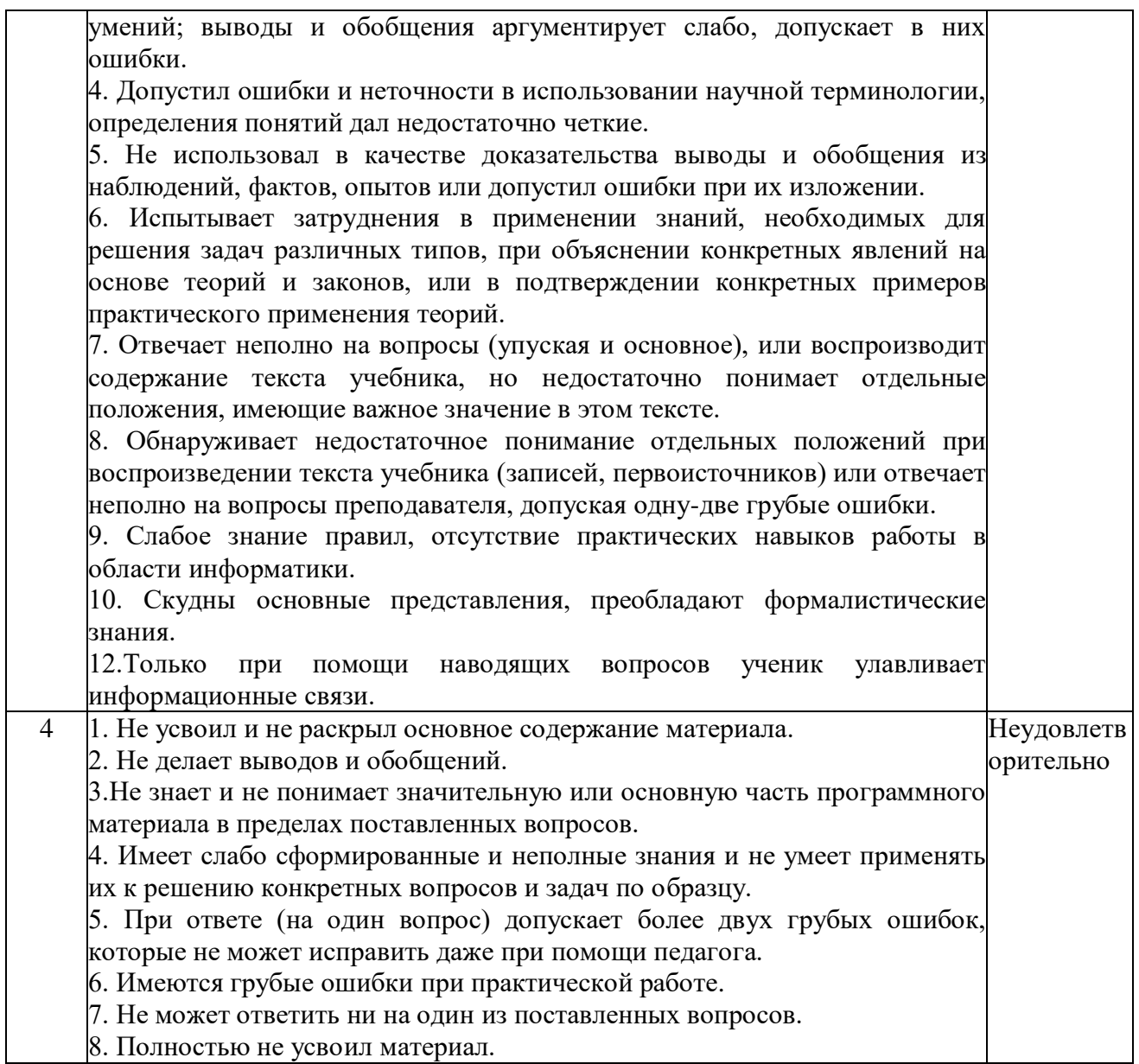

# **Критерии оценки** *контрольного диктанта***:**

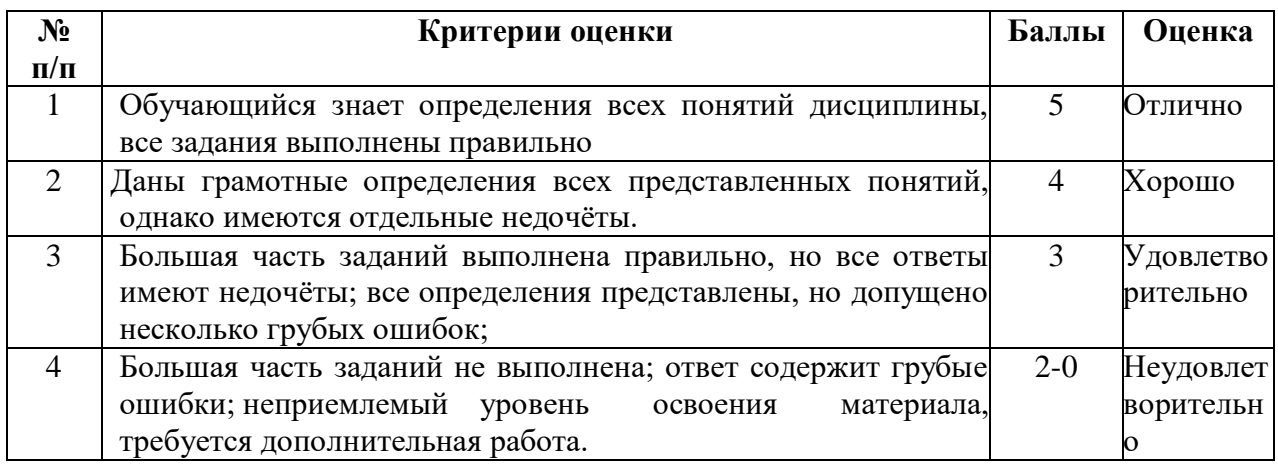

# **Критерии оценки** *контрольной работы:*

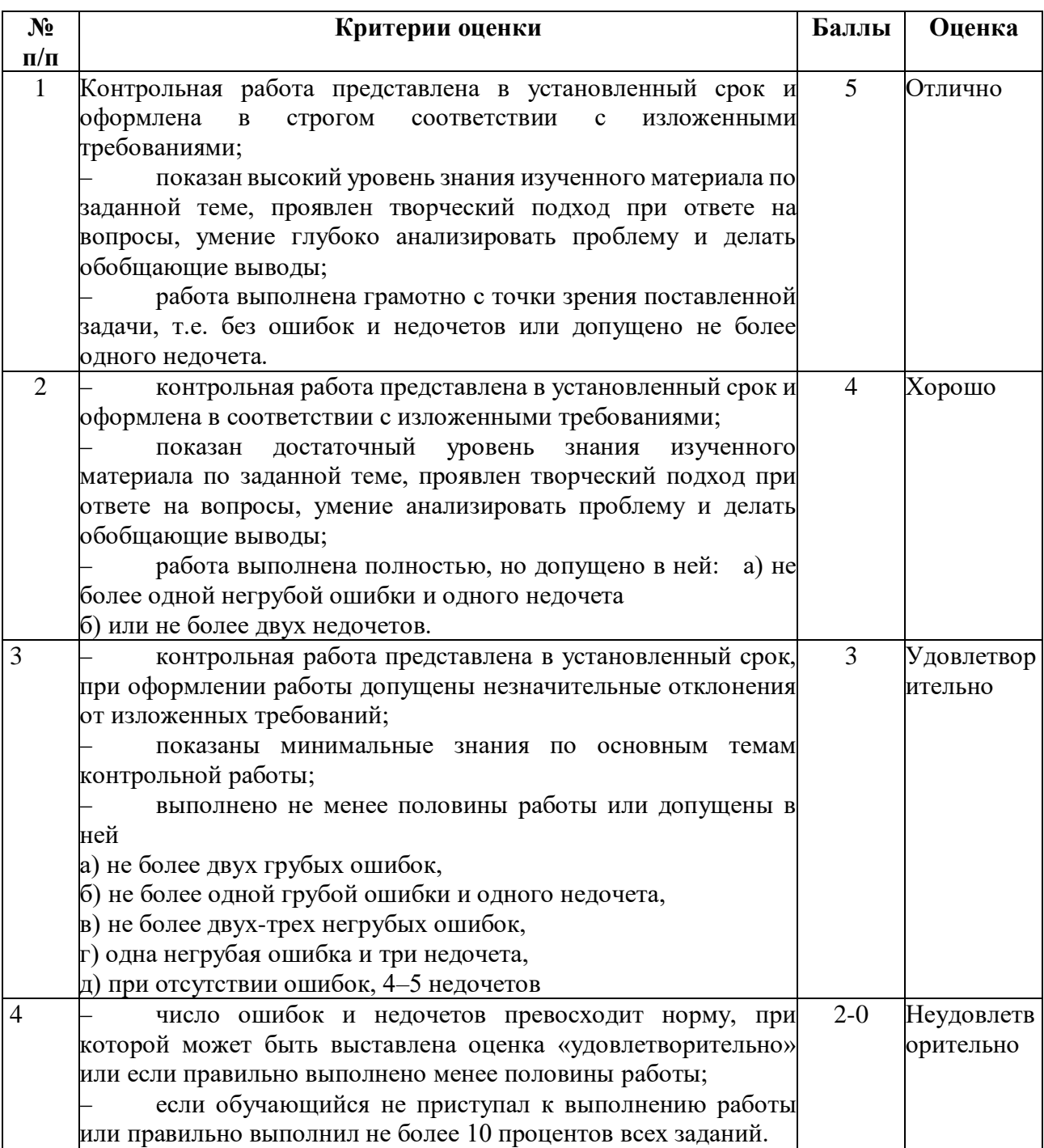

# **Критерии оценки** *проекта*

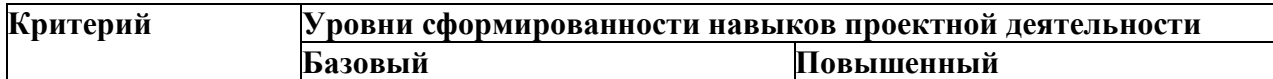

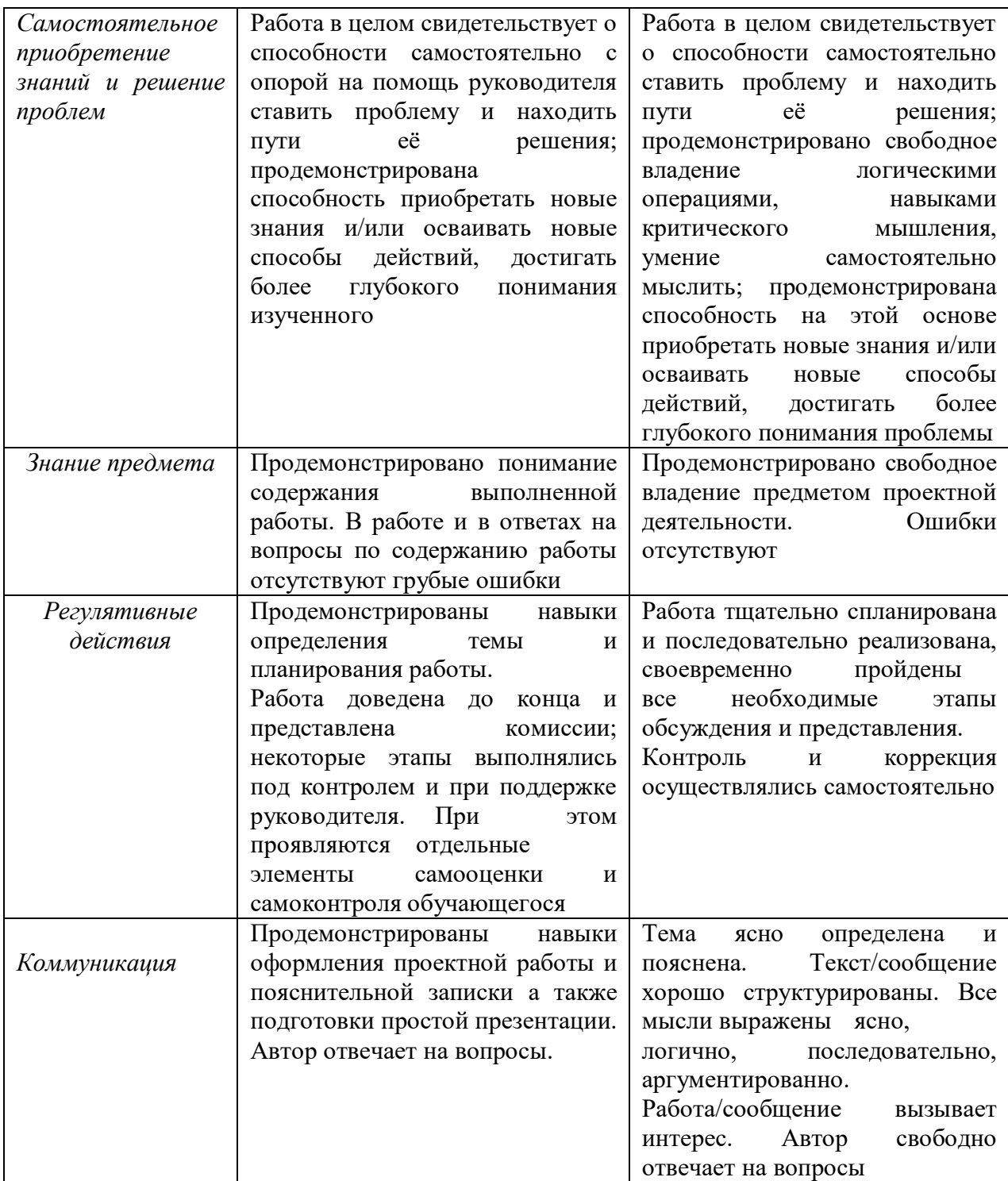

# **Критерии оценки** *компьютерной презентации***:**

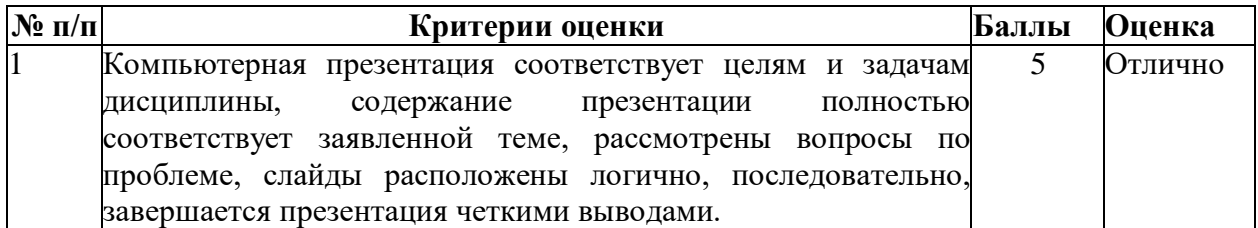

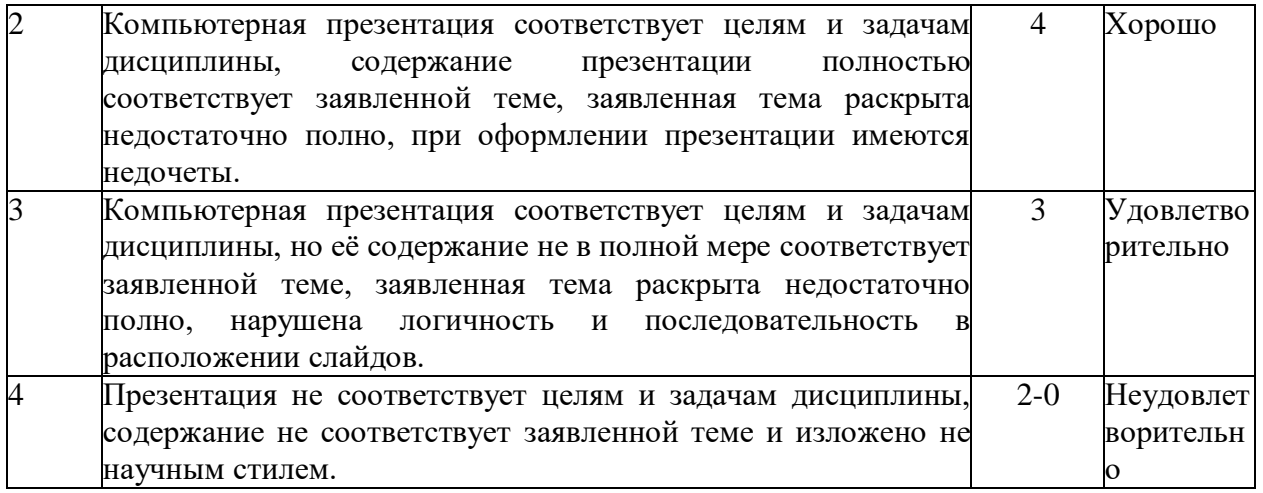

### Таблица соответствия балльно-рейтингового и отметочного контроля

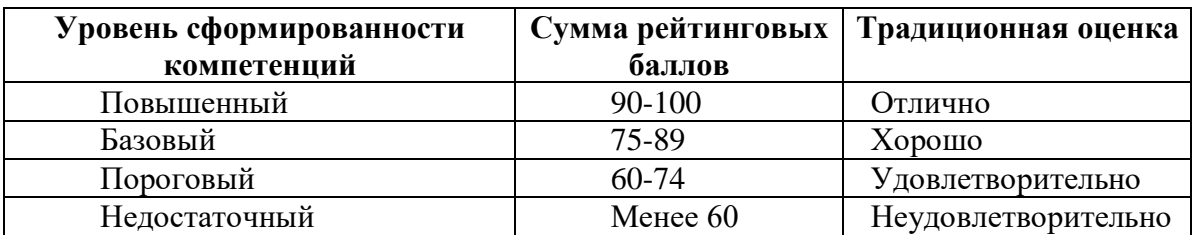

### Критерии оценки дифференцированного зачёта:

Промежуточная аттестация осуществляется  $\mathbf{B}$ виде дифференцированного зачета.

Дифференцированный зачет - преследует цель оценить работу студента за семестр, полученные теоретические знания, их прочность, развитие творческого мышления, приобретение навыков самостоятельной работы, умение синтезировать полученные знания и применять их к решению практических задач.

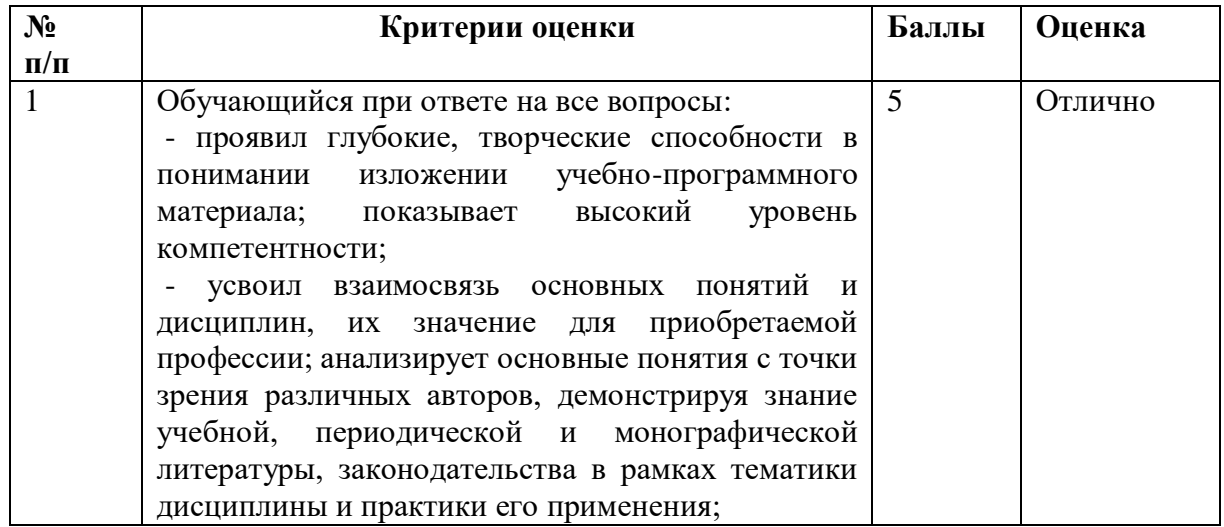

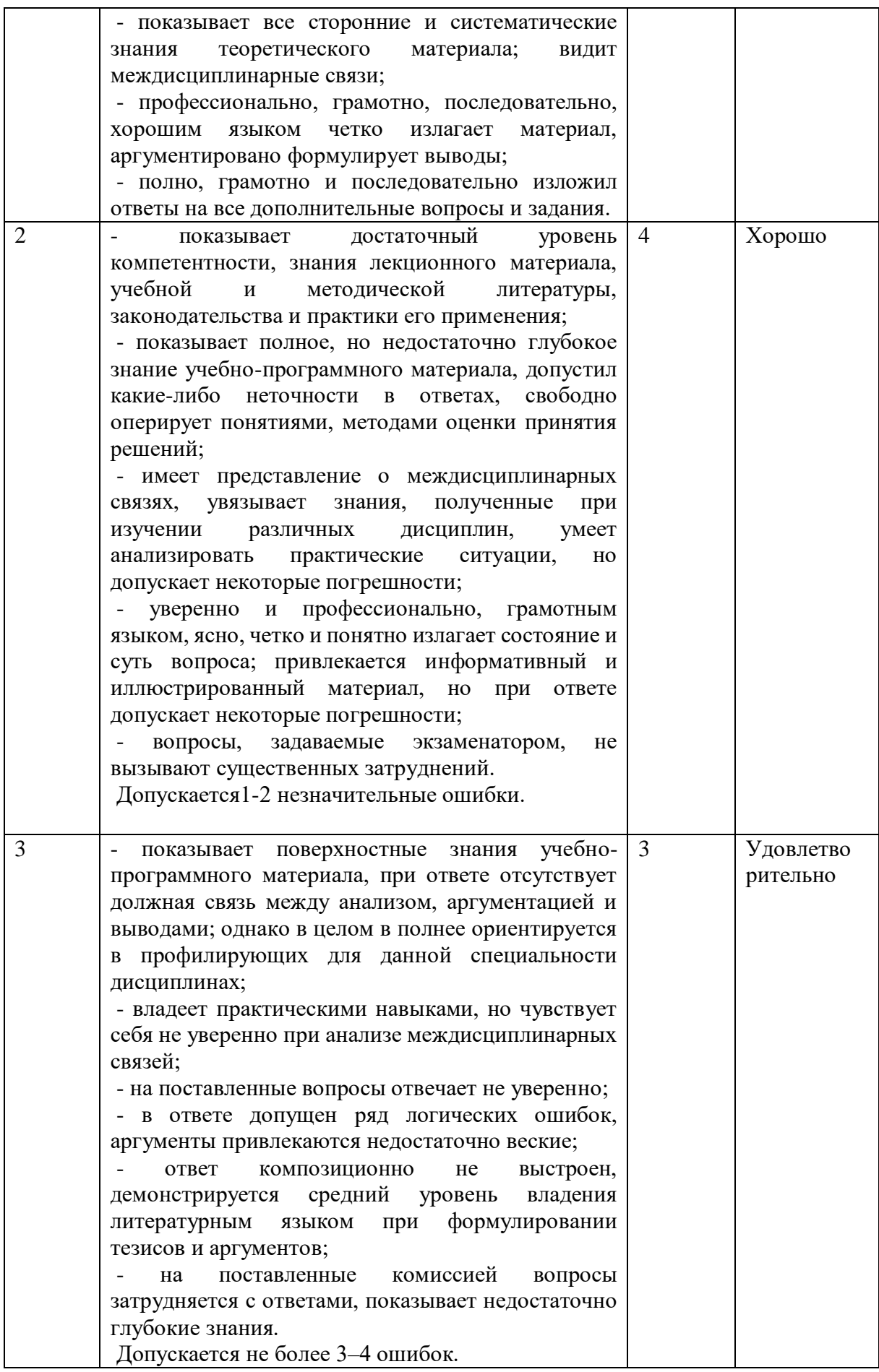

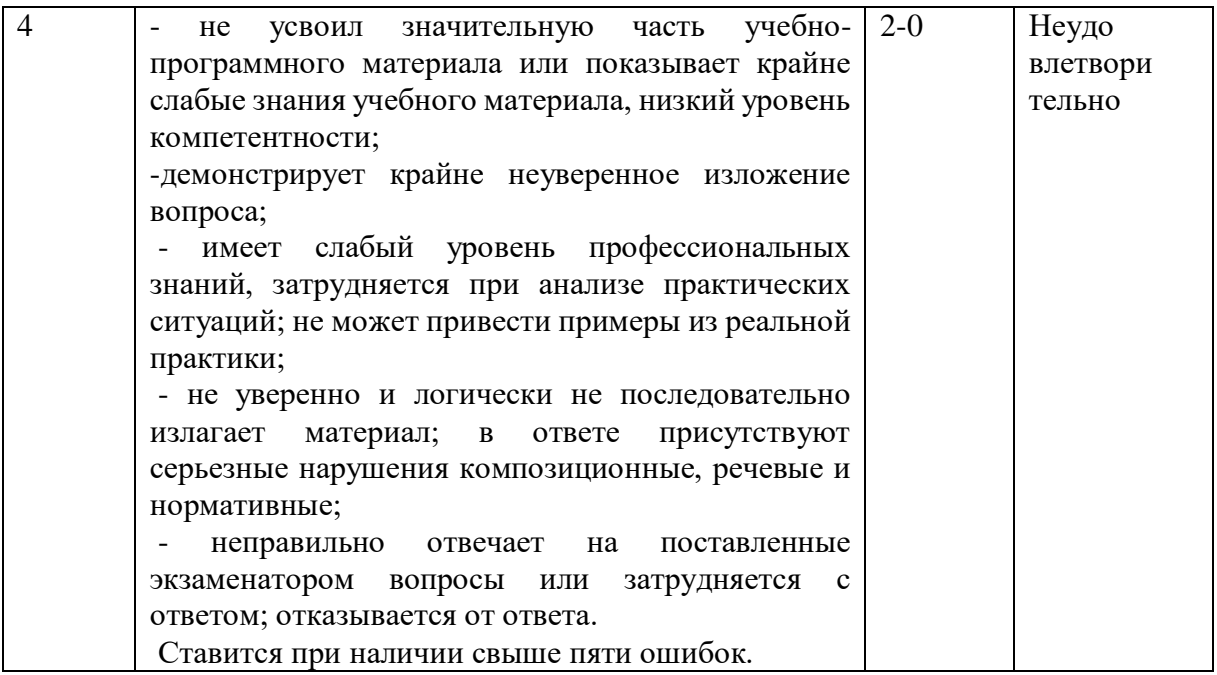

#### $\overline{4}$ . Контрольно-оценочные средства

#### $4.1.$ Материалы оценочных средств для входного контроля

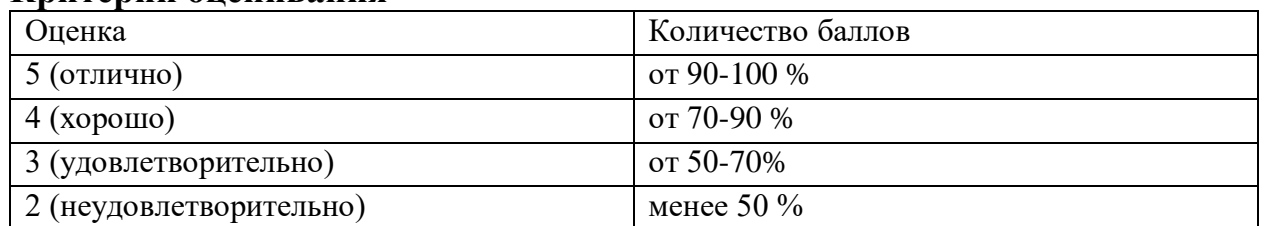

### Критерии опенивания

### ТЕСТ. Задания входного контроля (один из возможных вариантов)

1. В одной из кодировок Unicode каждый символ кодируется 16 битами. Вова написал текст (в нём нет лишних пробелов): «Бор, азот, гелий, натрий, водород, кислород, рентгений, менделевий, резерфордий - химические элементы». Ученик вычеркнул из списка название одного химического элемента. Заодно он вычеркнул ставшие лишними запятую и пробел два пробела не должны идти подряд. При этом размер нового предложения в данной кодировке оказался на 18 байт меньше, чем размер исходного предложения. Напишите в ответе вычеркнутое название элемента.

Ответ

2. Вася и Петя играли в шпионов и кодировали сообщение собственным шифром. Фрагмент коловой таблины привелён ниже.

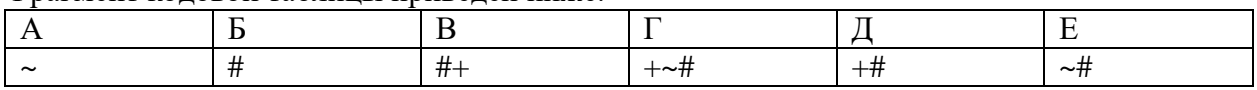

Расшифруйте сообщение. Получившееся слово (набор букв) запишите в качестве ответа: #  $\sim$  # + +  $\sim$  #

Ответ

3. Напишите наибольшее натуральное число х, для которого ИСТИННО высказывание: HE  $(x < 3)$  II  $(x < 4)$ Ответ

4. Между населёнными пунктами А, В, С, D, Е построены дороги, протяжённость которых (в километрах) привелена в таблице:

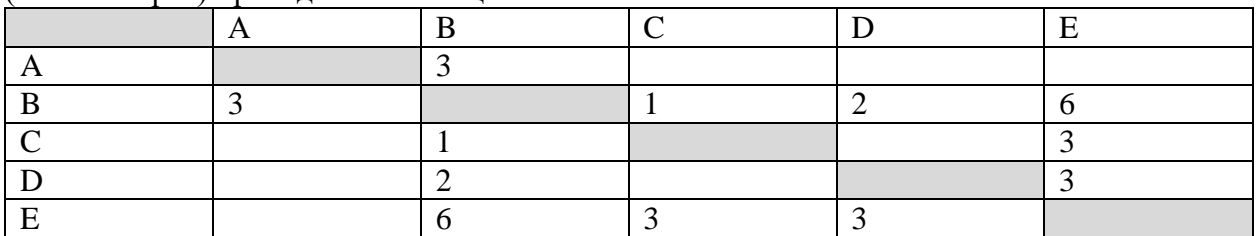

Определите длину кратчайшего пути между пунктами А и Е. Передвигаться можно только по дорогам, протяжённость которых указана в таблице. Каждый пункт можно посетить только один раз.

Ответ

5. У исполнителя Вычислитель две команды, которым присвоены номера:

1. прибавь 3

2. умножь на 2

Первая из них увеличивает число на экране на 3, вторая удваивает его.

Составьте алгоритм получения из числа 1 числа 25, содержащий не более 5 команд.

В ответе запишите только номера команд.

(Например, 11221 - это алгоритм:

прибавь 3

прибавь 3

умножь на 2

умножь на 2

прибавь 3

который преобразует число 4 в 43.)

Если таких алгоритмов более одного, то запишите любой из них.

 $O$ TBeT

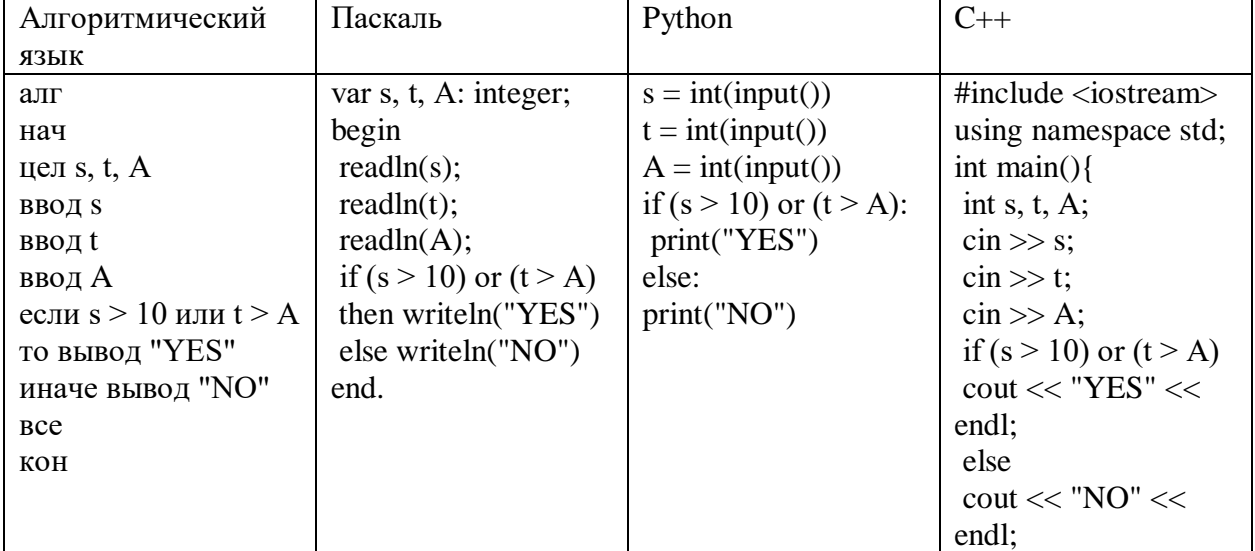

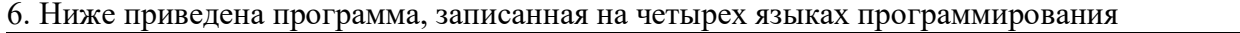

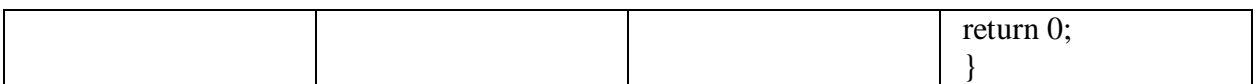

Было проведено 9 запусков программы, при которых в качестве значений переменных s и t вводились следующие пары чисел:

 $(1, 2)$ ;  $(11, 2)$ ;  $(1, 12)$ ;  $(11, 12)$ ;  $(-11, -12)$ ;  $(-11, 12)$ ;  $(-12, 11)$ ;  $(10, 10)$ ;  $(10, 5)$ . Укажите наименьшее целое значение параметра А, при котором для указанных входных данных программа напечатает «NO» семь раз. Ответ \_\_\_\_\_\_\_\_\_\_\_\_\_\_\_\_\_

7. Доступ к файлу foto.jpg, находящемуся на сервере email.ru, осуществляется по протоколу http. В таблице фрагменты адреса файла закодированы цифрами от 1 до 7. Запишите последовательность этих цифр, кодирующую адрес указанного файла в сети Интернет.

1) foto

2) email 3) .ru

4) ://

5) http

 $6) /$ 

7) .jpg

Ответ \_\_\_\_\_\_\_\_\_\_\_\_\_\_\_

8. В языке запросов поискового сервера для обозначения логической операции «ИЛИ» используется символ «|», а для логической операции «И» – символ «&». В таблице приведены запросы и количество найденных по ним страниц некоторого сегмента сети Интернет.

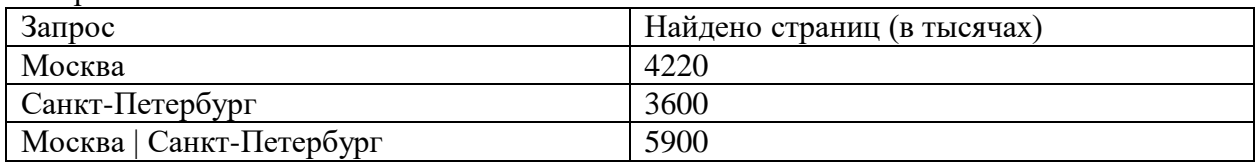

Какое количество страниц (в тысячах) будет найдено по запросу Москва & Санкт-Петербург?

Считается, что все запросы выполнялись практически одновременно, так что набор страниц, содержащих все искомые слова, не изменялся за время выполнения запросов Ответ \_\_\_\_\_\_\_\_\_\_\_\_\_\_\_

9. На рисунке – схема дорог, связывающих города А, Б, В, Г, Д, Е, Ж и К. По каждой дороге можно двигаться только в одном направлении, указанном стрелкой. Сколько существует различных путей из города А в город К?

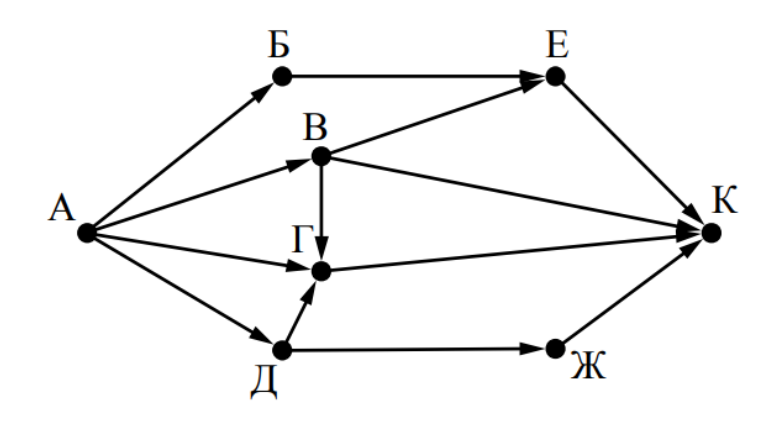

Ответ

10. Переведите число 110 из десятичной системы счисления в двоичную систему счисления. Сколько единиц содержит полученное число? В ответе укажите одно число - количество единиц Ответ

#### ТЕСТ. Контрольная работа по проверке остаточных знаний школьного курса информатики

Оценивание: 1-3 ошибки - «5»; 4-6 ошибок – «4»; 8-9 ошибок – « $3$ »; Более 9 ошибок  $-\ll2$ ».

- 1. Компьютер это:
- а) устройство для работы с текстом:
- б) электронное устройство для обработки чисел;
- в) устройство для хранения информации любого вида;
- г) многофункциональное электронное устройство для работы с информацией.
- 2. Постоянное запоминающее устройство служит для:
- а) программа начальной загрузки компьютера и тестирования его узлов;
- б) программа пользователя во время работы;
- в) особо ценных прикладных программ;
- г) постоянно используемых программ.

3. Центральное устройство компьютера, которое обрабатывает информацию, называется:

- а) память;
- б) монитор;
- в) процессор;
- г) системный блок.

#### 4. При подключении компьютера к телефонной сети используется:

- а) принтер;
- $6)$  факс;
- в) сканер;
- г) модем.

5. Укажите перечень основных устройств персонального компьютера:

а) микропроцессор, сопроцессор, монитор;

б) центральный процессор, оперативная память, устройства ввода-вывода;

в) монитор, винчестер, принтер;

г) АЛУ, УУ, сопроцессор.

6. Набор текста в текстовом редакторе осуществляется с помощью:

а) мыши;

б) сканера;

в) модема;

г) клавиатуры.

7. Магистрально-модульный принцип архитектуры современных ПК подразумевает такую логическую организацию его аппаратных компонентов, при которой: а) каждое устройство связывается с другим напрямую;

б) все они связываются друг с другом через магистраль, включающую в себя шины данных, адреса и управления;

в) каждое устройство связывается с другим напрямую, а также через одну центральную магистраль;

г) устройства связываются друг с другом в определённой фиксированной последовательности (кольцом).

8. Укажите перечень устройств, входящих в состав процессора:

а) оперативное запоминающее устройство, принтер;

б) кэш-память, видеопамять;

в) сканер, ПЗУ;

г) арифметико-логическое устройство, устройство управления.

9. Курсор — это:

а) устройство ввода текстовой информации;

б) клавиша на клавиатуре;

в) наименьший элемент изображения на экране;

г) отметка на экране дисплея, указывающая позицию, в которой будет отображен вводимый с клавиатуры символ.

10. Какое из устройств используется для ввода информации:

а) процессор;

б) принтер;

в) ПЗУ;

г) клавиатура.

11. К устройствам вывода относятся:

а) сканер;

б) принтер;

в) джойстик;

г) ПЗУ.

12. Текстовый редактор — это программа, предназначенная для:

а) работы с текстовой информацией в процессе делопроизводства, редакционноиздательской деятельности и др.;

б) работы с изображениями в процессе создания игровых программ;

в) управления ресурсами ПК при создании документов;

г) автоматического перевода с символических языков в машинные коды.

13. Редактирование текста представляет собой:

а) процесс внесения изменений в имеющийся текст;

б) процедуру сохранения текста на диске в виде текстового файла;

в) процесс передачи текстовой информации по компьютерной сети;

г) процедуру считывания с внешнего запоминающего устройства ранее созданного текста.

14. Сканеры бывают:

а) горизонтальные и вертикальные;

б) внутренние и внешние;

- в) ручные, роликовые и планшетные;
- г) матричные, струйные и лазерные.

15. Файл - это:

а) единица измерения информации;

б) программа в оперативной памяти;

в) текст, распечатанный на принтере;

г) программа или данные на диске, имеющие имя.

16. Расширение в имени файла указывает на:

а) размер файла;

б) тип файла;

в) атрибут файла;

г) параметр файла.

17. Укажите полный путь к файлу:

а) A:\Windows\System\pole.exe;

б) A:\Windows\System;

в) Windows\System\pole.exe;

г) System\pole.exe.

18. Файловая система - это:

а) совокупность всех файлов на диске;

б) совокупность всех каталогов на диске;

в) совокупность всего программного обеспечения на диске;

г) совокупность всех программ и устройств компьютера.

19. Что такое компьютерный вирус?

а) прикладная программа;

б) системная программа;

в) программы, которые могут "размножаться" и скрытно внедрять свои копии в файлы, загрузочные секторы дисков и документы;

г) база данных.

20. Графический редактор - это:

а) программа для работы преимущественно с текстовой информацией;

б) программа для создания мультфильмов;

в) программа для обработки изображений;

г) программа для управления ресурсами ПК при создании рисунков.

21. Глобальная компьютерная сеть - это:

а) информационная система с гиперсвязями;

б) множество компьютеров, связанных каналами передачи информации и находящиеся в пределах одного помещения, здания;

в) совокупность хост-компьютеров и файл-серверов;

г) совокупность локальных сетей и компьютеров, расположенных на больших расстояниях и соединённых с помощью каналов связи в единую систему.

22. Телеконференция — это:

а) обмен письмами в глобальных сетях;

б) информационная система в гиперсвязях;

в) система обмена информацией между абонентами компьютерной сети;

г) служба приема и передачи файлов любого формата.

23. Какой домен верхнего уровня в Интернете имеет Россия:

а) ru;

б) su;

в) us;

г) ra.

24. Электронная почта (e-mail) позволяет передавать:

а) сообщения и приложенные файлы;

б) исключительно текстовые сообщения;

в) исполняемые программы;

г) www-страницы.

25. При несоблюдении санитарно-гигиенических требований компьютера вредное действие на здоровье человека оказывает:

- а) принтер;
- б) монитор;
- в) мышь;

г) системный блок.

#### **4.2. Материалы оценочных средств для текущего контроля Фонд оценочных средств для текущего контроля**

Текущий контроль проводится в форме домашнего задания для самостоятельного выполнения, используя материалы ЭОР, по заданию преподавателя.

#### **4.3. Материалы оценочных средств для рубежного контроля Фонд оценочных средств для рубежного контроля**

(Тема 1.1, Тема 1.2, Тема 1.3, Тема 1.4, Тема 1.6, Тема 1.9, Тема 2.1, 2.3 Тема 2.5 Тема 3.1, Тема 3.2, Тема 3.5, Тема 3.6, Тема 3.7 Тема 3.8)

Образовательные результаты, подлежащие проверке (элементы):

Б1, Б2, Б3, Б4, Б7, Б9, Б11

ОК 01, ОК 02

#### **ТЕСТ. Раздел 1. Информация и информационная деятельность человека Тема 1.1.** Информация и информационные процессы, **Тема 1.2.** Подходы к измерению информации, **Тема 1.4.** Кодирование информации. Системы счисления.

Оценивание: 86-100% – «5»;

71-85%– «4»;

$$
\frac{51-70\%-\times3x}{0-50\%-\times2x}
$$

Укажите правильный результат, полученный при переводе десятичного числа 73 в 1.

лвоичный кол:

- $1)$  $1011001_2$ ;
- 2)  $1001001$ <sup>2</sup>:
- 3)  $1100110$ :
- 4)  $1100111_2$ .

 $2<sup>1</sup>$ Укажите правильный результат, полученный при переводе двоичного кода  $1100110_2$  в десятичное число:

- $1)$  78;
- 
- $\begin{array}{c} 2) & 115; \\ 3) & 102, \end{array}$
- $4) 64.$

3. Укажите правильный результат, полученный при переводе десятичного числа 276 в восьмеричный код:

- 1)  $426$ s;
	- 2)  $328_s$ ;
	- 3)  $626_8$ ;
	- 4)  $424_8$ .

4. Укажите правильный результат, порченный при переводе восьмеричного числа 725 яв десятичное число:

- $1)$  535.
- $2)$  343.
- $3)$  469.
- $4)$  342.

5. Укажите правильный результат, полученный при переводе десятичного числа 435 в шестнадцатеричный код:

- 1)  $1B3_{16}$
- 2)  $CB_{16}$ ;
- 3)  $9A_{16}$ ;
- 4)  $C8F_{16}$

6. Укажите правильный результат, полученный при переводе шестнадцатеричного кода  $B5E_{16}$ в десятичное число:

- $1)$  375;
- 2) 2729;
- $3)$  1250;
- 4) 2910.
- 7. Данные это:
- 1) набор произвольных символов;
- 2) формализованное представление информации;
- 3) набор произвольных десятичных чисел и двоичных кодов;
- 4) набор любой последовательности символов.
- 8. Информатика это:
- 1) научная дисциплина, предназначенная для информирования ученых;
- 2) наука о законах и закономерностях окружающего мира;
- 3) наука о законах и методах организации и переработки информации в системах с применением

**ЭВМ:** 

- 4) отражение предметного мира.
- 9. Информация это:
- 1) все то, что нас окружает;
- 2) набор символов;
- 3) отражение предметного мира, выражаемого в виде сигналов и знаков;
- 4) только те сообщения, которые пригодны для целей управления.
- 10. За минимальную единицу измерения количества информации принимают.
- 1) бит.
- $2)$  герц;
- 3) байт;
- 4) Кбит.
- 11. Укажите правильное соотношение между такими единицами измерения информации как бит

и байт:

- 1)  $1\overline{6}a\overline{u} = 1024\overline{6}u\overline{a}$ :
- 2)  $16\text{hr} = 10246\text{a}$ йта:
- 3)  $16uT = 86aWT$ ;
- 4)  $1\,6a$  $\text{m} = 8\,6$  $\text{m}$ .
- 12. Кодирование это:
- 1) преобразование непрерывной информации в дискретную последовательность ее выборок;
- 2) защита информации от несанкционированного доступа,
- 3) замена символов одного языка символами другого языка;
- 4) обработка информации в двоичном коде.
- 13. Основанием системы счисления называют:
- 1) символы, описывающие данную систему счисления;
- 2) порядок расположения символов при записи числа,
- 3) разряды, расставленные над символами.
- 4) количество символов, описывающих данную систему счисления.

14. Укажите правильное соотношение между единицами измерения информации:

- 1) 1 бит = 8 байт; 1 Кбайт = 1024 байт; 1 Мбайт = 1024 Кбайт; 1 Гбайт = 1024 Мбайт;
- 2) 1 байт = 8 бит; 1 Кбайт = 1024 байт; 1 Мбайт 1024 Кбайт; 1 Гбайт = 1024 Мбайт;
- 3) 1 бит = 3 байт; 1 Кбайт = 1000 байт; 1 Мбайт = 1000 Кбайт; 1 Гбайт = 1000 Мбайт;
- 4) 1 байт = 8 бит; 1 Кбайт = 1000 байт; 1 Мбайт = 1000 Кбайт; 1 Гбайт = 1000 Кбайт.
- 15. Назовите науку о методах и средствах обработки информации и решения задач с помощью

**OBM:** 

- $1.$ информатика;
- $2.$ ИС в экономике;
- $3.$ приклалная математика:
- $4.$ эконометрика.
- 16. Сколько символов можно закодировать, используя 8 разрядов?
- $1)$  256;
- $2)$  255;
- $3) 512;$
- $4) 8.$

17. Что такое бит?

- 1. минимальный объём памяти;
- 2. цифра двоичной системы счисления;
- 3. минимальная единица измерения информации;
- 4. ячейка памяти ЭВМ.
- 18. К важнейшим свойствам информации относятся:
- 1) дискретность, актуальность, ясность;
- 2) дискретность, гибкость, полнота, ясность;
- 3) полнота, актуальность, ценность, достоверность;
- 4) полнота, достоверность, актуальность, гибкость, ясность
- 19. Мерой информации не является:
- 1) семантическая;
- 2) прагматическая:
- 3) машинная;
- 4) синтаксическая

20. Какое из прелставленных чисел записано с использованием непозиционной системы исчисления?

- a)  $1326$
- b) 10011101
- c) MCMXCVI
- d) ABFCD
- 21. По признаку стабильности информация бывает:
- а) количественная, суммовая;
- б) обрабатываемая, необрабатываемая;
- в) постоянная и переменная
- 22. В зависимости от способа изображения чисел системы счисления делятся на:
- а) арабские и римские;
- б) позиционные и непозиционные;
- в) представленные в виде ряда
- 23. Семантический аспект это характеристика информации с точки зрения...
- 1. количества информации
- 2. структуры информации
- 3. полезности
- 4. ее смысла

#### ТЕСТ. Тема 1.3. Компьютер и цифровое представление информации. Устройство компьютера.

1. Прародителем появления средств вычислительной техники является:

- 1) С.А.Лебелев:
- 2) Б.Атанасов;
- 3) Б.Паскаль:
- 4) Дж. Мокли и Дж. Эккерт

2. Первая электронная вычислительная машина (компьютер) появилась в:

- 1) 1951 г.;
- $2)$  1938 г.;
- 3)  $1945$  r.;
- 4) 1913 г.

3. Архитектура ЭВМ - это:

1) совокупность общих принципов организации аппаратно-программных средств и их характеристик

2) конкретный состав вычислительного средства на некотором уровне детализации

3) описание связей внутри вычислительного средства во всей их полноте

4. К элементной базе компьютеров за всю историю их развития не относятся:

- 1) электронно-вакуумные лампы;
- 2) лазерные элементы;
- 3) транзисторы;
- 4) интегральные схемы;
- 5) биочипы:

#### 5. Мэйнфрейм — это:

- $a)$ большая ЭВМ;
- сверхбольшая ЭВМ;  $6)$
- супер-ЭВМ.  $B)$

6. Механическое устройство, позволяющее складывать числа, изобрел:

- П. Нортон:  $a)$
- $\sigma$ Б. Паскаль:
- Г. Лейбниц.  $B)$
- 7. При выключении компьютера вся информация стирается;
- 1) на гибком диске;
- 2) на CD-ROM;
- 3) на жестком диске;
- 4) в ОЗУ.
- 8. Куда загружается программа:
- 1) на винчестер;
- 2) на жесткий диск;
- 3) в ОЗУ;
- 4) в ПЗУ.
- 9. Какое устройство ПК может оказывать вредное воздействие на здоровье человека?
- 1) принтер;
- 2) системный блок;
- 3) модем;
- 4) монитор;
- 5) файл;
- 6) все ответы правильные.
- 10. Какой размер объема памяти имеет стандартная дискета:
- 1) 1,2 Мб;
- 2) 1,44 Мб;
- 3) 1,44 Кб;
- 4) 1,78 Мб.
- 11. Что называют драйвером?
- 1) устройство вывода на печать;
- 2) программу, обслуживающую устройство;
- 3) плату для подключения устройства;
- 4) выходной разъем для подключения устройства.
- 12. Назовите основные составляющие вычислительной системы?
- 1) аппаратное и информационное обеспечение;
- 2) технические средства и документация;
- 3) ПК и специалист;
- 4) аппаратное и программное обеспечение.
- 13. Что такое драйвер принтера?
- 1) специальная плата в системном блоке, к которой подключается информационный кабель от

принтера;

- 2) специальная плата внутри принтера, управляющая его работой;
- 3) программа управления работой принтера;
- 4) порт, к которому подключается принтер.
- 14. Под структурой компьютера понимается:
- 1) комплекс электронных устройств, осуществляющих обработку информации;
- 2) некоторая модель, устанавливающая состав, порядок и принципы взаимодействия входящих в

неё компонентов;

- 3) комплекс программных и аппаратных средств.
- 15. Электронные схемы для управления внешними устройствами это:
- 1) плоттеры;
- 2) шифраторы;
- 3) драйверы;
- 4) контроллеры.
- 16.Системный блок включает в себя:
- 1. системную плату;
- 2. блок питания;
- 3. сканер;
- 4. накопители на дисках;
- 5. платы расширений;
- 6. средства связи и коммуникаций.

#### **Укажите все правильные ответы.**

- 17. Микропроцессор предназначен для:
- 1. управления работой компьютера и обработки данных;
- 2. ввода информации в ЭВМ и вывода ее на принтер;
- 3. обработки текстовых данных.
- 18. Тактовая частота микропроцессора измеряется в:
- 1. мегагерцах и гигагерцах;
- 2. кодах таблицы символов;
- 3. байтах и килобайтах.
- 19.Функции процессора состоят в:
- 1. подключении ЭВМ к электронной сети;
- 2. обработке данных, вводимых в ЭВМ;
- 3. выводе данных на экран и на печать.

20. Микропроцессоры различаются между собой:

- 1. устройствами ввода и вывода;
- 2. разрядностью и тактовой частотой;
- 3. счетчиками времени.

#### 21. Постоянная память предназначена для:

- 1. длительного хранения информации;
- 2. хранения неизменяемой информации;
- 3. кратковременного хранения информации в текущий момент времени.

#### 22. Оперативная память предназначена для:

- 1. длительного хранения информации;
- 2. хранения неизменяемой информации;
- 3. кратковременного хранения информации в текущий момент времени.
- 23. Устройствами внешней памяти являются:
- 1. накопители на гибких магнитных дисках;
- 2. оперативные запоминающие устройства;
- 3. накопители на жестких магнитных дисках;
- 4. стримеры;
- 5. плоттеры.

#### **Укажите все правильные ответы.**

- 24. Информация на магнитных дисках записывается:
- 1. в специальных магнитных окнах;
- 2. по концентрическим дорожкам и секторам;
- 3. по индексным отверстиям.
- 25. Информация на магнитных дисках представляется в форме:
- 1. файлов;
- 2. символов;
- 3. байтов;
- 4. битов.
- 26.Внешняя память используется для:
- 1. последовательного доступа к информации;
- 2. увеличения быстродействия микропроцессора;
- 3. долговременного хранения информации.
- 27. К устройствам ввода информации относятся:
- 1. клавиатура;
- 2. мышь;
- 3. графопостроитель;
- 4. модем;
- 5. сканер.
- 28. К устройствам вывода информации относятся:
- 1. принтер;
- 2. клавиатура;
- 3. графопостроитель;
- 4. модем;
- 5. сканер.

### 29. Характеристиками монитора для изображения в графическом режиме являются:

- а) количество точек, выводимых по горизонтали и вертикали;
- б) количество данных, вводимых в ЭВМ;
- в) скорость обработки данных.

30. Минимальный элемент изображения на экране - это:

- 1. бит;
- 2. пиксель;
- 3. строка;
- 4. файл.

#### 31. Принтер предназначен для:

- 1. ввода алфавитно-цифровых данных, управления работой ПК;
- 2. вывода информации на бумагу;
- 3. вывода на экран текстовой и графической информации.

#### 32. Монитор предназначен для:

- 1. ввода алфавитно-цифровых данных, управления работой ПК;
- 2. вывода информации на бумагу;
- 3. вывода на экран текстовой и графической информации.

### 33. Вывод цветного изображения на бумагу обеспечивают принтеры:

- 1. матричный;
- 2. струйный;
- 3. лазерный;
- 4. литерный.

### 34. К средствам мультимедиа относятся устройства:

- а) математический сопроцессор;
- б) устройства речевого ввода-вывода информации;
- г) видео и звуковые платы;
- д) акустические колонки;
- е) устройства на оптических дисках.

#### **Укажите все правильные ответы.**

- 35. Разрешающая способность и цветность монитора зависит от
- 1. технических характеристик монитора;
- 2. объема оперативной памяти;
- 3. быстродействия процессора;
- 4. разрядности адресной шины;
- 5. объема видеопамяти.

36. Жесткий диск - это

- 1. устройство ввода графической информации;
- 2. устройство вывода алфавитно-цифровой и графической информации;
- 3. устройство хранения данных с произвольным доступом;
- 4. устройство хранения данных на лазерных дисках ;
- 5. устройство для соединения компьютеров в глобальную сеть.

37. Расположите типы принтеров по мере возрастания их производительности и качественных характеристик

1-струйные принтеры 2-матричные принтеры 3-лазерные принтеры

38. Где находится BIOS:

1) в ОЗУ;

2) в ПЗУ;

3) на диске С;

4) в микропроцессоре.

**ТЕСТ. Тема 1.6.** Компьютерные сети: локальные сети, сеть Интернет.

1. Локальные компьютерные сети - это:

1) компьютеры одного помещения, этажа, здания, соединенные линией связи, использующих единый комплект протоколов;

2) компьютерные сети с существенным удалением друг от друга и использующих разные

протоколы для всех участников;

3) сети ЭВМ, имеющие в своем составе сеть Internet;

4) сеть Internet.

2. Глобальные сети ЭВМ – это:

1) компьютеры одного помещения, соединенные линией связи и использующие единый комплект протоколов для всех участников;

2) компьютерные сети с существенным удалением друг от друга и использующих разные протоколы для всех участников;

3) Компьютеры одного этажа, соединенные линией связи и использующие единый протокол для всех участников;

4) компьютеры одного здания, соединенные линией связи и использующие единый протокол для всех участников.

3. Любая компьютерная сеть предназначена для:

1) обеспечения совместного использования аппаратного и программного обеспечения, и обеспечения совместного доступа к ресурсам данных;

2) передачи данных,

3) получения информации;

4) обработки результатов.

4. Политика компьютерной сети - это:

1) разрешение на подключение к сети ЭВМ;

2) порядок подключения к сети ЭВМ;

3) совокупность приемов разделения и ограничения прав участников компьютерной сети;

4) порядок получения информации в компьютерных сетях.

5. Администрирование сети - это:

1) порядок подключения к сети ЭВМ;

2) управление сетевыми политиками;

3) разрешение на получение информации по компьютерной сети;

4) разрешение на подключение к компьютерной сети.

6. Интернет - это:

1) локальная компьютерная сеть;

2) глобальная, всемирная компьютерная сеть, внутри которой происходит непрерывная циркуляция данных;

3) информационное пространство, замкнутое рамками определенного ведомства;

4) информационное пространство, замкнутое государственными рамками.

7. Модем - это устройство предназначенное для:

1) отображения информации;

2) подключения к компьютерной сети;

3) вывода информации на печать;

4) обработки информации.

8. Какие основные службы Интернета существуют?

1) Теги, электронная почта, службы имен доменов, телеконференций, WWW;

2) Электронная почта, службы имен доменов, телеконференций, передачи файлов, World Wide Web (WWW);

3) Электронная почта, службы имен доменов, WWW, телеконференции, HTML;

4) браузер, службы имен доменов, телеконференций, WWW, электронная почта.

9. Гиперссылка - это:

1) язык подготовки документа для размещения его в сети Интернет;

2) вылеленный фрагмент документа, с которым ассоциируется адрес другого Webдокумента;

3) документ, необходимый для получения разрешения на подключение к сети Интернет;

4) одна из служб Интернет.

 $10<sub>1</sub>$ Электронная почта - это:

1) одна из служб Интернет, предназначенная для целенаправленной пересылки документов;

2) одна из служб Интернет, предназначенная для рассылки документов безадресно на определенные серверы:

3) одна из служб Интернет, предназначенная для рассылки информации на все доступные серверы,

4) факс.

 $11<sub>1</sub>$ Целенаправленное перемещение между Web-документами называют:

1) серфингом:

2) Web-навигацией:

3) Web-пространством:

4) мониторингом.

Для поиска информации в World Wide Web используют:  $12<sub>1</sub>$ 

1) поисковые системы типа «Поисковые каталоги» и «Поисковый индекс»;

2) разбиение на тематические группы;

3) гиперссылки;

4) теги.

 $13<sub>1</sub>$ Web - порталы - это:

1) комплексная поисковая система в службе World Wide Web;

2) служба Интернет:

3) программа просмотра документов;

4) программа фильтрации документов по темам.

 $14$ Гипертекст — это:

1) способ представления текстовой информации в виде озвученной бегущей строки, когда письменный текст сопровождается звучащей речью из динамиков, подключенных к компьютеру;

2) текст, отображаемый на экране с выделенными ключевыми словами, активизируя которые, пользователь может выбирать порядок просмотра, как самого текста, так и сопутствующей графической или программной информации;

3) единственный способ организации Web-страниц в Internet;

4) макровирус нового поколения,

 $15.$ В качестве основной единицы скорости передачи информации принимается;

- 1) 1 бол:
- $2)$  1 бар;
- $3)$  1 бит:
- 4) 1 байт.

 $16.$ Браузеры (например, Microsoft Internet Explorer) являются:

- 1) серверами Интернет;
- 2) антивирусными программами;
- 3) трансляторами языка программирования;
- 4) средством просмотра web-страниц.
- $17<sup>7</sup>$ Молем - это:
- 1) почтовая программа;
- 2) сетевой протокол;
- 3) сервер Интернет;
- 4) техническое устройство.
- Какой протокол является базовым в Интернет? 18.
- $1)$  HTTP:
- 2) HTML;
- 3) TCP:
- $4) TCP/IP.$
- $19<sub>1</sub>$ Компьютер, подключенный к Интернет, обязательно имеет:
- 1) IP-адрес;
- 2) Web-сервер;
- 3) домашнюю web-страницу;
- 4) ломенное имя.
- 20. Гиперссылки на Web - странице могут обеспечить переход;
- 1) Только в пределах данной web страницы;
- 2) только на web страницы данного сервера;
- 3) на любую web страницу данного региона;
- 4) на любую web страницу любого сервера Интернет.
- Задан адрес электронной почты в сети Internet: user\_name@int.glasnet.ru. Каково 21. имя владельца электронного адреса?
- 1) int.glasnet.ru,
- 2) user\_name,
- 3) glasnet.ru,
- 4) ru.
- 22. Какое из программных средств предназначено для просмотра Web-страниц?
- 1) текстовый процессор Word;
- 2) браузер Internet Explorer;
- 3) электронный процессор Excel;
- 4) редактор "Блокнот".
- 23. Для чего предназначен язык HTML?
- 1) для управления Web-страницами на разрабатываемом сайте;
- 2) для записи макросов;
- 3) для программирования алгоритмов решения задач;
- 4) для формирования гипертекстовых документов.
- Протокол компьютерной сети это: 24.
- 1. программа для связи абонентов;
- 2. набор правил, обусловливающий порядок обмена информацией в сети;
- 3. программа, позволяющая преобразовывать информацию в коды ASCII.
- 25. Компьютерная сеть - это:
- 1. группа установленных рядом вычислительных машин, объединенных с помощью средств сопряжения и выполняющих единый информационно-вычислительный процесс; 2. совокупность компьютеров и терминалов, соединенных с помощью каналов связи в
- единую систему, удовлетворяющую требованиям распределенной обработки данных;
- 3. совокупность сервера и рабочих станций, соединенных с помошью коаксиального или оптоволоконного кабеля.
- 26. Сервер это:
- 1. персональный компьютер, подключенный к сети, через который пользователь получает доступ к ее ресурсам;
- 2. компьютер, подключенный к сети и обеспечивающий ее пользователей определенными услугами;
- 3. два или более абонентов вычислительной сети, соелиненных каналом связи.
- 27. Скорость передачи данных по каналу связи измеряется:
- 1. количеством передаваемых байтов в минуту;
- 2. количеством передаваемых битов информации в секунду;
- 3. количеством передаваемых символов в секунду.
- 28. Какая из линий связи в сетях ЭВМ имеет наименьшую пропускную способность?
- 1) Телефонная;
- 2) Коаксиальная;
- 3) Кабельная волоконно-оптическая;
- 4) Воздушная.
- 29. Электронная почта (e-mail) позволяет передавать:
- 1) только сообщения;
- 2) только файлы;
- 3) сообщения и приложенные файлы;
- 4) видеоизображения.

# **ТЕСТ. Тема 1.9.** Информационная безопасность и тренды в развитии цифровых

### технологий

1. Основные признаки информационного общества – это:

1) решена проблема информационного кризиса, т.е. противоречие между информационной лавиной и информационным голодом;

2) обеспечен приоритет информации по сравнению с другими ресурсами;

3) информационная технология приобретет глобальный характер, охватывая все сферы социальной деятельности человека;

4) формируется информационное единство всей человеческой цивилизации;

5) с помощью средств информатики реализован свободный доступ каждого человека к информационным ресурсам всей человеческой цивилизации;

6) все ответы правильные.

2. Информационные революции в истории развития – это:

1) книгопечатание;

- 2) появление компьютеров;
- 3) появление языка и письменности;
- 4) появление электричества, радио, телефона, телеграфа;
- 5) появление микропроцессоров;
- 6) все вышеназванные.

3. Какие методы защиты от компьютерных вирусов бывают?

- 1) общие средства защиты, профилактические меры, специальные программы;
- 2) общие средства защиты, технические, специальные программы;
- 3) профилактические и специальные программы;
- 4) специальные программы и общие средства защиты.
- 4. К специализированным программам для защиты от компьютерных вирусов относятся:
- 1) Windows NT, Word, Excel, Access;
- 2) Windows NT, Basic, Word, Excel;
- 3) Windows NT, MS DOS, Fortran;
- 4) Детекторы, доктора, ревизоры, фильтры, вакцины, доктора-ревизоры.
- 5. Компьютерные вирусы это:
- 1) четкая последовательность шагов, приводящая к заданной цели;

2) специально разработанный язык программирования, предназначенный для создания компьютерных вирусов;

3) специально написанная небольшая программа, способная «прописывать» себя к другим программам и производить на них разрушающее воздействие;

- 4) техническая неисправность компьютера.
- 6. Хакеры это:
- 1) компьютерные «взломщики»;
- 2) компьютерные «воры»;
- 3) злоумышленники, создающие и запускающие вирусы;
- 4) все ответы верны.
- 7. Какие виды угроз разрушения информации существуют?
- 1) случайные;
- 2) преднамеренные;
- 3) случайные и преднамеренные;
- 4) случайные, преднамеренные и непредсказуемые.
- 8. Случайные угрозы возникают из-за:
- 1) воздействия внутренних шумов;
- 2) воздействия внешних шумов;
- 3) неисправности оборудования и ошибок оператора;
- 4) все ответы верны.

#### 9. Право собственности на информацию включает в себя правомочия:

- 1) право распоряжения;
- 2) право владения;
- 3) право распоряжения и право владения;
- 4) право распоряжения, право владения и право пользования.
- 10. Цель защиты информации это:
- 1) защита прав собственности на информацию и защита информации от утечки, модификации и утраты;
- 2) защита информации от подделки;
- 3) защита информации от утечки и хищения;
- 4) защита прав собственности на информацию.
- 11. Право пользования подразумевает:
- 1) иметь информацию в неизменно виде;
- 2) использовать информацию в своих интересах;
- 3) право определять, кому информация может быть предоставлена и в каком виде;
- 4) все ответы верны.

#### 12. Право владения подразумевает:

- 1) иметь информацию в неизменном виде;
- 2) иметь информацию в неизменном виде и распоряжаться ею по своему усмотрению;
- 3) право определять, кому информация может быть предоставлена и в каком виде;
- 4) все ответы верны.
- 13. Право распоряжения подразумевает:
- 1) иметь информацию в неизменном виде;
- 2) распоряжаться информацией по своему усмотрению;
- 3) право определять, кому информация может быть предоставлена и в каком виде;
- 4) все ответы верны.
- 15. Укажите, какие методы защиты информации существуют:
- 1) ограничение, разграничение и контроль доступа к информации;
- 2) криптографическое преобразование информации;
- 3) законодательные меры;
- 4) все ответы верны.

#### 16. Программы доктора:

- 1) уничтожают зараженные файлы или участки дисков;
- 2) «лечат» зараженные программы или диски путем записи новых незараженных программ;
- 3) «лечат» зараженные программы или диски «вырезая» из зараженных программ тело вируса;
- 4) «лечат» зараженные программы и диски путем вставки антивирусных заграждений.
- 17. Какие модификации вирусов существуют?
- 1) неуловимые, малоподвижные, самомодифицирующиеся;
- 2) невидимые, самомодифицирующиеся, малоподвижные;
- 3) невидимые, самомодифицирующиеся;
- 4) самомодифицирующиеся и трудно обнаруживаемые.

18. По уровню важности информация бывает:

1) жизненно важная;

- 2) важная и полезная;
- 3) несущественная;
- 4) все ответы верны.

### Раздел 2. Использование программных систем и сервисов

ТЕСТ. Тема 2.1. Обработка информации в текстовых процессорах, Тема 2.2. Технологии созлания структурированных текстовых локументов. Тема 2.3. Компьютерная графика и мультимедиа

- 1. Программа WordArt позволяет:
- 1) создавать формулы;
- 2) создавать рисунки;
- 3) всячески видоизменять написание слов;
- 4) производить вычисления различных функций.
- 2. Пиктограммы панели инструментов в MS Word используются:
- 1) для управления процессом создания документа;
- 2) для редактирования создаваемого документа;
- 3) для распечатки созданного документа;
- 4) для управления процессом создания и распечатки документа.

3. Как в MS Word вставить новую страницу в документ?

- 1. Правка/Специальная вставка...;
- $2.$ Вставка/Разрыв...;
- 3. Файл/Параметры страницы....
- 4. Статус-строка (строка состояния) текстового редактора MS Word предназначена для:
- 1) просмотра документа;
- 2) нумерации страниц;
- 3) исправление ошибок;
- 4) отображения состояния редактора на данный момент времени.
- 5. Этапы создания текстового документа в MS Word:
- 1) подготовка исходного материала, форматирование, распечатка документа;
- 2) подготовка исходного материала, распечатка документа, редактирование;
- 3) подготовка исходного материала, редактирование и оформление документа;
- 4) набор текста, исправление ошибок, распечатка документа.

6. Переключение режимов Вставка/Замена при наборе текста в MS Word осуществляется с помошью клавини

- 1) Insert:
- $2)$  Esc;
- 3) Caps Lock;
- $4)$  Alt.

7. В конце логического абзаца для начала набора нового абзаца в MS Word следует нажать клавишу:

- $1)$  Esc;
- 2) Insert:
- 3) Enter + Shift:
- 4) Enter.

8. Какое расширение присваивается имени файла в MS Word?

- $a)$  txt;
- $6)$  doc;
- $B)$  rtf;
- $r)$  bmp.
- 9. Какие существуют варианты сохранения документов в MS Word?
- 1) общее сохранение документа;
- 2) сохранение документа на время набора текста;
- 3) первичное, повторное сохранение документа и сохранение документа от несанкционированного

доступа;

- 4) сохранение документа на время набора текста и общее сохранение документа.
- 10. Редактирование документов в MS Word это:
- 1) придание документу определенного вида;
- 2) поиск и исправление ошибок;

3) расположение документа определенным образом на листе (выравнивание по левому, правому краю или по центру листа);

- 11. Для копирования фрагмента текста в MS Word необходимо:
- 1) установить курсор мыши на объект, нажать левую клавишу мыши и перетащить объект в нужное место;
	- 2) перетащить объект мышью с нажатой клавишей Ctrl;
	- 3) перетащить объект мышью с нажатой клавишей Shift;
	- 4) перетащить объект мышью с нажатой клавишей Alt.
	- 12. Автотекст MS Word это:
	- 1) документ, подготовленный автором;
	- 2) отформатированный документ;
	- 3) часто используемые фрагменты документа;
	- 4) сноски документа.
	- 13. Форматирование текста в MS Word сводится к:
	- 1) форматированию символов;
	- 2) форматированию абзацев;
	- 3) форматированию документа;
	- 4) форматированию документа, символов, абзацев.

14. Файлы с расширением .dot, связанные с работой в MS Word, называются:

- 1) объектами;
- 2) формами;
- 3) шаблонами;
- 4) документами.

#### 15. Что позволяют делать стили в MS Word?

- 1) автоматизировать процесс оформления документа;
- 2) формировать таблицу;
- 3) формировать список;
- 4) оформить текст в колонки.
- 16. Что относится к абзацному форматированию в MS Word?
- 1) размер «красной» строки;
- 2) размер отступов слева, справа;
- 3) междустрочный интервал;
- 4) все варианты.
- 17. Что не относится к параметрам абзаца в MS Word?
- 1) величина отступа красной строки;
- 2) величина интервала перед и после абзаца;
- 3) расстояние между символами;
- 4) величина отступа от правого края.

#### 18. Какой инструмент охватывает все средства форматирования в Word?

- 1) панель инструментов форматирования;
- 2) пункт меню «Формат»;
- 3) контекстное меню;
- 4) правильны все варианты.

19. Какой стиль устанавливается в текстовом процессоре Word по умолчанию?

- 1) обыкновенный;
- 2) текстовый;
- 3) обычный;
- 4) нормальный.
- 20.Что позволяет выполнить в MS Word выравнивание абзаца по ширине?
- 1) выровнять левую границу текста;
- 2) выровнять правую границу текста;
- 3) расположить по центру;
- 4) выровнять обе границы.
- 21. Какие две панели инструментов установлены в Word по умолчанию?
- 1) Стандартная, Рисование;
- 2) Рисование, Форматирование;
- 3) Стандартная, Форматирование;
- 4) Стандартная, Нестандартная.

22. Пункт меню, команда которого отвечают за отображение панелей инструментов в MS Word?

- 1) Формат;
- 2) Сервис;
- 3) Вид;
- 4) Правка.

23.Какая формула является синтаксически правильной при вычислении в таблице в MS Word? 1. B2\*c2/100;

- 2.  $=1000*(e4/d4)$ ;
- 3. =SUM b3:b6.
- 
- 24. Как в Microsoft Word установить перенос слов?
- 1) Сервис\Язык\Расстановка переносов;
- 2) Сервис\Настройка\Расстановка переносов;
- 3) Сервис\Параметры\ Расстановка переносов;
- 4) Сервис\Исправления\ Расстановка переносов.

 $\times$ 

### **ТЕСТ. Тема 2.5.** Представление профессиональной информации в виде презентаций **1. В презентации при нажатии на клавишу Enter на Слайде 4 (рис. 10)**

**произойдет:** 

- Структура Слайды
- 1 © Слайд 1
- 2 © Слайд 2
- © Слайд 3
- <sup>4</sup> © Слайд 4
- **SE Слайд 5**
- 1) добавление пустого слайда без имени
- 2) добавление копии слайда 4 с тем же именем
- 3) удаление слайда 4
- 4) добавление копии слайда 4 без имени
- **2. Основным элементом презентации является:**
- 1) слайд
- 2) графика
- 3) текст
- 4) диаграмма

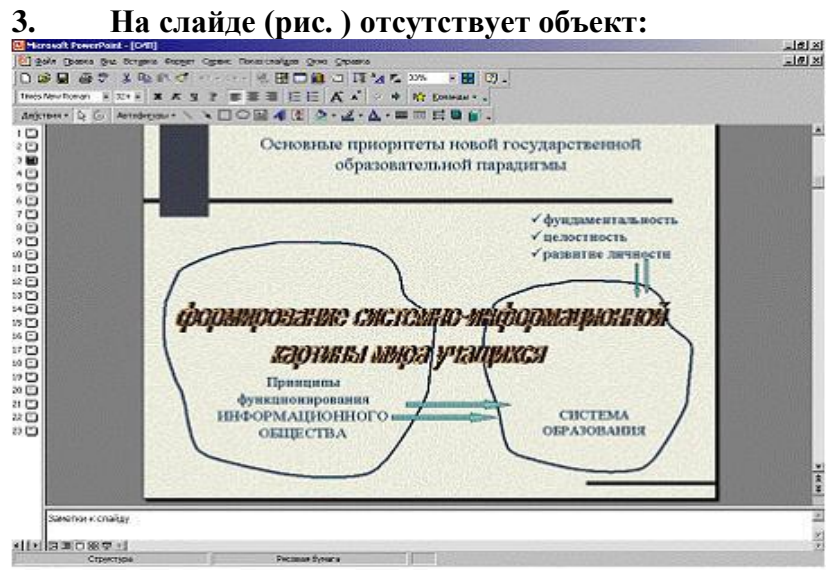

- 1) Картинка ClipArt
- 2) Автофигура
- 3) Надпись
- 4) Объект WordArt

# **4. После выполнения какой команды произошли следующие изменения**

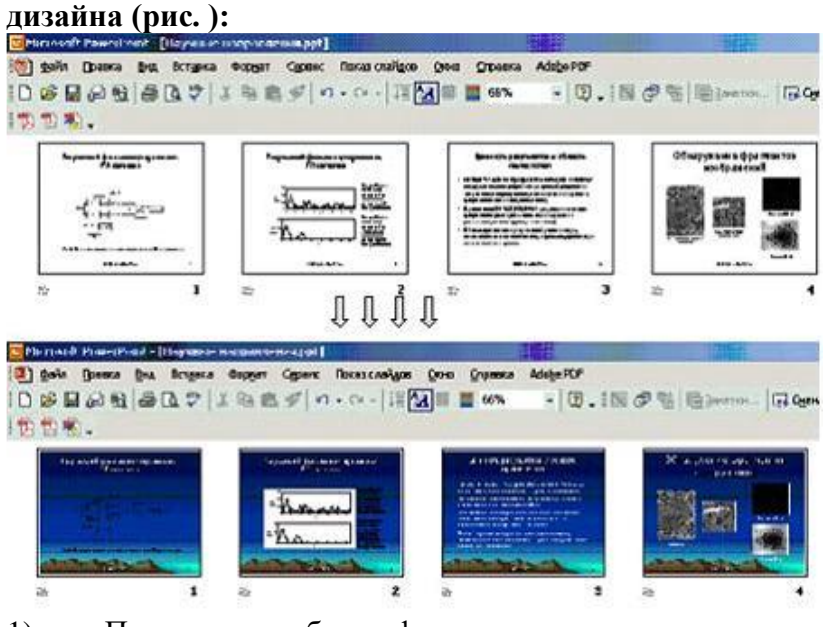

- 1) Применить шаблон оформления
- 2) Фон Способы заливки
- 3) Фон Другие цвета
- 4) Цветовая схема слайда
- 5) Разметка слайда

# **5. На слайде презентации заголовок слайда напечатан желтыми буквами (рис.). Какой он примет вид в режиме показа:**<br>**<b><u>Finicrosoft PowerPoint - [Презентация1]</u>**

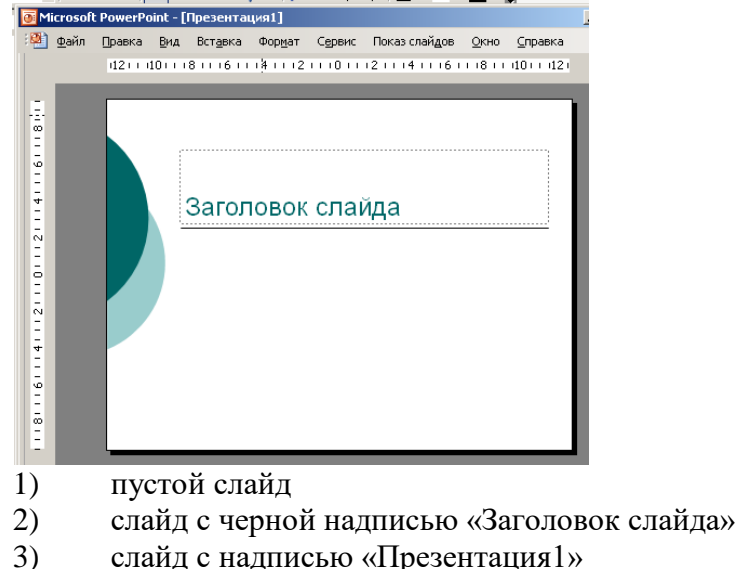

4) слайд с желтой надписью «Заголовок слайда»

**6. Выделенному на слайде объекту был настроен эффект «Случайное построение» (рис. ). Для придания этому эффекту звукового сопровождения необходимо выбрать команду контекстного меню:** 

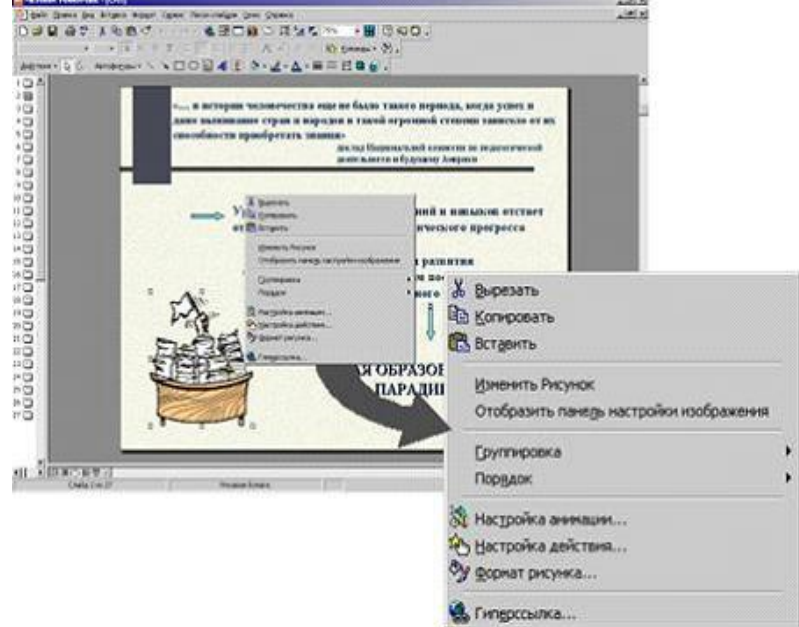

- 1) Настройка анимации
- 2) Изменить рисунок
- 3) Гиперссылка
- 4) Отобразить панель настройки изображения
- **7. В MS Power Point режим сортировщика слайдов предназначен для:**
- 1) просмотра слайдов в полноэкранном режиме
- 2) редактирования содержания слайдов
- 3) просмотра гиперссылок презентации
- 4) корректировки последовательности слайдов

#### 8. Лля демонстрации презентации необходимо выполнить команды:

- $1)$ «Смена слайдов», «Во весь экран»
- $(2)$ Настройка переходов слайдов, «Начать показ»
- $3)$ «Режим слайлов», «Начать показ»
- $4)$ «Показ слайдов», «Начать показ»

9. Для перехода к слайду с заданным номером в MS PowerPoint в режиме показа слайдов необходимо нажать клавиши:

- $1)$ одновременно номер и клавишу F2
- $(2)$ одновременно номер и клавишу Таб
- $3)$ одновременно номер и клавишу F5
- $4)$ номер слайда, затем клавишу Enter

#### 10. Векторные графические изображения хорошо поддаются

### масштабированию (изменению размеров), так как:

1) формируются из графических примитивов (линий, окружностей,

прямоугольников и т.д.)

- $(2)$ используют большую глубину цвета,
- формируются из пикселей  $3)$
- $4)$ используют эффективные алгоритмы сжатия

#### Графика с представлением изображения в виде совокупности точек 11. называется

#### 12. Для векторного графического редактора верным(и) является(ются) утверждение(я): выберите несколько вариантов ответа

- $\left( \right)$ можно объединять графические объекты
- можно формировать разную заливку одного объекта  $(2)$
- $3)$ нельзя сохранять рисунки на внешних носителях
- $4)$ возможно удаление части изображения
- 13. Из каких элементов формируется изображение в растровом

графическом редакторе

- 14. При увеличении растрового изображения может:
- $1)$ появиться лестничный эффект
- $(2)$ повыситься качество изображения
- $3)$ уменьшиться количество цветов изображения
- $4)$ увеличиться количество цветов изображения

#### Какой графический формат позволяет при сохранении фотографий 15. получить наименьший объем:

- 1) **JPG**
- $(2)$ **PCX**
- $3)$ **BMP**
- $4)$ **TIFF**

#### 16. Какой формат графических файлов НЕ ИСПОЛЬЗУЕТСЯ для размещения изображений на веб-страницах:

- $1)$ **GIF**
- $(2)$ **PNG**
- $3)$ **JPG**
- 4) **BMP**

#### 17. Из предложенного списка форматов файлов графическими являются: выберите несколько вариантов ответа

- $1)$ **TIFF**
- $(2)$ **JPG**
- $3)$ **BMP**
- $4)$ **TXT**

5) MPI

### **18. Аббревиатура RGB, обозначающая цветовую модель,**

### **расшифровывается как:**

- 1) Red Grey Blue
- 2) Red Green Blue
- 3) Red Green Black
- 4) Ready Go Back

# **19. Кнопка «пипетка» на панели инструментов графических редакторов**

### **(Paint, PhotoShop, и т.д.) предназначена для:**

- 1) выбора на рисунке образца цвета
- 2) выбора на рисунке толщины линии
- 3) заливки малых областей
- 4) инвертирования цвета

### **20. При графическом режиме работы дисплея его экран разбивается на совокупность минимальных элементов:**

- 1) пиксел
- 2) байт
- 3) бит
- 4) точка

## **21. Кнопка «Распылитель» на панели инструментов графического**

### **редактора Paint предназначена для:**

- 1) рисования с эффектом распыления
- 2) хаотичного удаления пикселей из изображения
- 3) краски заливки цветом замкнутой области
- 4) размытия существующего изображения

# **22. Основной объем работы с графическим изображением выполняется при**

### **помощи:**

- 1) панели инструментов
- 2) строки меню
- 3) панели параметров
- 4) палитры

### **Раздел 3. Информационное моделирование**

**ТЕСТ. Тема 3.1.** Модели и моделирование. Этапы моделирования

Отметьте те задачи, которые могут решаться с помощью моделирования:

разработка объекта с заданными свойствами

оценка влияния внешней среды на объект

разрушение объекта

перемещение объекта

выбор оптимального решения

Отметьте все «плохо поставленные» задачи?

задача, которую вы не умеете решать

задача, в которой не хватает исходных данных

задача, в которой может быть несколько решений

задача, для которой неизвестно решение

задача, в которой неизвестны связи между исходными данными и результатом

Какие из этих высказываний верны?

Для каждого объекта можно построить только одну модель.

Для каждого объекта можно построить много моделей.

Разные модели отражают разные свойства объекта.

Модель должна описывать все свойства объекта.

Модель может описывать только некоторые свойства объекта.

Отметьте все пары объектов, которые в каких-то задачах можно рассматривать как пару «оригинал-модель».

страна — столица

болт — чертёж болта

курица — цыпленок

самолёт — лист металла

учитель — ученик

Как называется модель в форме словесного описания (в ответе введите прилагательное)? Ответ

Как называется модель сложного объекта, предназначенная для выбора оптимального решения методом проб и ошибок (в ответе введите прилагательное)?

Ответ

Как называется модель, в которой используются случайные события?

Ответ

Как называется модель, которая описывает изменение состояния объекта во времени (в ответ введите прилагательное)?

Ответ

Как называется проверка модели на простых исходных данных с известным результатом? Ответ

Как называется четко определенный план решения задачи?

Ответ

Какие из перечисленных моделей относятся к информационным?

рисунок дерева

модель ядра атома из металла

уменьшенная копия воздушного шара

таблица с ланными о населении Земли

формула второго закона Ньютона

Какие из этих фраз можно считать определением модели?

это уменьшенная копия оригинала

это объект, который мы исследуем для того, чтобы изучить оригинал

это копия оригинала, обладающая всеми его свойствами

это словесное описание оригинала

это формулы, описывающие изменение оригинала

Какими свойствами стального шарика можно пренебречь, когда мы исследуем его полет на большой скорости?

массой шарика

объемом шарика

изменением формы шарика в полете

изменением ускорения свободного падения

сопротивлением воздуха

Какой из этапов моделирования может привести к самым трудноисправимым ошибкам?

Тестирование

Эксперимент

постановка задачи

разработка модели

анализ результатов моделирования

Какую фразу можно считать определением игровой модели?

это модель для поиска оптимального решения

это модель, учитывающая действия противника

это модель компьютерной игры

это модель объекта, с которой играет ребенок

это компьютерная игра

Какая фраза может служить определением формальной модели?

модель в виде формулы

словесное описание явления

модель, записанная на формальном языке

математическая модель

Молель - это:

фантастический образ реальной действительности

материальный или абстрактный заменитель объекта, отражающий его пространственновременные характеристики

материальный или абстрактный заменитель объекта, отражающий его существенные характеристики

описание изучаемого объекта средствами изобразительного искусства

информация о несущественных свойствах объекта

Файловая система персонального компьютера наиболее адекватно может быть описана в виле:

Табличной модели

Графической модели

Иерархической модели

Математической молели

Ключ к тесту

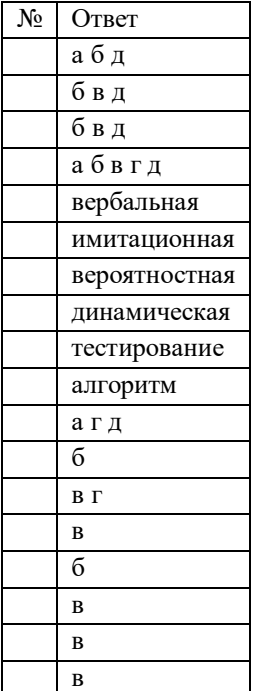

### **ТЕСТ. Тема 3.2. Списки, графы, деревья**

Между населёнными пунктами A, B, C, D, E, F построены дороги, протяжённость которых приведена в таблице. Определите длину кратчайшего маршрута из А в F:

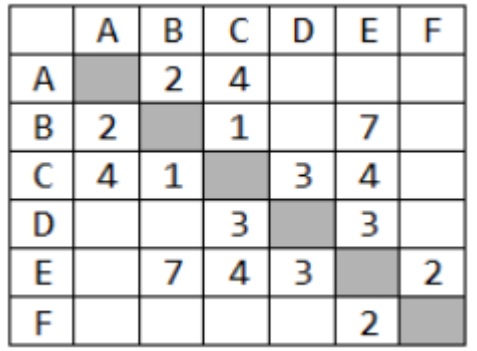

Ответ \_\_\_\_\_\_\_\_\_\_\_\_\_\_\_\_

Между населёнными пунктами A, B, C, D, E построены дороги, протяжённость которых приведена в таблице. Определите длину кратчайшего маршрута из А в E:

Ответ \_\_\_\_\_\_\_\_\_\_\_\_\_\_\_\_\_\_\_\_

Между населёнными пунктами A, B, C, D, E построены дороги, стоимость перевозки по

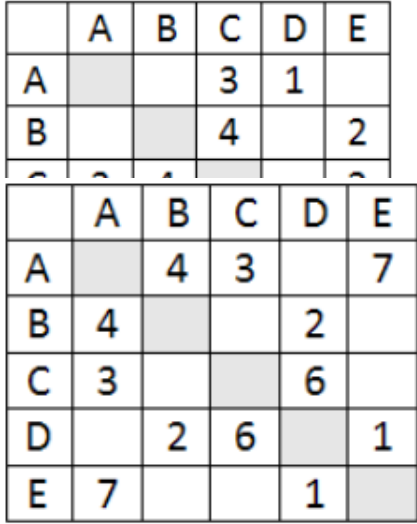

которым приведена в таблице. Определите МАКСИМАЛЬНУЮ стоимость перевозки груза из C в B при условии, что маршрут не может проходить через какой-то пункт более одного раза:

Ответ \_\_\_\_\_\_\_\_\_\_\_\_\_\_\_\_\_

Между населёнными пунктами A, B, C, D, E построены дороги, стоимость перевозки по которым приведена в таблице. Определите МАКСИМАЛЬНУЮ стоимость перевозки

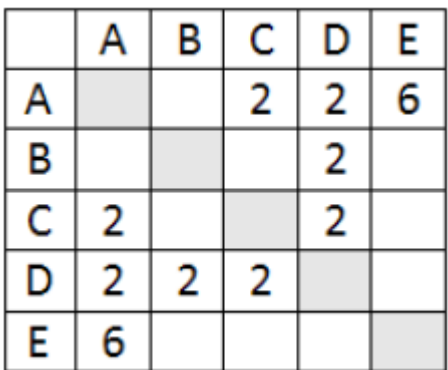

груза из C в B при условии, что маршрут не может проходить через какой-то пункт более одного раза:

Ответ \_\_\_\_\_\_\_\_\_\_\_\_\_\_\_\_\_

На рисунке - схема дорог, связывающих города А, Б, В, Г, Д, Е, Ж, З, И, К. По каждой дороге можно двигаться только в одном направлении, указанном стрелкой. Сколько существует различных путей из города А в город К

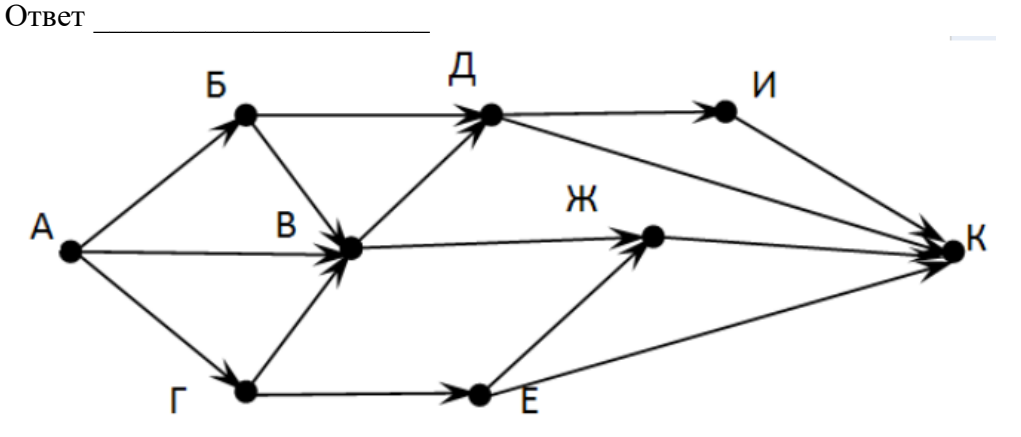

На рисунке - схема дорог, связывающих города А, Б, В, Г, Д, Е, Ж. По каждой дороге можно двигаться только в одном направлении, указанном стрелкой. Сколько существует различных путей из города А в город Ж

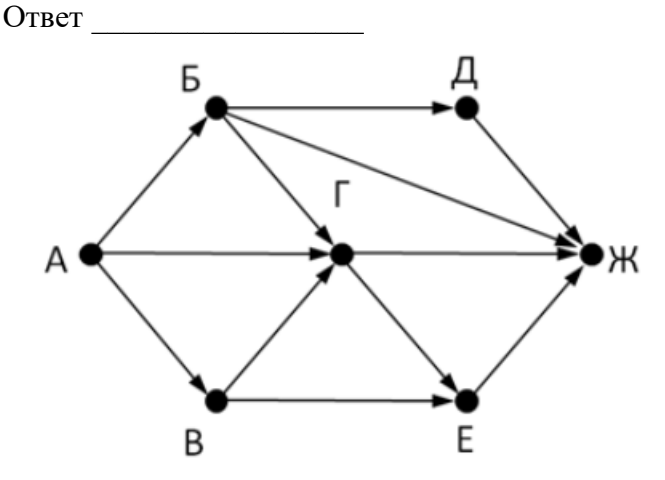

На рисунке - схема дорог, связывающих города А, Б, В, Г, Д, Е, Ж. По каждой дороге можно двигаться только в одном направлении, указанном стрелкой. Сколько существует различных путей из города А в город Ж

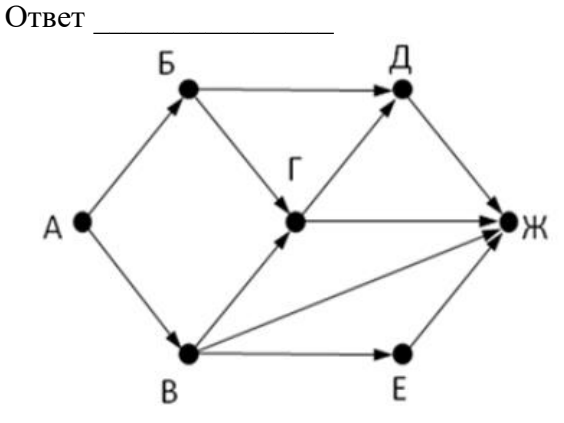

На рисунке - схема дорог, связывающих города А, Б, В, Г, Д, Е, Ж, З, И, К. По каждой дороге можно двигаться только в одном направлении, указанном стрелкой. Сколько существует различных путей из города А в город К

Ответ

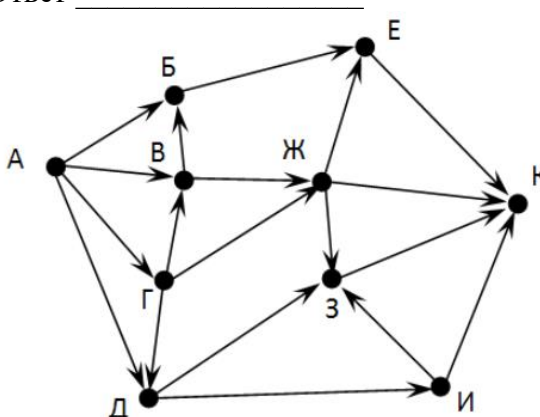

Вычислите выражение, записанное в постфиксной форме: 5 13 7 - \* Ответ

Вычислите выражение, записанное в префиксной форме:  $* + 57 - 63$ Ответ

Запишите выражение с\*(а+b) в постфиксной форме (без пробелов!) Ответ

Запишите выражение 5\*(d-3) в префиксной форме (без пробелов!)

Ответ

Запишите выражение (c-d)\*(a-b) в постфиксной форме (без пробелов!)

Ответ

Запишите выражение 3<sup>\*</sup>а+2<sup>\*</sup>d в префиксной форме (без пробелов!)

Ответ

Вычислите выражение, записанное в префиксной форме:  $* - + a 3 b c$  при  $a = 6$ ,  $b = 4 u c =$  $\overline{2}$ 

Ответ

Вычислите выражение, записанное в постфиксной форме: а b c  $7 + *$  - при a = 28, b = 2 и c  $=1$ 

Ответ

На рисунке схема дорог N-ского района изображена в виде графа, в таблице содержатся сведения о протяжённости каждой из этих дорог (в километрах).

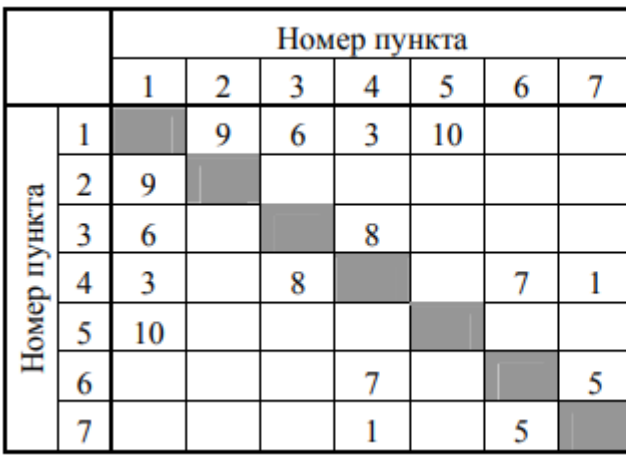

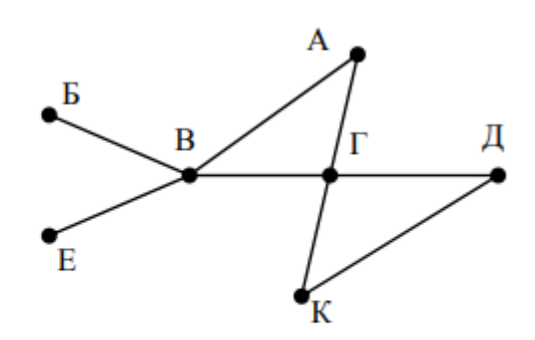

Так как таблицу и схему рисовали независимо друг от друга, то нумерация населённых пунктов в таблице никак не связана с буквенными обозначениями на графе. Определите, какова протяжённость дороги из пункта А в пункт Г. В ответе запишите целое число – так, как оно указано в таблице

Ответ

На рисунке схема дорог N-ского района изображена в виде графа, в таблице содержатся сведения о протяжённости каждой из этих дорог (в километрах).

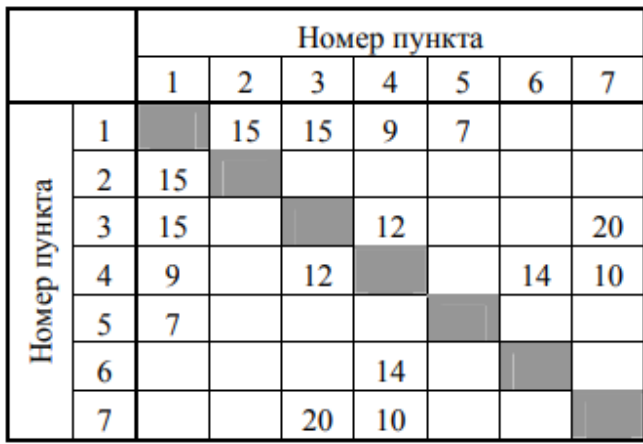

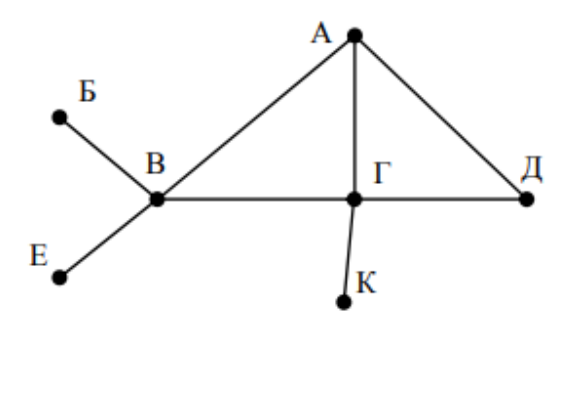

Так как таблицу и схему рисовали независимо друг от друга, то нумерация населённых пунктов в таблице никак не связана с буквенными обозначениями на графе. Определите, какова протяжённость дороги из пункта А в пункт Г. В ответе запишите целое число – так, как оно указано в таблице

Ответ \_\_\_\_\_\_\_\_\_\_\_\_\_\_\_\_\_\_\_

Ключ к тесту

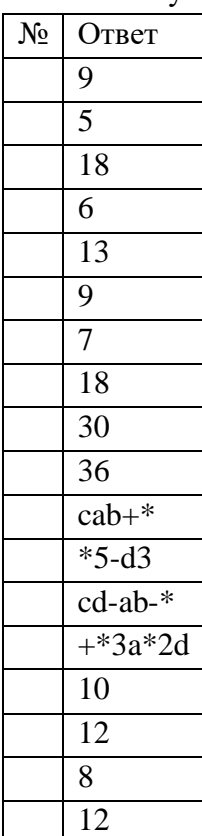

ТЕСТ. Тема 3.5 Анализ алгоритмов в профессиональной области

Предлагается некоторая операция над двумя произвольными трехзначными десятичными числами:

1) записывается результат сложения старших разрядов этих чисел;

2) к нему дописывается результат сложения средних разрядов по такому правилу: если он меньше первой суммы, то полученное число приписывается к первому слева, иначе справа;

3) итоговое число получают приписыванием справа к числу, полученному после второго шага, суммы значений младших разрядов исходных чисел.

Какое из перечисленных чисел могло быть построено по этому правилу?

141310

102113

101421

101413

 $x := 5$ ;

Определите значение целочисленных переменных х, у и t после выполнения фрагмента программы:

 $y := 7;$  $t := x$ ;  $x := y \mod x;$  $y := t$ ;  $x=2$ ,  $y=5$ ,  $t=5$  $x=7$ ,  $y=5$ ,  $t=5$  $x=2, y=2, t=2$  $x=5$ ,  $y=5$ ,  $t=5$ Определите значение переменной с после выполнения следующего фрагмента программы:  $a := 6$ :  $b := 15$ ;  $a := b - a^*2;$ if  $a > b$ then  $c := a + b$ else  $c := b - a$ ;  $-3$ 33 18 12 У исполнителя Калькулятор две команды, которым присвоены номера: 1. прибавь 2 2. умножь на 3 Выполняя первую из них, Калькулятор прибавляет к числу на экране 2, а выполняя

вторую, утраивает его. Запишите порядок команд в программе получения из 0 числа 28, содержащей не более 6 команд, указывая лишь номера команд.

Например, программа 21211 — это программа:

умножь на 3

прибавь 2

умножь на 3 прибавь 2 прибавь 2 которая преобразует число 1 в 19. Ответ Определите значение переменной у, которое будет получено в результате выполнения следующей программы: var i, y: integer; begin  $y := 0;$ for  $i := 1$  to 4 do begin  $y := y * 10;$  $y := y + i$ ; end end. Ответ Определите значение переменной у, которое будет получено в результате выполнения следующей программы: var  $y : real$ ; i : integer; begin  $y := 0;$  $i := 1$ ; repeat  $i := 2 * i;$  $y := y + i$ until  $i > 5$ : end. Ответ Определите значение переменной у, которое будет получено в результате выполнения следующей программы: var  $y : real; i : integer;$ begin  $y := 0;$  $i := 5$ ; while  $i>2$  do begin  $i:=i-1;$  $y := y + i * i$ end: end. Ответ В программе описан одномерный целочисленный массив с индексами от 0 до 10. В приведенном ниже фрагменте программы массив сначала заполняется, а потом

изменяется:

for  $i=0$  to 10 do  $A[i] := i + 1$ ; for  $i=0$  to 10 do  $A[i] := A[10-i];$ Чему будут равны элементы этого массива?  $10, 9, 8, 7, 6, 5, 4, 3, 2, 1, 0$ 11, 10, 9, 8, 7, 6, 5, 4, 3, 2, 1 11, 10, 9, 8, 7, 6, 7, 8, 9, 10, 11  $10, 9, 8, 7, 6, 5, 6, 7, 8, 9, 10$ Все элементы двумерного массива А размером 5х5 равны 0. Сколько элементов массива после выполнения фрагмента программы будут равны 1? for  $n=1$  to 5 do for  $m=1$  to 5 do  $A[n,m] := (m-n)*(m-n);$  $\overline{2}$  $\overline{5}$  $\overline{8}$ 14 В программе описан одномерный целочисленный массив А с индексами от 0 до 10. Ниже представлен фрагмент этой программы, в котором значения элементов массива сначала задаются, а затем меняются. for  $i=0$  to 10 do  $Aii:=i-1$ : for  $i=1$  to 10 do  $A[i-1]:=A[i];$  $A[10]:=10;$ Как изменятся элементы этого массива после выполнения фрагмента программы? все элементы, кроме последнего, окажутся равны между собой все элементы окажутся равны своим индексам все элементы, кроме последнего, будут сдвинуты на один элемент вправо все элементы, кроме последнего, уменьшатся на единицу Алгоритм вычисления значения функции F(n), где n - натуральное число, задан следующими соотношениями:  $F(1) = 1$  $F(n) = F(n-1) * (2*n + 1)$ , при n > 1 Чему равно значение функции  $F(4)$ ? 27 9 105 315 Дан рекурсивный алгоритм:

procedure F(n: integer);

begin writeln( $\lq\lq\lq\lq$ );

if  $n > 0$  then begin

 $F(n-3)$ :  $F(n \div 2);$ end end; Сколько символов «звездочка» будет напечатано на экране при выполнении вызова F(7)?  $\overline{7}$ 10 13 15 Дан рекурсивный алгоритм: procedure F(n: integer); begin  $written(n);$ if  $n < 5$  then begin  $F(n+3);$  $F(n*3)$ end end; Найдите сумму чисел, которые будут выведены при вызове F(1). Ответ Ниже записан рекурсивный алгоритм F: function F(n: integer): integer; begin if  $n > 2$  then  $F := F(n-1) + F(n-2) + F(n-3)$ else  $F := n$ : end; Чему будет равно значение, вычисленное алгоритмом при выполнении вызова  $F(6)$ ? Ответ Запишите число, которое будет напечатано в результате выполнения следующей программы. Для Вашего удобства программа представлена на четырех языках программирования

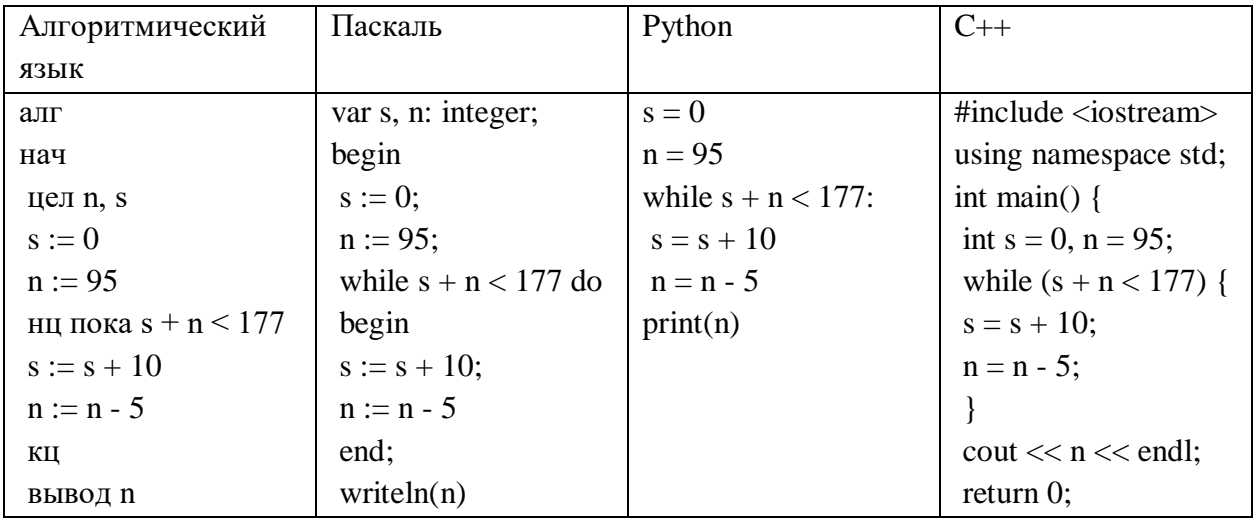

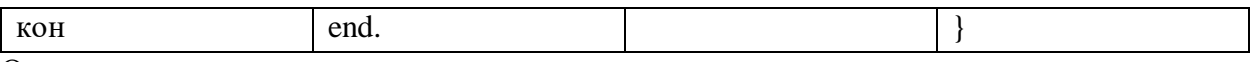

Ответ

Запишите число, которое будет напечатано в результате выполнения следующей программы. Для Вашего удобства программа представлена на четырех языках программирования

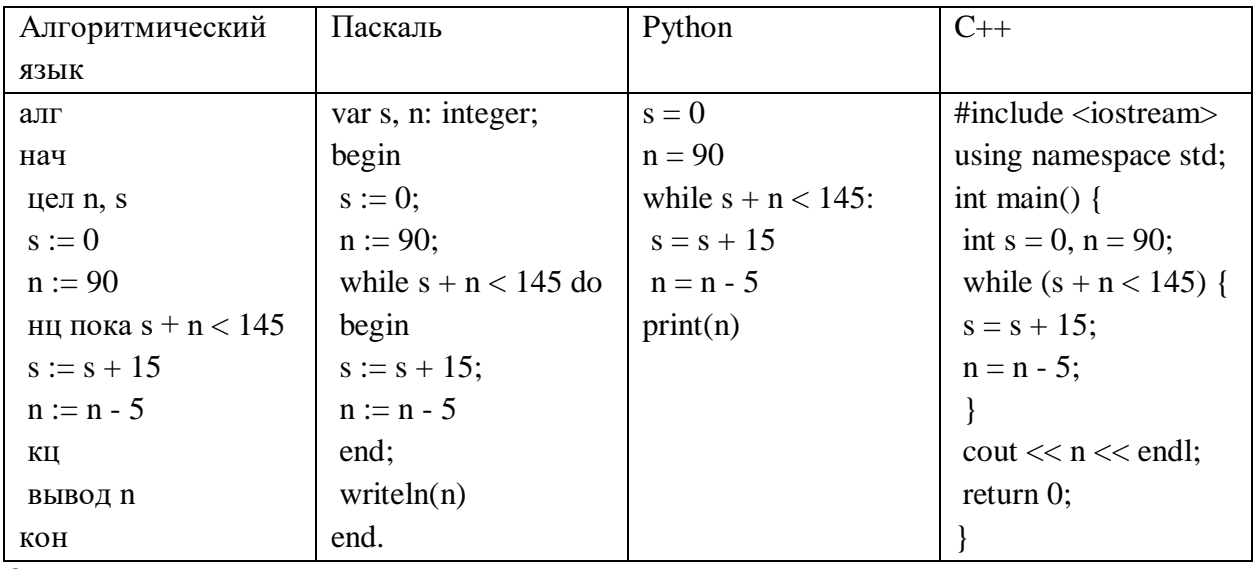

Ответ

Ниже приведена программа, записанная на пяти языках программирования

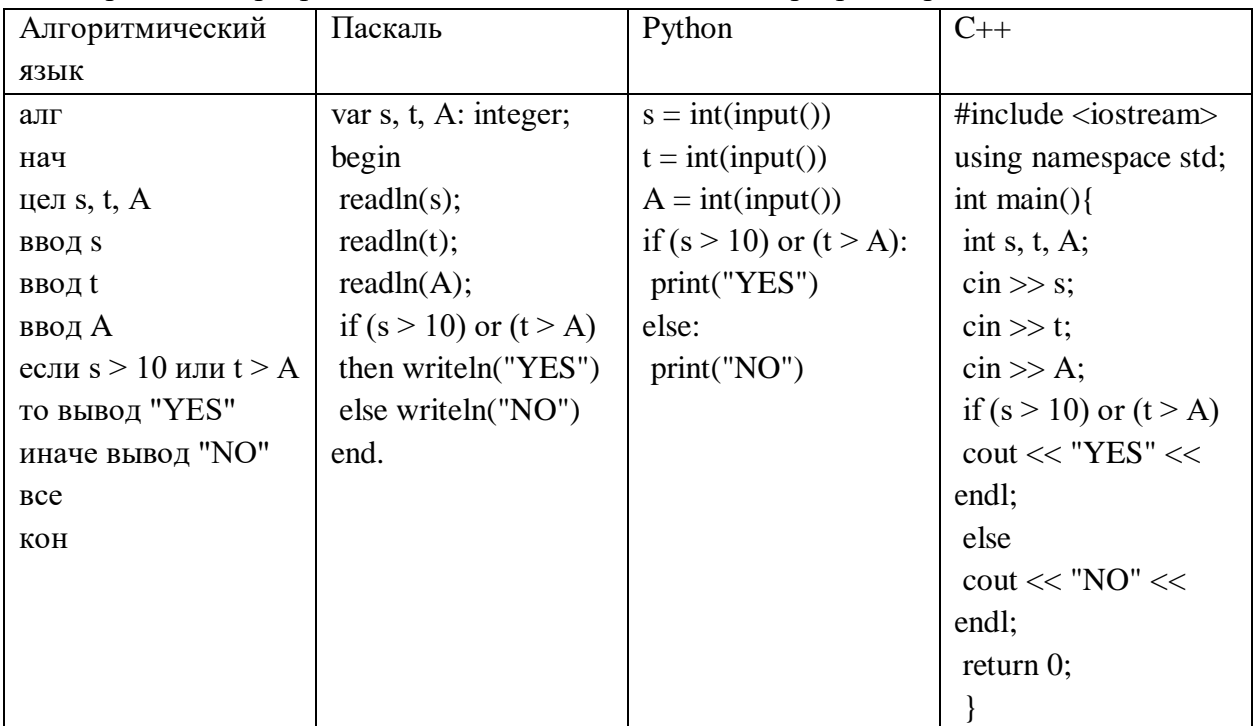

Было проведено 9 запусков программы, при которых в качестве значений переменных s и t вводились следующие пары чисел:  $(1, 2)$ ;  $(11, 2)$ ;  $(1, 12)$ ;  $(11, 12)$ ;  $(-11, -12)$ ;  $(-11, 12)$ ;  $(-12,$ 11); (10, 10); (10, 5). Укажите количество целых значений параметра А, при которых для указанных входных данных программа напечатает «YES» шесть раз.

Ответ

Ниже приведена программа, записанная на пяти языках программирования

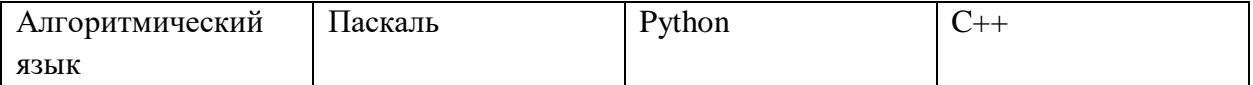

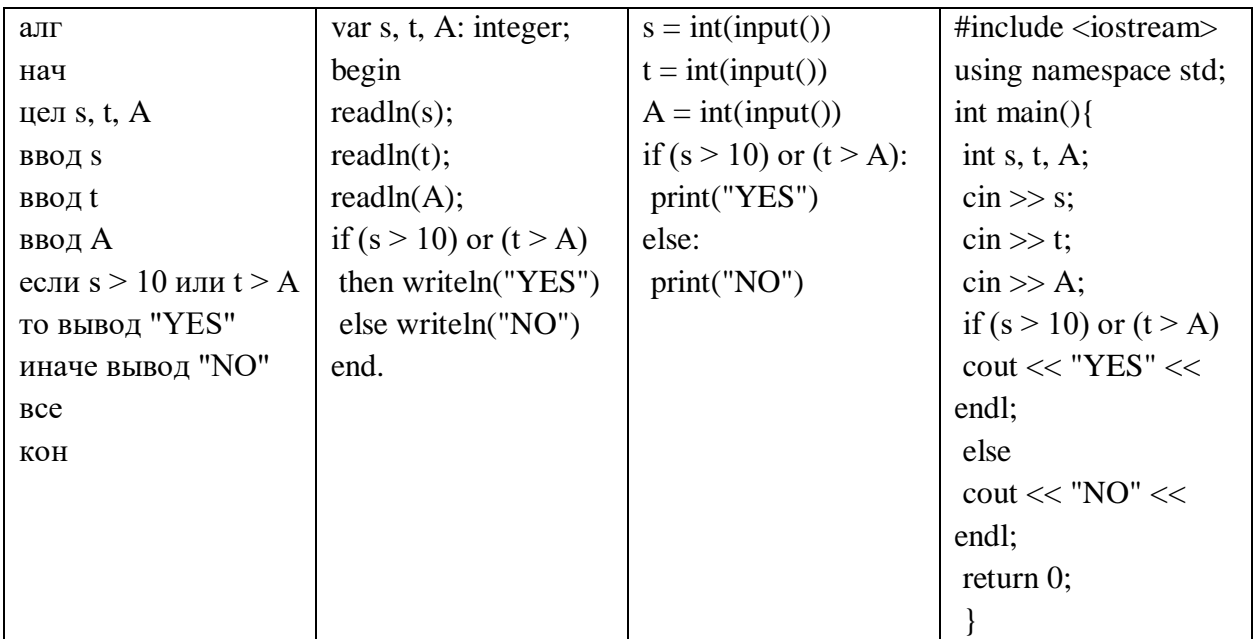

Было проведено 9 запусков программы, при которых в качестве значений переменных s и t вводились следующие пары чисел:  $(1, 2)$ ;  $(11, 2)$ ;  $(1, 12)$ ;  $(11, 12)$ ;  $(-11, -12)$ ;  $(-11, 12)$ ;  $(-12,$ 11); (10, 10); (10, 5). Укажите наименьшее целое значение параметра А, при котором для указанных входных данных программа напечатает «NO» семь раз.

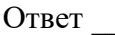

Ключ к тесту

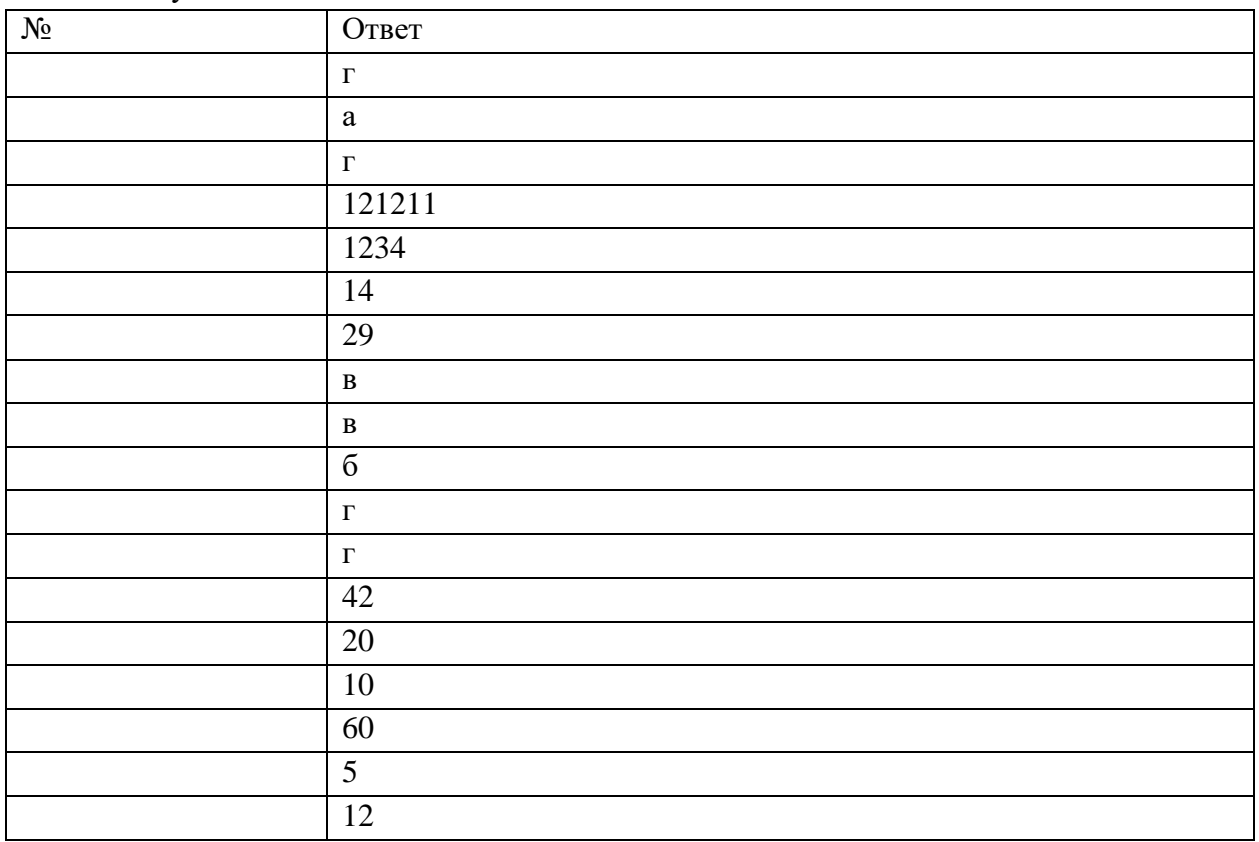

ТЕСТ. Тема 3.6. Базы данных как модель предметной области. Таблицы и реляционные базы данных

- 1. СУБД предназначена для:
- 1) использования единого программного обеспечения для обработки данных
- 2) организации низкоуровневого программирования
- 3) коммерческого использования данных, хранящихся в памяти системы
- 4) централизованного управления БД в интересах всех работающих в этой системе
- 2. По способу доступа к базам данных СУБД различают:
- 1) диск-серверные
- 2) таблично-серверные
- 3) серверные
- 4) клиент-серверные

#### 3. По степени универсальности различают классы:

#### Выбрать несколько правильных ответов

- 1) СУБД общего назначения
- 2) специализированные СУБД
- 3) процедурные СУБД
- 4) программно-ориентированные СУБД
- 4. Для представления особой предметной области в базе информационного приложения требуется:
- 1) разработка специализированной СУБД
- 2) разделение описания предметной области на локальные фрагменты, описание которых может быть выполнено в среде СУБД общего назначения
- 3) использование нескольких СУБД общего назначения
- 4) использование СУБД общего назначения
- 5. С точки зрения конечного пользователя СУБД НЕ РЕАЛИЗУЕТ:
- 1) функции поиска данных
- 2) функции хранения данных
- 3) формирование выходных документов (отчетов)
- 4) управление файловой структурой
- 6. К справочно-правовым системам относятся:
- 1) корпоративные базы данных
- 2) 1С Бухгалтерия, 1С Предприятие
- 3) АРМ (автоматизированные рабочие места)
- 4) ГАРАНТ, КОНСУЛЬТАНТ-ПЛЮС
- 7. В классификации типов СУБД отсутствуют:
- 1) модемные
- 2) реляционные
- 3) иерархические
- 4) сетевые
- 8. Представление реляционной модели данных в СУБД реализуется в виде:
- 1) таблиц
- 2) предикатов
- 3) деревьев
- $4)$  сети

#### 9. Язык организации данных СУБД предназначен для описания:

- 1) структуры базы данных
- 2) обработки данных в базе
- 3) синтаксически корректных файлов
- 4) печатных отчетов по базе
- 10. Какой язык является языком запроса к реляционным базам данных

#### 11. Основными объектами СУБД являются:

- 1) таблица, форма, запрос, отчет
- 2) ключ, поле, точность, безопасность
- 3) запись, файл, структура, модель
- 4) отношение, нормальная форма, запись
- 12. Характеристиками поля в БД не являются:
- 1) длина
- 2) тип данных
- $3)$  имя
- $\overline{4}$ ) запись

### 13. В записи таблицы реляционной базы данных может содержаться:

- 1) только числовая информация
- 2) только текстовая информация
- 3) исключительно однородная информация (данные только одного типа)
- 4) неоднородная информация (данные разных типов)

### 14. Ключ в таблице БЛ может быть:

#### Выбрать несколько правильных ответов

- 1) простым
- 2) составным
- 3) дополнительным
- 4) первичным
- 5) отчетным
- 15. Созданный пользователем графический интерфейс для ввода и корректировки данных таблицы базы данных — это:
- $1)$  форма
- 2) таблица
- 3) запись
- $4)$  поле
- 16. Поиск данных в базе это:
- 1) определение значений данных в текущей записи
- 2) процедура выделения значений данных, однозначно определяющих ключевой признак записи
- 3) процедура определения дескрипторов базы данных
- 4) процедура выделения из множества записей подмножества, записи которого удовлетворяют заранее поставленному условию
- 17. Для получения таблицы из совокупности связанных таблиц путем выбора полей, удовлетворяющих заданным условиям, используются ...

### 18. В СУБД MS Access могут использоваться следующие виды запросов:

Выбрать несколько правильных ответов

- 1) перекрестные
- 2) на добавление
- 3) промежуточные
- 4) на выборку
- 5) на восстановление

### ТЕСТ. Тема 3.7. Технологии обработки информации в электронных таблицах. Сортировка, фильтрация, условное форматирование, Тема 3.8. Формулы и функции в электронных таблицах

- 1. Что такое электронные таблицы?
- 1) средство представления и обработки данных на ЭВМ в табличной форме.
- 2) специализированные программы для типовых расчетов;
- 3) табличные данные в памяти ЭВМ;
- 4) информация операционной системы о ресурсах ЭВМ.
- 2. С чего начинается формула в MS Excel?
- 1)  $f(x)=$ :
- 2) со знака $=$ ;
- 3) с функции = сумм();
- 4) со ссылки на ячейку.

3. В электронной таблице выделена группа ячеек А1: С5. Сколько ячеек входит в блок?

- $1) \quad 5:$
- $2)$  10;
- $3)$  15:
- $4)$  12;

4. В электронной таблице выделена группа ячеек А1: ВЗ. Сколько ячеек входит в блок?

- $1) 6:$
- $(2)$  5:
- $3) 4:$
- $(4)$  3.

5. Как можно выполнить сортировку списка в Excel?

- 1) Команда Данные-Сортировка;
- 2) Команда Сервис Параметры Сортировка;
- 3) Вид Параметры Сортировка;
- 4) Все ответы верны.

6.

- Блок ячеек электронной таблицы задается:
- 1. номерами строк первой и последней ячейки;
- 2. именами столбцов первой и последней ячейки;
- 3. указанием ссылок на первую и последнюю ячейку.

#### 7. Как называется файл в MS Excel?

- 1. документ;
- 2. таблица;
- 3. книга:
- 4. папка.

#### 8. Какое средство предназначено для ввода функций в MS Excel?

- 1) Буфер обмена;
- 2) Мастер функций;
- 3) Мастер формул;
- 1) Клавиатура.

#### 9. Как сгруппированы функции в Мастере функций в MS Excel?

- 1) По типам;
- 2) По группам;
- 3) По алфавиту;
- 4) По категориям,

Что нужно сделать в MS Excel, если вместо одного типа данных в ячейках отображается 10. другой?

- 1) Удалить и ввести заново.
- 2) Отформатировать.
- 3) Отредактировать.
- 4) Очистить формат.

#### 11. Дан фрагмент электронной таблицы:

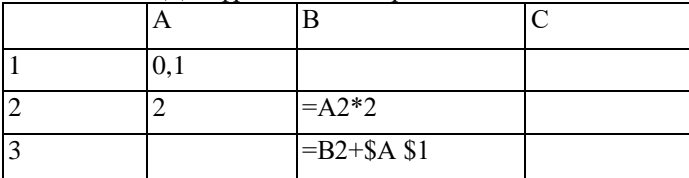

Значение в ячейке СЗ после копирования в нее ячейки ВЗ и выполнения вычислений равно:

- $1)$  0,1;
- $2) 0,4;$
- $3)$  4,1;
- $4) 1,1.$

12. Дан фрагмент электронной таблицы:

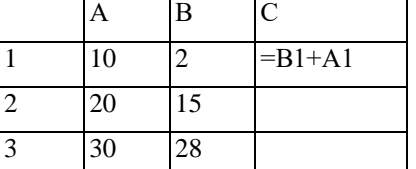

Значение в ячейке СЗ после перемещения в нее ячейки С1 и выполнения вычислений равно

- $1)$  58;
- $2)$  12;
- $3)$  12:
- $4)$  38.

#### 13. Дан фрагмент электронной таблицы:

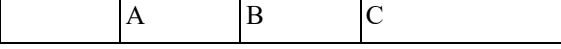

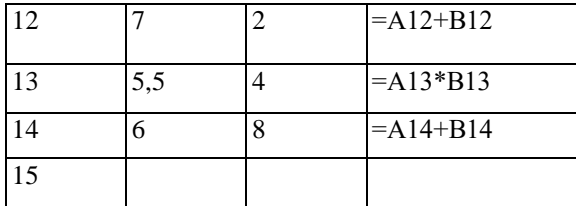

После вычислений значение в ячейке C15 будет равно 14. Ячейка C15 содержит формулу:

- 1)  $=CP3HAY(C12:C14);$
- 2) = CYMM(A12:B13);
- 3) = MAKC(A12:C13)-8;
- 4)  $=B13+B14$ .
- 14. Формула в электронных таблицах не может включать:
	- 1. имена ячеек;
	- 2. числа;
	- 3. текст:
	- 4. знаки арифметических операций.
- Укажите формулу, которая содержит как абсолютный так и относительный адрес: 15.
	- 1. =  $A$1*$C1$
	- 2. =  $$A$1*C$1$
	- 3.  $=A1*C1$
	- 4. =  $$A$1*Cl$
- Какие формулы по своей форме соответствуют правилам:  $16.$ 
	- 1. =  $2B2 * ABS(C2)$
	- 2. =  $2*sin B\$2+4^{\circ}C2$
	- 3. =  $\cos(2*B1) + \sin 2*(C3)$ <br>4. =  $\frac{SF}{1 + \cos(D2)}$
	-

17. Для сортировки числовых данных таблицы по столбцу В в порядке возрастания необхолимо:

- 1. Выделить числовые данные столбца В и выполнить сортировку
- 2. Выделить строки с числовыми данными таблицы и выполнить сортировку
- 3. Выделить всю таблицу и выполнить сортировку
- 18. Если адрес ячейки в формуле C\$3, то при копировании формулы по строке:
	- 1. Корректируется имя столбца
	- 2. Корректируется номер строки
	- 3. Корректируется и имя столбца и номер строки
	- 4. Адрес не изменяется
- 19. К табличным процессорам относятся:
	- все перечисленные; 1.
	- $2.$ OuattroPro:
	- $\overline{3}$ . Excel:
	- Super Calc.  $\mathbf{\Delta}$
- 20. Что называется книгой в MS Excel?
	- 1. шаблон:
	- 2. файл электронной таблицы;
	- 3. любой документ;
	- 4. рабочий лист.
- Книга (файл) электронных таблиц состоит из: 21.
	- 1. документов;
	- 2. страниц;
	- 3. таблиц
	- 4. рабочих листов.
- 22. К категориям функций рабочего листа табличных процессоров не относятся:
- математические;  $a)$
- $6)$ статистические:
- расчетные;  $B)$
- финансовые.  $\Gamma$ )
- 23. Каждая ячейка электронной таблицы не может содержать
	- 1. рисунок;
	- 2. число;
	- 3. текст;
	- 4. музыкальный фрагмент;
	- 5. формулу.

24. Элементарным объектом электронной таблицы являются:

- 1. запись;
- 2. поле;
- 3. ячейка;
- 4. тетрадь;
- 5. лист;
- 6. книга.

25. Совокупность элементарных объектов электронной таблицы образуют

- 1. запись;
- 2. поле;
- 3. тетрадь;
- 4. лист;
- 5. книга.

26. Книга рабочей таблицы - это

- 1. совокупность листов;
- 2. совокупность записей;

совокупность тетрадей.

# **КОНТРОЛЬНЫЕ РАБОТЫ**

**Контрольная работа по «Теме 1.2.** Подходы к измерению информации**»**

Вариант 1

1. В корзине лежат 4 красных и 8 чёрных клубков шерсти. Какое количество информации несут сообщения о том, что достали красный клубок шерсти?

2. Перевести числа: а) 365; б) 274 из десятичной системы счисления в двоичную систему счисления и проделать над ними операции сложения, вычитания, умножения и деления.

3. Двоичные числа а)1110100; б) 1101010 переведите в десятичную систему счисления.

4. Перевести десятичную дробь 0,5625<sup>10</sup> в двоичную систему счисления.

5. Переведите в байты:

 $8000 \, 6$ ит =  $\qquad 6a$ йтов

1024 бита =  $\qquad\qquad$  байтов

6. Сообщение, записанное буквами из 64-символьного алфавита, содержит 20 символов. Какой объем информации оно несет?

Вариант 2

1. В корзине лежат 6 красных и 10 синих кубиков. Какое количество информации несут сообщения о том , что достали красный или жёлтый кубик?

2. Перевести числа а) 313; б) 224 из десятичной системы счисления в двоичную систему счисления и проделать над ними операции сложения, вычитания, умножения и деления.

3. Двоичные числа а) 10101011; б) 10100110 переведите в десятичную систему счисления.

4. Перевести в двоичную систему счисления десятичную дробь  $0.7_{10}$ 

5. Переведите в биты:

10 байтов =  $6u$ т

500 байтов =  $6u$ 

6. Какой объем информации несет в себе 30 символьное сообщение, записанное буквами из 16-символьного алфавита?

### **Критерии оценки:**

«5» - 6 правильно выполненных задания;

«4» - 5 правильно выполненных задания;

«3» - 4 - 3 правильно выполненных задания;

«2» - менее 3-х правильно выполненных задания.

**Тема 1.4.** Кодирование информации. Системы счисления.

### **Вариант 1.**

1. Выполнить арифметические действия с числами двоичной системы счисления: 1101001+11101; 11001-1011;

2. Выполнить арифметические действия с числами двоичной системы счисления: 1101\*1101; 111010/110

3. Представить числа в прямом, обратном и дополнительном двоичном коде.

 $+11_{10} u - 11_{10}$ 

4. Записать выражение в дополнительном двоичном коде.

 $(-14_{10} - 9_{10})$ .

### **Критерии оценки:**

«5» - 7 правильно выполненных заданий;

«4» - 5 правильно выполненных заданий;

«3» - 4 - 3 правильно выполненных заданий;

«2» - менее 3-х правильно выполненных заданий.

### **Вариант 1**

1.Осуществить перевод заданного десятичного числа в двоичную, восьмеричную и шестнадцатеричную системы счисления:

 $756(10)$ 

2. Осуществить перевод заданных двоичного, восьмеричного и

шестнадцатеричного чисел в десятичную систему счисления:

 $1111100110_{(2)}$ ,  $733_{(8)}$ , D17<sub>(16)</sub>

3. Осуществить перевод двоичного числа в восьмеричную и шестнадцатеричную системы счисления, а восьмеричного (шестнадцатеричного) – в шестнадцатеричную (восьмеричную) системы счисления соответственно.

 $1111100110_{(2)}$ , 733<sub>(8)</sub>, D17<sub>(16)</sub>

### **Критерии оценки:**

«5» - 9-10 правильно выполненных заданий;

«4» - 7-8 правильно выполненных заданий;

«3» - 5-6 правильно выполненных заданий;

«2» - менее 5-и правильно выполненных заданий.

### **Тема 3.4. Понятие алгоритма и основные алгоритмические структуры Вариант 1**

**Составить алгоритм (блок-схему) и текст программы решения задач 1,2,3:**  $1 - \cos$ *k*

1. 
$$
Y = \frac{1 - \cos k}{\sqrt{k^3 + 2.5}}
$$

2. Предусмотреть вывод значения X и вычисленных значений Y и Z.

 $Z = \begin{cases} 2.2x + 2.1y^3 & npu \ y < 0 \\ x^{\sin y} - Lny & npu \ y > 0 \end{cases}$  $e^{x} + \sin^{2} x$  *npu*  $y = 0$ , *ecnu*  $y = \sin x + 2e^{x}$ 

3. Табулирование функции на интервале с заданным шагом.

Вычислить значение Y, если аргумент X изменяется, от а до b с шагом h. Предусмотреть вывод значений аргумента Х и вычисленных значений Ү.

$$
Y = \frac{x+0,6 \cdot x}{3,4x+1,3}, \quad \text{and } a \le x \le b, \text{c uᡠan h}
$$

### Критерии оценки:

«5» - 3 правильно выполненных задания;

«4» - 3 не значительные ошибки в выполненных заданиях;

«3» - 2 правильно выполненных задания;

«2» - менее 2-х правильно выполненных задания.

### КОНТРОЛЬНЫЙ ДИКТАНТ

Тема 3.4. Понятие алгоритма и основные алгоритмические структуры 1. ЛИНЕЙНЫЕ АЛГОРИТМЫ

- 1. Понятие алгоритма
- 2. Типы алгоритмов (перечислить)
- 3. Виды записи алгоритмов (перечислить)
- 4. Геометрическая фигура ввода вывода
- 5. Линейный алгоритм это...
- 6. Записать функции на ЯП: [2a]

7.  $e^{-a}$ 

- 8. Lg  $x^2$
- 9. ОПЕРАТОР ПРИСВАИВАНИЯ
- 10. ОПЕРАТОР ВЫВОДА ДАННЫХ

### 2. АЛГОРИТМЫ РАЗВЕТВЛЕННОЙ СТРУКТУРЫ Вариант 1

1. Определение разветвляющийся

алгоритм

- 2. Виды ветвления
- 3. Операторы полного ветвления
- 4. Геометрическая фигура ввода вывода
- 5. Команда меню запуск программы
- 6. Записать функции на ЯП: Lg  $2x^2$
- 7.  $|2a+4|$
- 8.  $Cos^2(x+1)$
- 9. Оператор присваивания
- 10. Имя строковой переменной

### 3. ЦИКЛИЧЕСКИЕ АЛГОРИТМЫ

- 1. Определение Циклический алгоритм
- 2. Виды циклов
- 3. Особенность цикла с предусловием
- 4. Особенность цикла с постусловием
- 5. Геометрическая фигура начало цикла с параметром

### Вариант 2

- 1. Команда меню сохранить с новым именем
- 2. Операторы неполного ветвления
- 3. Оператор вывода данных
- 4. Определение разветвляющийся алгоритм
- 5. Виды ветвления
- 6. Геометрическая фигура началоконец
- 7. Имя целой переменной
	- 8. Записать функции на ЯП: - Ln  $ax^2$

$$
9. \ \sqrt{2x}
$$

10.  $e^{2x}$ 

- 6. Операторы цикла с параметром
- 7. Оператор безусловного перехода (передачи управления)
- 8. Sin  $2a^2$
- 9. Команда меню создать новый файл
- 10. Блок условие

# ВОПРОСЫ ДЛЯ УСТНОГО ОПРОСА

### УСТНЫЙ ОПРОС

### Тема 1.1 Информация и информационные процессы

Ответить на вопросы:

- 1. Какие существуют основные философские концепции информации?
- 2. Какие научные направления включают в информатику?
- 3. В чем, на Ваш взгляд, разница между понятиями «данные», «информация», «знания»?
- 4. Какими свойствами обладает «идеальная» информация?
- 5. Что такое кодирование, декодирование?
- 1. Что понимается под информацией, и какими свойствами она обладает?
- 2. В каких единицах измеряется информация?
- 3. Какие действия можно осуществлять с информацией?
- 4. В чём заключается информатизация общества на современном этапе?
- 5. Какие требования к человеку предъявляет широкая компьютерная информатизация общества?
- 6. Какие проблемы порождает компьютерная информатизация общества?

Что такое система? Приведите примеры

7. Что такое структура? Приведите примеры

8. Какие системы называются естественными, искусственными? Приведите примеры

### Тема 1.2 Подходы к измерению информации

Ответить на вопросы:

1. В чем состоит суть содержательного подхода к определению количества информации? Что такое бит с точки зрения содержательного подхода?

2. В чем состоит алфавитный подход к измерению информации?

3. Технический документ перевели с одного языка на другой. Изменился ли смысл документа? Изменился ли его объем?

- 2. Как вычисляется объем информации, переданной по каналу связи?
- 3. В каких единицах измеряют скорость передачи данных?
- 4. Как вычисляется информационный объем данных, который можно передать за некоторое время?
- 5. Что такой аналоговый сигнал? Дискретный?
- 6. Что такое дискретизация? (примеры)

### Тема 1.3 Компьютер и цифровое представление информации. Устройство компьютера

Ответить на вопросы:

1. Чем принципиально отличается архитектура ПК от классической архитектуры ПК первых поколений?

2. Какие функции выполняют контроллеры внешних устройств?

3. В чем состоит принцип открытости архитектуры ПК?

- 4. Что такое ялро ОС?
- 5. Какие программы управляют работой внешних устройств?

6. Что такое система программирования?

### Тема 1.4 Кодирование информации. Системы счисления

Ответить на вопросы:

1. Что такое СС? Какие классы СС принято выделять?

2. Дайте определение позиционной СС?

3. Какая форма записи числа называется развернутой?

4. Почему множество целых чисел, представимых в памяти компьютера, дискретно, конечно и ограничено?

5. Что представляет собой кодировка ASCII? Что представляют собой расширения ASCIIкодировки?

6. В чем суть векторного кодирования? Растрового кодирования?

7. В чем суть цветовой модели RGB?

8. Почему модель RGB считается аддитивной, а модель СМҮК - субтрактивной цветовой молелью?

9. Каким образом происходит преобразование непрерывного звукового сигнала в дискретный цифровой кол?

10. В сети Интернет найдите информацию о записи музыкальных произведений в формате MIDI. Почему запись звука в этом формате считают аналогичной векторному методу кодирования графических изображений?

### Тема 1.5 Элементы комбинаторики, теории множеств и математической логики Ответить на вопросы:

1. Объясните значения слов «логика», «формальная логика», «алгебра логики».

2. Что такое высказывание?

3. Даны высказывания: A – «В Африке водятся жирафы», B – «В Мурманске идет снег». Постройте из них различные сложные высказывания?

3. Дано высказывание «Винни-Пух любит мёд, а Пятачок идет в гости». Сформулируйте отрицание этого высказывания.

4. Если множество  $X$  - это множество натуральных числе, делящихся нацело на 2,  $Y$  - это множество натуральных числе, делящихся нацело на 3, то что будет: пересечением этих множеств, объелинением этих множеств?

5. Что такое таблина истинности?

## Тема 1.6 Компьютерные сети: локальные сети, сеть Интернет

Ответить на вопросы:

1. Что такое компьютерная сеть? Какие возможности она предоставляет?

2. Назовите виды компьютерных сетей по территориальной распространенности.

3. Какая сеть называется локальной?

4. Что такое Интернет?

5. Какую структуру вы предложили бы использовать для детского сада (рассмотрите разные ситуации)?

6. Назовите преимущества и недостатки беспроводных сетей.

7. Могут два компьютера иметь одинаковый IP-адрес? Ответ обоснуйте?

8. Что такое сетевой этикет, каковы его основные правила?

9. Что называется ломенным именем?

10. В чём отличие сетевого диска от папки с общим доступом?

11. Назовите наиболее распространенные нарушения авторских прав в Интернете.

### Тема 1.7 Службы Интернета

Ответить на вопросы:

1. Что понимается под службой Интернета?

2. Что такое поисковая система?

3. Можно ли безоговорочно доверять информации, найденной в Интернет?

4. В чем суть основных способов проверки достоверности информации, найденной в сети Интернет?

### Тема 1.8 Сетевое хранение данных и цифрового контента

Ответить на вопросы:

1. Дайте определение «облачные технологии»

2. Для чего необходимы облачные хранилища?

3. Назовите достоинства и недостатки облачных хранилищ данных

4. Какие правила нужно соблюдать при коллективной работе с документами?

5. Какую информацию вы считаете конфиденциальной для государства, для детского сада, для себя лично?
6. Какой закон определяет основные понятия, связанные с обработкой персональных данных?

## Тема 1.9 Информационная безопасность

Ответить на вопросы:

1. Что такое информационная безопасность?

2. Что такое информационная безопасность информационной системы? За счет чего она лостигается?

3. Каким законом регулируются отношения, возникающие при осуществлении права на поиск, получение, передачу, производство и распространение информации?

4. Что такое вредоносные программы?

5. Что такое компьютерный вирус?

6. Какие задачи решают антивирусы?

7. Какие угрозы безопасности существуют при подключении к Интернету?

8. Какие свойства пароля влияют на его надежность? Как выбрать надежный пароль?

9. В чем, на ваш взгляд, проявляются доступность, целостность и конфиденциальность при взаимодействии между детским садом и родителями (законными представителями) ребенка?

10. Какие меры следует принимать для защиты информации на своем личном компьютере? при работе в Интернете?

11. Какие меры по защите информации принимаются в вашем учебном заведении? в детском саду?

### Раздел 2. Использование программных систем и сервисов

### Тема 2.1 Обработка информации в текстовых процессорах

Ответить на вопросы:

1. В чем отличие использования в тексте символа «тире» от символа «дефис», «пробела» от «неразрывного пробела»?

2. Списки каких типов вам известны? В каких случаях следует применять каждый из них?

3. Каким образом расположить информацию в алфавитном порядке?

4. В чем разница действий при нажатии клавиш Delete? BackSpace.

5. В чем заключается процесс форматирования текста?

#### Тема 2.2 Технологии создания структурированных текстовых документов Ответить на вопросы:

- 1. В чем преимущество стилевого форматирования по сравнению с прямым форматированием?
- 2. Каковы общие правила стилевого оформления документов?
- 3. Что такое структура документа?
- 4. Зачем нужны колонтитулы?

5. Для чего нужны шаблоны? Приведите примеры их использования.

### Тема 2.3 Компьютерная графика и мультимедиа

Ответить на вопросы:

1. Назовите основные виды графических изображений, выделяя их по способу их создания.

2. Сравните задачи, которые решаются с помощью растровых и векторных графических редакторов.

3. Что такое мультимедиа?

### Тема 2.5 Представление профессиональной информации в виде презентаций

Ответить на вопросы:

- 1. Для каких целей создаются презентации?
- 2. Назовите основные виды анимационных эффектов, которые можно использовать в презентации

3. В каких форматах можно сохранять презентацию?

4. Назовите режимы работы с презентацией

# Тема 2.6 Интерактивные и мультимедийные объекты на слайде

Ответить на вопросы:

- 1. Что такое мультимелиа?
- 2. Назовите один из основных недостатков мультимедийных продуктов?
- 3. Что подразумевает многослойная структура слайда?

4. Назовите особенность мультимедийных продуктов?

5. Что такое интерактивная презентация?

### Тема 2.7 Гипертекстовое представление информации

Ответить на вопросы:

1. Что такое гипертекст?

2. Что такое веб-серверы?

3. Что такое веб-сайт?

4. Какой язык используется для описания веб-страниц?

5. Какой язык чаше всего применяется для создания интерактивных веб-страниц?

6. Назовите свойства и назначения HTML?

7. Какие программы используются для создания гипертекстовых документов и для просмотра вебстраниц?

### Раздел 3. Информационное моделирование

### Тема 3.1 Модели и моделирование. Этапы моделирования

Ответить на вопросы:

1. Что такое модель? Что такое моделирование?

2. Какие модели называются информационными? Какие модели называются компьютерными информационными моделями?

3. Что такое моделирование?

4. Опишите основные этапы компьютерного моделирования.

5. Что такое анализ и синтез? Приведите примеры

6. Объясните, чем отличаются статические и динамические модели.

7. Что такое адекватность модели? Как можно убедиться, что модель адекватна?

### Тема 3.2 Списки, графы, деревья

Ответить на вопросы:

1. Что такое граф?

2. Почему графы и деревья считаются многоуровневыми структурами данных?

#### Тема 3.4 Понятие алгоритма и основные алгоритмические структуры Ответить на вопросы:

1. Перечислите основные свойства алгоритмов и проиллюстрируйте их примерами.

2. Перечислите известные вам способы записи алгоритмов.

3. Какая алгоритмическая конструкция называется последовательной (линейной)?

4. Какая алгоритмическая конструкция называется ветвлением?

5. Какая алгоритмическая конструкция называется циклической?

6. Что такое язык программирования?

7. Приведите примеры структур данных, используемых в языке программирования

8. Для чего предназначены трассировочные таблицы?

# Тема 3.5 Анализ алгоритмов в профессиональной области

Ответить на вопросы:

1. Приведите примеры задач поиска информации в больших массивах данных.

2. Программист написал программу суммирования (произведения) элементов массива, но допустил

ошибку (программа прилагается). Найдите ошибку.

3. В чем заключается сущность структурного программирования?

4. Какой алгоритм называется вспомогательным?

5. Дана программа... Не выполняя программу на компьютере, выясните, что получится в результате работы этой программы. Проверьте свой результат, выполнив программу на компьютере.

#### Тема 3,6 Базы данных как модель предметной области. Таблицы и реляционные базы данных

Ответить на вопросы:

- 1. Что такое база данных? Какими свойствами она должна обладать?
- 2. Что такое молель данных?
- 3. Опишите реляционную модель данных. Какие БД называются реляционными?

4. Что такое ключевое поле? Каковы требования к ключевому полю?

- 5. Какого типа связи могут быть установлены между таблицами реляционной БД?
- 6. Что понимается под структурой БД?
- 7. Какие функции выполняет СУБД?
- 8. Назовите основные типы данных СУБД MS Access.
- 9. Что такое фильтр?
- 10. Что такое запрос?
- 11. Что такое отчет?
- 12. Что такое целостность БД? Какие виды целостности вы знаете?

#### *Тема 3.7 Технологии обработки информации в электронных таблицах* Ответить на вопросы:

- 1. Что такое адрес (имя) ячейки? Как задается адрес ячейки, адрес диапазона ячеек?
- 2. Какие типы данных можно занести в ячейку?
- 3. В чем суть принципа относительной адресации?
- 4. В каких случаях в формулах используются абсолютные ссылки?
- 5. Как осуществляется автозаполнение ячеек?

### **4.4. Материалы оценочных средств для промежуточной аттестации**

Промежуточный контроль проходит в форме итогового тестирования, сформированного из вопросов промежуточного тестирования. Раздел 1. Учитываются оценки за выполнение лабораторных и контрольных работ. Раздел 2, 3. Разработка презентации с гиперссылками на выполненные работы.

Рубежный контроль проходит в форме выполнения и защиты проектной работы в виде презентации Анализ открытых данных по специальности, при решении профессиональных задач.

### **Итоговый зачет по информатике**

**1. Теоритическая часть**

### **1. Среди негативных последствий развития современных информационных и коммуникационных технологий указывают:**

- a. реализацию гуманистических принципов управления обществом и государством;
- b. формирование единого информационного пространства;

c. вторжение информационных технологий в частную жизнь людей, доступность личной информации для общества и государства;

d. организацию свободного доступа каждого человека к информационным ресурсам человеческой цивилизации.

### **2. Термин "информатизация общества" обозначает:**

a. целенаправленное и эффективное использования информации во всех областях человеческой деятельности, достигаемое за счет массового применения современных информационных и коммуникационных технологий;

- b. увеличение количества избыточной информации, циркулирующей в обществе;
- c. массовое использование компьютеров в жизни общества;
- d. введение изучения информатики во все учебные заведения страны.

### **3. Причиной перевода информационных ресурсов человечества на электронные носители является:**

a. необоснованная политика правительств наиболее развитых стран;

b. объективная потребность в увеличении скорости обработки информации, рост стоимости бумаги вследствие экологического кризиса;

c. погоня за сверхприбылями организаций, осуществляющих свою деятельность в сфере информационных технологий;

d. политика производителей компьютеров с целью подавления конкурентов.

## **4. Термин "развитие информационных процессов" означает:**

a. уменьшение конфликта между ограниченными возможностями человека по восприятию и переработке информации и объемом информации, циркулирующей в социуме;

- b. увеличение влияния средств массовой информации на деятельность человека;
- c. увеличение информационных ресурсов страны;

d. увеличение доли информационной деятельности в общем объеме различных видов деятельности человека.

### 5. **Современную организацию ЭВМ предложил:**

- a. Джон фон Нейман;
- b. Джордж Буль;
- c. Н.И.Вавилов;
- d. Норберт Винер.

### **6. Под термином «поколения ЭВМ» понимают:**

a. все счетные машины;

b. все типы и модели ЭВМ, построенные на одних и тех же научных и технических принципах;

c. совокупность машин, предназначенных для обработки, хранения и передачи информации;

d. модели ЭВМ, созданные одним и тем же человеком.

### **7. Назначение процессора в персональном компьютере:**

a. обрабатывать одну программу в данный момент времени;

b. управлять ходом вычислительного процесса и выполнять арифметические и логические действия;

- c. осуществлять подключение периферийных устройств к магистрали;
- d. руководить работой вычислительной машины с помощью электрических импульсов.

### **8. Адаптер – это:**

a. программа, необходимая для подключения к компьютеру устройств ввода-вывода;

b. специальный блок, через который осуществляется подключение периферийного устройства к магистрали;

c. программа, переводящая языки программирования в машинные коды;

d. кабель, состоящий из множества проводов

### **9. Постоянное запоминающее устройство (ПЗУ) – это память, в которой:**

a. хранится исполняемая в данный момент времени программа и данные, с которыми она непосредственно работает;

- b. хранится информация, присутствие, которой постоянно необходимо в компьютере.
- c. хранится информация, независимо от того работает компьютер или нет;
- d. хранятся программы, предназначенные для обеспечения диалога пользователя с ЭВМ.

### **10. МОДЕМ – это устройство:**

- a. для хранения информации;
- b. для обработки информации в данный момент времени;
- c. для передачи информации по телефонным каналам связи;
- d. для вывода информации на печать.

## **11. Периферийные устройства выполняют функцию…..**

- a. хранение информации;
- b. обработку информации;
- c. ввод и выдачу информации;
- d. управление работой ЭВМ по заданной программе.

### **12. Во время исполнения прикладная программа хранится…**

- a. в видеопамяти
- b. в процессоре
- c. в оперативной памяти
- d. на жестком диске

### **13. Операционные системы представляют собой программные продукты, входящие в состав…**

- a. прикладного программного обеспечения
- b. системного программного обеспечения
- c. системы управления базами данных
- d. систем программирования

### **14. Имя раскрытого объекта в ОС Windows отображает…**

- a. Строка меню.
- b. Панель инструментов.
- c. Строка заголовка.
- d. Адресная строка.

### **15. Задан полный путь к файлу C:\DOC\PROBA.BMP. Укажите расширение файла, определяющее его тип.**

- a. PROBA.BMP
- b. BMP
- c. DOC\PROBA.BMP
- d. C:\DOC\PROBA.BMP

### **16. Информационный объем сообщения «binary digit» равен:**

- a. 14 байт;
- b. 96 бит;
- c. 88 бит;
- d. 11 байт.

### **17. Информационные технологии это:**

a. Сведения о ком-то или о чем-то, передаваемые в форме знаков или сигналов;

b. технологии накопления, обработки и передачи информации с использованием определенных (технических) средств;

c. процессы передачи, накопления и переработки информации в общении людей, в живых организмах, технических устройствах и жизни общества;

d. система для работы с программами, файлами и оглавлениями данных на ЭВМ.

### **18. Свойством алгоритма является …**

a.результативность

b. цикличность

c.возможность изменения последовательности выполнения команд

d. возможность выполнения алгоритма в обратном порядке

### **19. После выполнения фрагмента программы**

 $a=9$  $b=7$  $a=b+4$ 

значения переменных а и b равны:

- a)  $a=9$  $h=11$
- $h=7$  $h$   $a=11$
- c)  $a=11$  $h=9$
- $d)$  a=11  $h=4$

### 20. Блок-схема – это:

- а) монтажная плата для ПК;
- b) функциональная схема ЭВМ;
- с) схема размещения блоков на плате;
- d) графическое написание алгоритма;

### 21. К основным типам алгоритмов относятся:

- а) вспомогательные, основные, структурированные;
- b) линейные, разветвляющиеся, циклические;
- с) простые, сложные, комбинированные;
- d) вычислительные, диалоговые, управляющие.

### 22. Программой-архиватором называют

- программу для уменьшения информационного объема (сжатия) файлов  $\mathbf{a}$
- программу резервного копирования файлов  $b.$
- интерпретатор  $\mathbf{c}$ .
- $d_{\cdot}$ транслятор

### 23. В текстовом процессоре MS Word основными параметрами при задании параметров абзаца являются:

- а. поля, ориентация
- **b.** гарнитура, размер, начертание
- с. выравнивание, отступ, интервал
- d. шрифт, выравнивание

### 24. B MS Word абзац - это:

а. Произвольная последовательность слов между двумя точками

b. Произвольная последовательность символов, ограниченная с обоих концов маркером конца абзаца (непечатаемые символы)

с. Произвольная последовательность символов между левой и правой границы строки

d. Произвольная последовательность символов, начинающаяся с отступом первой строки

### 25. При перемещении или копировании в электронной таблице абсолютные ссылки:

- а. не изменяются:
- b. преобразуются вне зависимости от нового положения формулы;
- с. преобразуются в зависимости от нового положения формулы;
- d. преобразуются в зависимости от правил указанных в формуле.

### 26. При перемещении или копировании в электронной таблице относительные ссылки:

- а. преобразуются вне зависимости от нового положения формулы;
- b. преобразуются в зависимости от длины формулы;
- с. не изменяются;
- d. преобразуются в зависимости от нового положения формулы;
- 27. Выберите верную запись формулы для электронной таблицы:
- a  $C3+4*D4$
- b.  $C3=C1+2*C2$
- c.  $A5B5+23$
- d.  $= A2*A3-AA$

#### 28. При копировании формулы из ячейки С2 в ячейку С3 будет получена формула: a)  $= $A$1*$A$2+$B$2$ :

- b)  $= $A$1*A3+B3$ ;
- c) = $$A$2*A3+B3;$
- d)  $= $B$2*A3+B4.$

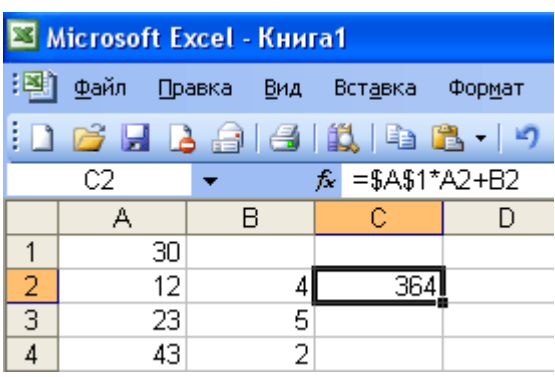

#### Ввод последовательностей чисел или дат в столбец или строку, путем a. перетаскивания указателя мыши вдоль столбца или строки осуществляется с помошью команлы:

- а. автозаполнение:
- **b.** автодополнение;
- с. автофильтр;
- d. сортировка.

#### Для поиска данных или записей в списках электронных таблиц используются  $\mathbf{h}$ . пользовательские фильтры, которые отображают на экране:

- а. любые записи;
- b. записи, не удовлетворяющие заданным требованиям;
- с. только записи, соответствующие определенным условиям, а записи, не
- удовлетворяющие заданным требованиям, процессор скрывает;
- d. числовые данные.
- Группа символов ###### в ячейке MS Excel означает:  $\mathbf{c}$ .
- а. Выбранная ширина ячейки, не позволяет разместить в ней результаты вычислений
- b. В ячейку введена недопустимая информация
- с. Произошла ошибка вычисления по формуле
- d. Выполненные действия привели к неправильной работе компьютера

#### d. B Microsoft Access таблицы можно создать:

- а. В режиме конструктора, при помощи мастера, путем введения данных
- b. В режиме проектировщика, мастера, планировщика
- с. В режиме планировщика, конструктора, проектировщика
- d. В режиме мастера таблиц, мастера форм, планировщика заданий

#### Основным, обязательным объектом файла базы данных, в котором хранится  $\mathbf{e}$ .

### информация в виде однотипных записей является:

- а. Таблица
- **b.** Запросы
- с. Формы и отчеты

### d. Макросы

#### f. Запросы MS Access предназначены:

- а. для хранения данных базы;
- b. для отбора и обработки данных базы:
- с. для ввода данных базы и их просмотра;
- d. для автоматического выполнения группы команд.

#### В MS Access фильтрация данных - это: g.

- а. отбор данных по заданному критерию
- **b.** упорядочение данных
- с. редактирование данных
- d. применение стандартных функций

### h. Сети, объединяющие компьютеры в пределах одного помещения называются ...

- а. Локальные
- **b.** Компьютерные.
- с. Региональные.
- d. Глобальные.

### 37. Провайдер - это...

- а. Единица информации, передаваемая межсетевым протоколом
- **b.** Имя пользователя
- с. Коммерческая служба, обеспечивающая своим клиентам доступ в Internet
- d. Системный администратор

### 38. Программы для просмотра Web - страниц называют:

- Утилитами  $\mathbf{a}$
- Редакторами HTML  $\mathbf{b}$ .
- Браузерами  $\mathcal{C}$
- Системами проектирования d.

### 39. Адрес страницы в Internet начинается с...

- $http://$  $\mathbf{a}$ .
- $\mathbf{b}$ .  $mail://$
- http://mail  $\mathbf{c}$ .
- $d.$  $html://$

### 40. Задан адрес электронной почты в сети Интернет: user\_name@mtu-net.ru Укажите имя владельца этого электронного адреса....

- a.  $r_{11}$
- user  $\mathbf{b}$ .
- $\mathcal{C}$ . mtu-net.ru
- $d_{\cdot}$ user name

### 41. Формальное исполнение алгоритма - это:

- Исполнение алгоритма конкретным исполнителем с полной записью его рассуждений, a.
- $<sub>b</sub>$ </sub> Разбиение алгоритма на конкретное число команд и пошаговое их исполнение,
- Исполнение алгоритма не требует рассуждений, а осуществляется исполнителем  $\mathcal{C}$ .
- автоматически
- Исполнение алгоритма осуществляется исполнителем на уровне его знаний d.

### 42. Скорость работы компьютера зависит от:

- Тактовой частоты обработки информации в процессоре;  $a<sub>1</sub>$
- $\mathbf{b}$ . Наличия или отсутствия подключенного принтера;
- c. Объема внешнего запоминающего устройства;
- d. Частоты нажатия клавиш

### **43**. **Информатика - это наука о**

- a. расположении информации на технических носителях;
- b. информации, ее хранении и сортировке данных;

c. информации, ее свойствах, способах представления, методах сбора, обработки,

хранения и передачи;

d. применении компьютера в учебном процессе.

### **44. База данных представлена в табличной форме. Запись образует…**

- a. поле в таблице
- b. имя поля
- c. строку в таблице
- d. ячейку

### *45***. Электронная почта (e-mail) позволяет передавать***…*

- a. только сообщения
- b. только файлы
- c. сообщения и приложенные файлы
- d. видеоизображение

### **46. Объединение компьютерных сетей с собственным уникальным именем называют:**

- a. Сайт
- b. Трафик
- c. Домен
- d. Локальная сеть

## **47. Протокол компьютерной сети - это:**

- a. линия связи, пространство для распространения сигналов, аппаратура передачи данных
- b. программа, позволяющая преобразовывать информацию в коды ASCII
- c. количество передаваемых байтов в минуту
- d. набор правил, обусловливающий порядок обмена информацией в сети.

### **48. Особенность поля "счетчик" в базе данных состоит в том, что оно:**

- a. служит для ввода числовых данных;
- b. данные хранятся не в поле, а в другом месте, а в поле хранится только указатель на то, где расположен текст;
- c. имеет ограниченный размер;
- d. имеет свойство автоматического наращивания.

## **49. АСУ (автоматизированные системы управления) — это:**

a. комплекс технических средств, обеспечивающий управление объектом в производственной, научной или общественной жизни;

b. комплекс компьютерных программ, обеспечивающий управление объектом в производственной, научной или общественной жизни;

- c. система принятия управленческих решений с привлечением компьютера;
- d. комплекс технических и программных средств, обеспечивающий управление объектом в производственной, научной или общественной жизни.

### **50. ГИС (геоинформационные системы) — это:**

- a. информационные системы в предметной области география;
- b. системы, содержащие топологические базы данных на электронных картах;
- c. глобальные фонды и архивы географических данных;
- d. компьютерная программа для построения изображений рельефов местности.
- **2. Практическая часть по вариантам (для претендующих на оценку «4» и «5»):**

## **Вариант 1.**

1. Переведите числа из десятичной системы счисления в двоичную, восьмеричную и шестнадцатеричную системы счисления.

а) 948;

б) 763.

2. Алфавит содержит 32 буквы. Какое количество информации несет одна буква?

3. Сложить двоичные числа 110100 и 10111.

4. Для изучения пропускной способности дороги специальное устройство регистрирует количество пройденных автомобилей за 5 минут. Результатом является целое число от 0 до 50, которое записывается при помощи минимального количества бит. Каков информационный объем результатов наблюдений за 30 минут?

## **Вариант 2.**

1. Переведите числа в десятичную систему счисления.

a)  $111000111_2$ ;

б) 1000110112.

2. Сообщение, записанное буквами из 16 символьного алфавита, содержит 10 символов. Какой объем информации в битах оно несет?

3. Вычислить:  $1011<sub>2</sub> + 11001<sub>2</sub> + 111<sub>2</sub>$ .

4. Растровый графический файл содержит черно-белое изображение (без градаций серого) размером 100х100 точек. Какой объем памяти требуется для хранения этого файла?

# **5. Методические материалы**

# **5.1. Перечень практических, лабораторных работ**

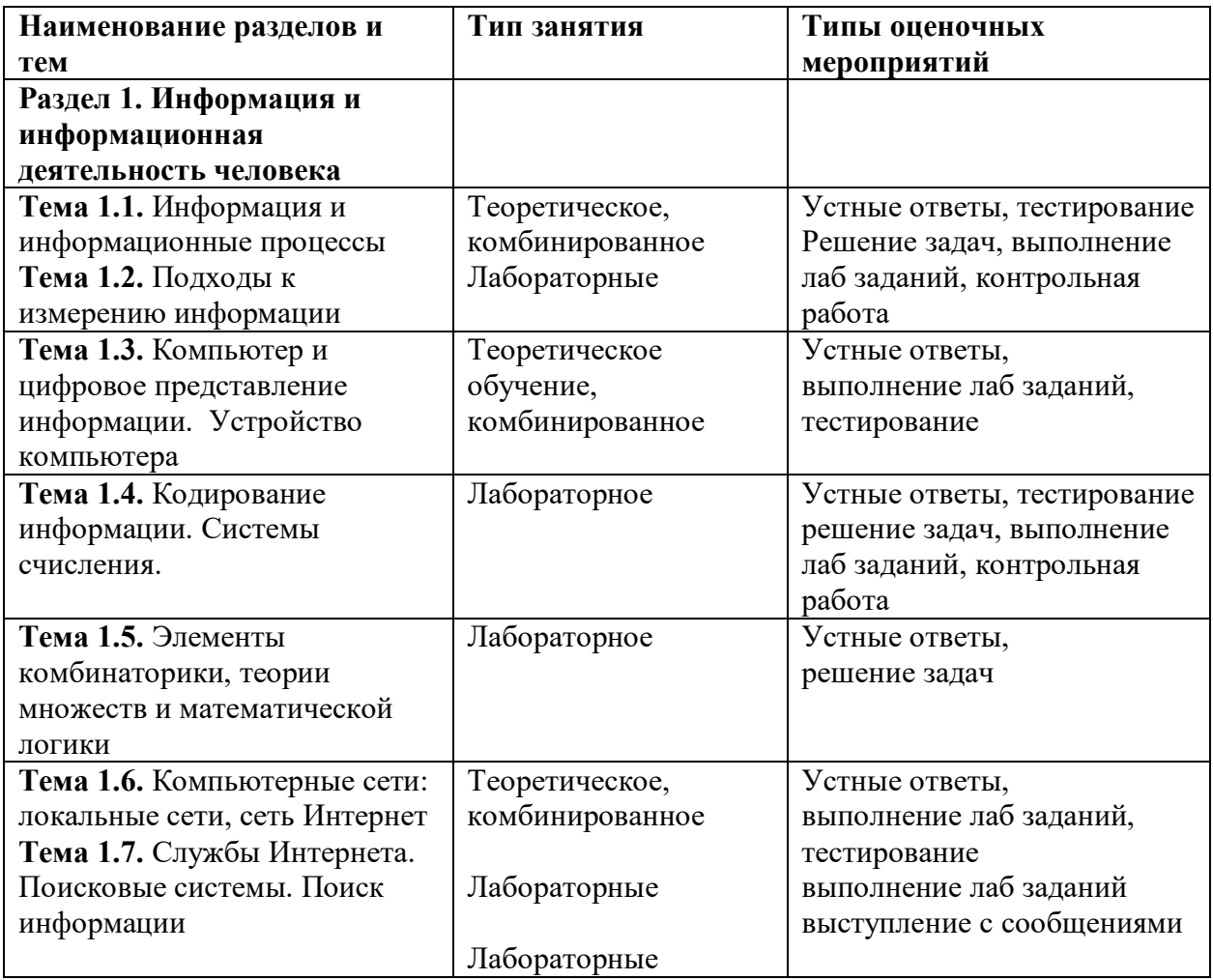

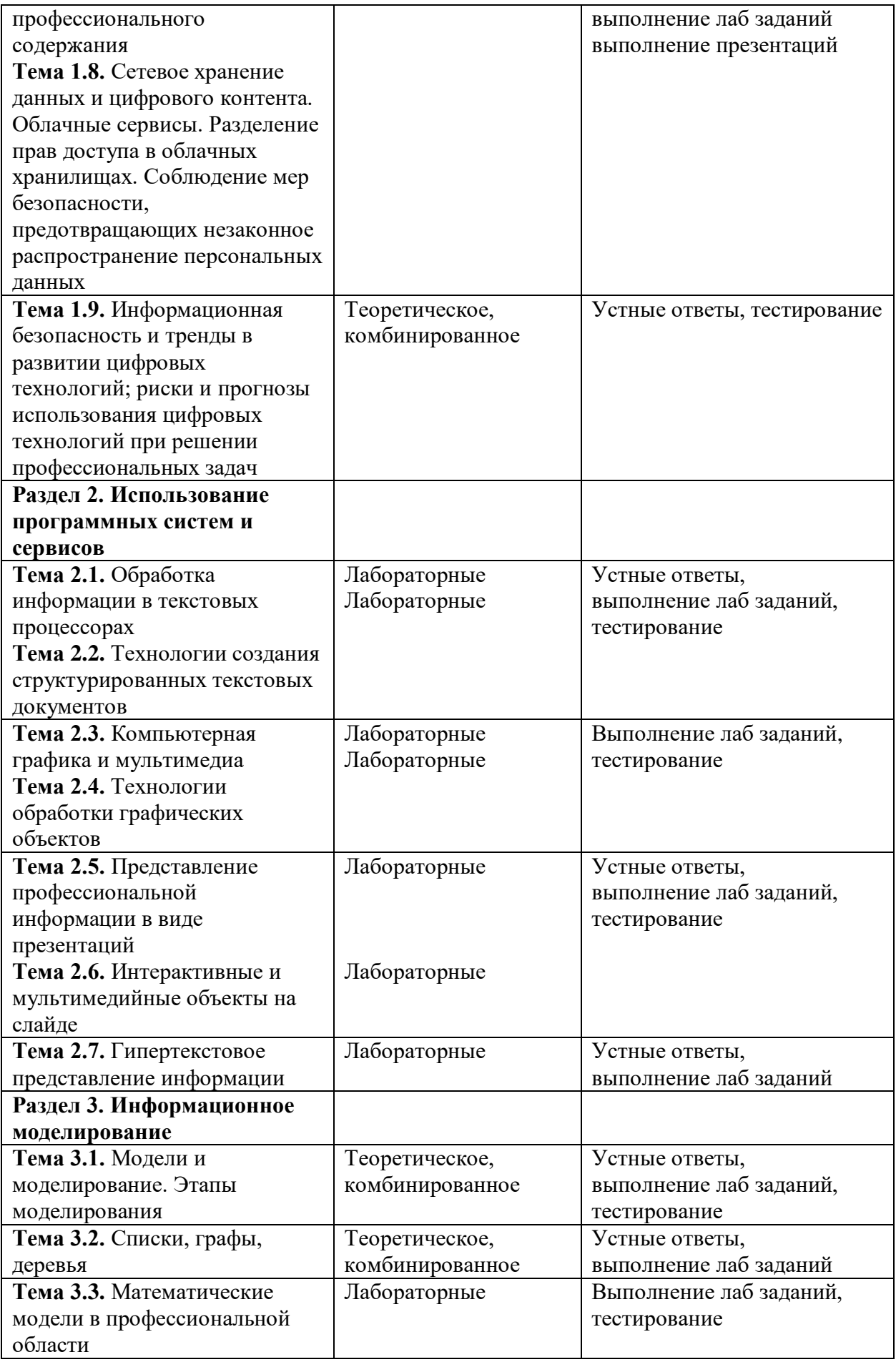

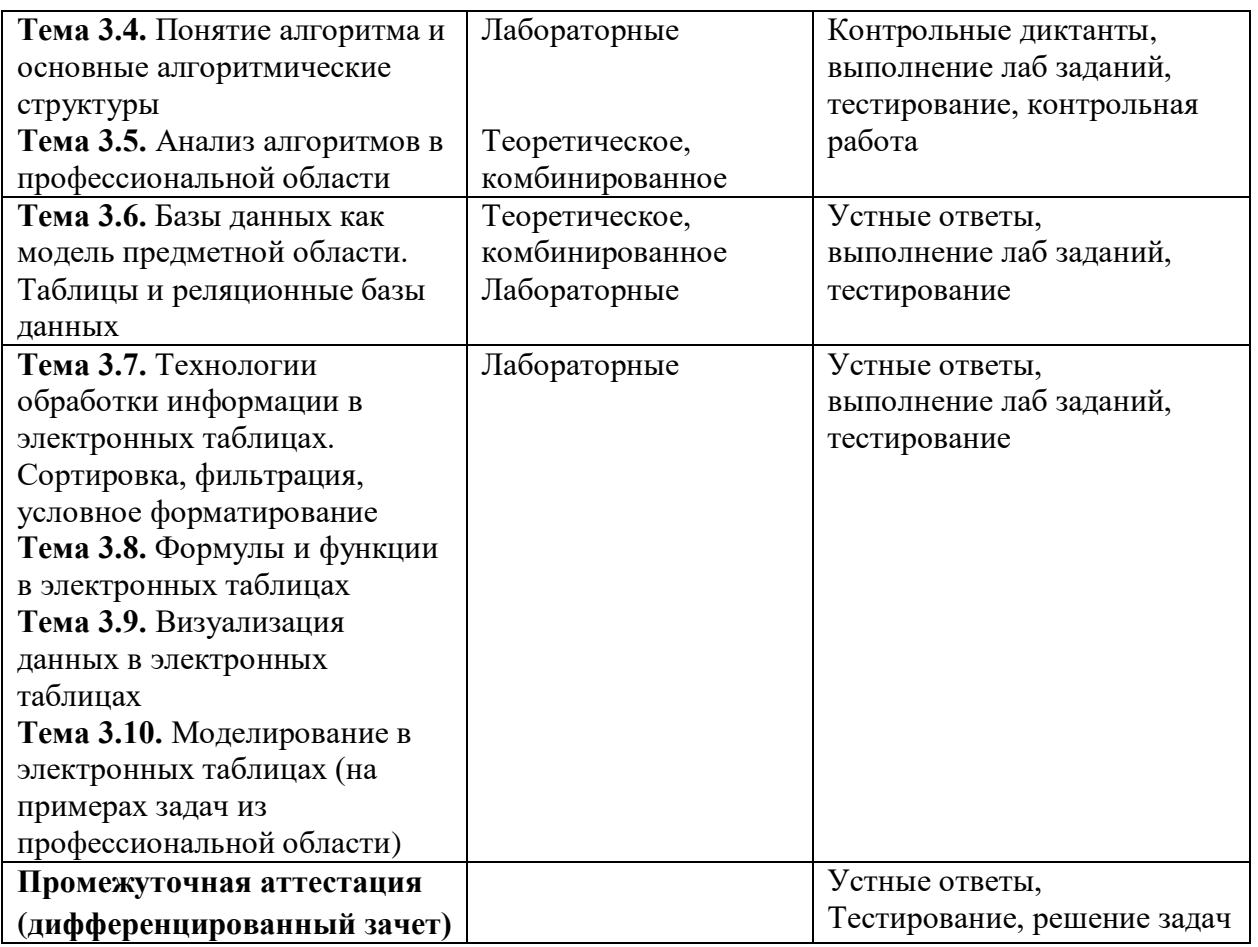

## **5.2. Темы для проектных исследовательских работ**

- 1. Компьютерная грамотность и информационная культура.
- 2. Методы защиты информации в автоматизированных системах обработки данных.
- 3. Сеть Интернет и киберпреступность.
- 4. Информационные технологии в системе современного образования.
- 5. Кейс-технологии как основные средства разработки программных систем.
- 6. Проблемы защиты информации в сети Интернет.
- 7. Электронная коммерция и реклама в сети Интернет.

8. Клиентские программы для работы с электронной почтой. Особенности их использования и конфигурирования.

- 9. Проблемы создания искусственного интеллекта.
- 10. Этические нормы поведения в информационной сети.
- 11. Системы электронных платежей, цифровые деньги.
- 12. Интернет без угроз
- 13. Основы медиа грамотности
- 14. Путешествие в мир искусственного интеллекта
- 15. Киберспорт
- 16. Деятельность запрещенных организаций в сети Интернет
- 17. Обзор программного обеспечения Gimp
- 18. Медиа безопасность
- 19. Кибер-волонтерство
- 20. 3D печать
- 21. Парсеры в поиске запрещенного контента
- 22. 3D моделирование
- 23. Программы обработки мультимедиа
- 24. Моделирование в решении задач профессиональной направленности.

### **5.3. Темы докладов**

- 1. Негативное воздействие компьютера на здоровье человека и способы защиты.
- 2. Беспроводной Интернет: особенности функционирования.
- 3. Разновидности поисковых систем в сети Интернет.
- 4. Операционные системы семейства UNIX.

### 5. Информатизация общества: основные проблемы на пути к ликвидации

- компьютерной безграмотности.
- 6. Основные принципы функционирования сети Интернет.
- 7. Подходы к оценке количества информации.

### **5.4. Темы рефератов**

- 1. Архитектура персонального компьютера.
- 2. Работы Дж. фон Неймана по теории вычислительных машин.
- 3. Развитие технологий соединения компьютеров в локальные сети.
- 4. Всемирная сеть Интернет: доступы к сети и основные каналы связи.
- 5. Графические форматы при оформлении Web-страниц.
- 6. Двоичная форма представления информации, её особенности и преимущества.
- 7. Операционные системы семейства Windows.
- 8. Дисплеи, их эволюция, направления развития.
- 9. Основные подходы к процессу программирования: объектный, структурный и модульный.
- 10. Сканеры и программное обеспечение распознавания символов.
- 11. Современные накопители информации, используемые в вычислительной технике.
- 12. Особенности работы с графическими компьютерными программами: PhotoShop и CorelDraw.
- 13. Современные программы-переводчики.
- 14. История развития и перспективы социальных сетей.
- 15. Средства ввода и вывода звуковой информации.
- 16. История создания и развития ЭВМ. Поколения ЭВМ.
- 17. Поисковые сайты и технологии поиска информации в сети Интернет.
- 18. Средства и языки описания и представления алгоритмов.
- 19. История формирования всемирной сети Интернет. Современная статистика сети Интернет.
- 20. Построение и использование компьютерных моделей.
- 21. Структура сети Интернет. Руководящие органы и стандарты сети Интернет.
- 22. История формирования понятия «алгоритм».
- 23. Правонарушения в области информационных технологий.
- 24. Телекоммуникации, телекоммуникационные сети различного типа, их назначение и возможности.
- 25. Каналы связи и способы доступа к сети Интернет.
- 26. Принципы представления данных и команд в компьютере.
- 27. Устройства ввода информации.

# **6. Список источников**

# **Перечень рекомендуемых учебных изданий, Интернет-ресурсов, дополнительной литературы**

# **Основные источники:**

1. Цветкова, М. С. Информатика и ИКТ: учебник для среднего профессионального образования / М. С. Цветкова, Л. С. Великович. - 6-е изд., стереотип. - М. Академия, 2014. - 352 с.

# **Дополнительные источники:**

1. Михеева Е. В. Информационные технологии в профессиональной деятельности: учебное пособие /. - 13-е изд., стереотип. - М. : Академия,  $2014. - 384c.$ 

2. Информационные технологии в профессиональной деятельности: Учебное пособие / Е.Л. Федотова. - М.: ИД ФОРУМ: НИЦ ИНФРА-М, 2015. - 368

с.: ил.; 60x90 1/16. - (Профессиональное образование).

3.http://znanium.com/bookread2.php?book=484751.

4. Босова Л.Л. Информатика. Базовый уровень. 10-11 классы. Компьютерных практикум. – М.: БИНОМ. Лаборатория знаний, 2021. – 144 с.)

# **Интернет – ресурсы:**

1. [http://lib.belgau.edu.ru–](http://lib.belgau.edu.ru/) ЭБ Белгородского ГАУ

2. [http://znanium.com](http://znanium.com/) – ЭБС «Знаниум»

3. [http://e.lanbook.com](http://e.lanbook.com/) – ЭБС «Лань»

4. [http://ebs.rgazu.ru](http://ebs.rgazu.ru/) – ЭБС «AgriLib»

5. Платформа: ЯКласс (9 класс). 1СУрок (11 класс), РЭШ (11 класс), МЭО (11

класс)